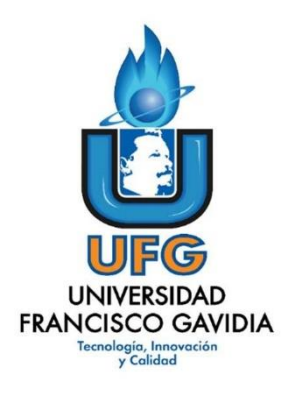

**Dirección de Posgrados y Educación Continua Maestría en Entornos Virtuales de Aprendizaje**

**Asignatura: Proyecto de Intervención**

**Informe Final** 

 **Título del proyecto:**

Implementación de Curso Propedéutico Modalidad Virtual

 **Elaborado por: Evelyn Yanira Guevara** 

**Tutor del proyecto:**

**Mariela Delauro**

**Año: 2021**

# Índice

# Contents

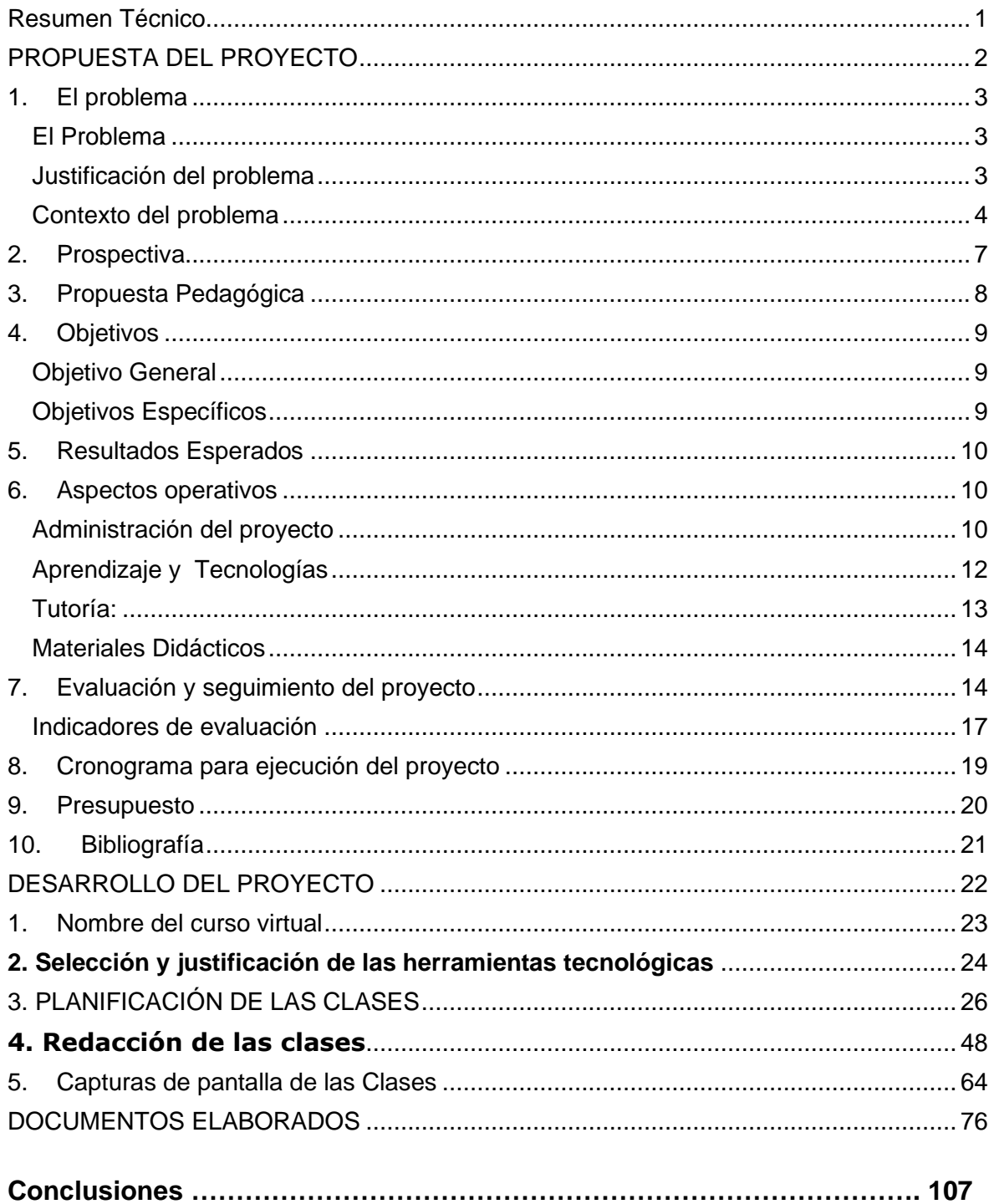

### <span id="page-2-0"></span>Resumen Técnico

Debido a la pandemia de Covid 19 la vida nos cambio en muchos aspectos y la educación a la que estábamos acostumbrados también lo hizo, por lo que nos enfrentamos a nuevos retos y en lo particular el desarrollo de curso propedéutico 2021 para estudiantes de carreras de Licenciatura en Educación Especial y Profesorado y Licenciatura en Educación Inicial y Parvularia de la Universidad Evangélica de El Salvador, fue uno de ellos y es precisamente es por ello que se llevó a cabo el presente proyecto.

En la búsqueda de la implementación de dicho curso cuyo principal objetivo es: Transformar el entorno tradicional de aprendizaje del curso propedéutico (Módulo de TIC) para carreras de educación, mediante la incorporación de ambientes virtuales de aprendizaje, facilitando el proceso de integración, adaptación y selección de los estudiantes de nuevo ingreso. Es por ello que en el presente proyecto se planteó la problemática y al mismo tiempo como la utilización de diversos recursos tecnológicos mejorarían su implementación, se proponen actividades, aspectos operativos, aspectos tecnológicos, la implementación de tutorías, materiales didácticos, evaluación y seguimiento entre otros, además también se presenta una guía didáctica, desarrollo de clases, módulo de unidad, y se elaboraron diferentes recursos para el apoyo del proceso enseñanza y aprendizaje.

De manera que a través de la implementación de dicho curso en modalidad virtual se puedan obtener la virtualización del curso Módulo Tic y de esta manera facilitar el proceso de selección de aspirantes y permitirles familiarizarse con la plataforma virtual que van a utilizar en el transcurso del desarrollo de su carrera.

Palabras Claves: educación, implementación, guía didáctica, enseñanza, aprendizaje.

# <span id="page-3-0"></span>PROPUESTA DEL PROYECTO

# <span id="page-4-0"></span>1. El problema

# <span id="page-4-1"></span>**El Problema**

El problema seleccionado es el Desarrollo de curso propedéutico 2021 para estudiantes de carreras de Licenciatura en Educación Especial y Profesorado y Licenciatura en Educación Inicial y Parvularia de la Universidad Evangélica de El Salvador.

Donde por el momento la única opción de desarrollar dicho curso es por medio de un entorno virtual de aprendizaje, debido a la Pandemia de Covid 19.

# <span id="page-4-2"></span>**Justificación del problema**

A raíz de la Pandemia de Covid 19, hemos tenido que cambiar muchas cosas en nuestras vidas y una de ellas es el modelo educativo, para muchas carreras que eran totalmente presenciales y hoy en día pasaron a ser virtuales. Por la misma problemática y siguiendo las órdenes del MINEDUCYT (Ministerio de Educación Ciencia y Tecnología), que en el transcurso del año actual no habrá ningún tipo de reuniones presenciales en el ámbito educativo, nos hemos encontrado con la problemática de: ¿Cómo desarrollar el curso de inducción para estudiantes del año 2021?. Debido a que es un requisito indispensable avalado por el Ministerio de Educación para poder ingresar a las carreras de educación Especial y de Educación Inicial. Por lo que nos hemos dado la tarea de cambiar este plan educativo y poderlo desarrollar de manera 100% virtual. Trayendo de esta forma solución a la problemática y permitir que los aspirantes a estas carreras puedan seguir su proceso sin ningún inconveniente.

Dicho curso de admisión tiene como propósito reforzar los conocimientos académicos, las habilidades y las destrezas requeridas para los estudios superiores, así mismo realizar la selección de los aspirantes de la carrera. Por lo que es en este curso precisamente donde se selecciona a los candidatos idóneos para poder estudiar educación, siguiendo otros aspectos importantes como lo es Nota mínima de 7 en prueba PAES, sin embargo, este año debido a la misma situación dicha prueba no se realizará, sino más bien será sustituida por una prueba en línea llamada "AVANZO", la cual tendrán que realizar todos los bachilleres, por lo que en esa parte tenemos que esperar lineamientos a seguir por Ministerio de Educación. La universidad, a través del área de capacitación virtual, ha desarrollado diversas capacitaciones, para que de esta manera se puedan hacer más amenas las clases y al mismo tiempo, poder dar seguimiento a cada uno de los procesos, logrando verificar que todo marche sin inconvenientes.

### <span id="page-5-0"></span>**Contexto del problema**

¿Quiénes tienen el problema?

Datos sobre los estudiantes.

Estudiantes que pretenden ingresar a las carreras de Licenciatura en Educación Especial y Profesorado y Licenciatura en Educación Inicial y Parvularia de la Universidad Evangélica de El Salvador.

La mayor parte de los aspirantes están en los rangos etarios de 16 a 18 años de edad, siendo jóvenes de clase media o alta debido al alto costo de escolaridad de la cuota universitaria, pertenecientes a la zona central de San Salvador en su mayoría, cabe mencionar que en ambas carreras es poca la demanda del sexo masculino, debido a distintos tabúes del cuido de la niñez, habiendo pocos aspirantes masculinos sobre todo en educación inicial, en educación especial casi siempre hay uno o 2 en un grupo de 15 estudiantes.

Se da por hecho que la mayor parte de estudiantes tienen conocimientos con trabajo de entornos virtuales de aprendizaje, debido a que es la modalidad que se está utilizando actualmente, sin embargo siempre se realizará proceso de inducción al trabajo en la plataforma utilizada por la universidad, para que los estudiantes puedan familiarizarse con la misma, llenando de esta manera la necesidad de poder seguir con su preparación académica y poder formar parte de los aspirantes de nuevo ingreso y al mismo tiempo identificar plenamente el trabajo del campus virtual ya que lo utilizarán en toda la carrera.

Caracterización de la asignatura o del curso donde se produce el problema.

El curso está formado por 3 módulos, Introducción a las tecnologías, en este se desarrollarán habilidades para trabajar en entornos virtuales de aprendizaje fortaleciendo las habilidades de trabajo colaborativo (este módulo es el que estoy trabajando). El módulo II es Expresión oral y escrita proporciona al estudiante herramientas necesarias que lo habilitan como un hablante competente y capaz de relacionarse en forma efectiva en diversos contextos, sociales y profesionales. El módulo III Razonamiento lógico, busca reflexionar junto a los aspirantes a la docencia sobre la importancia de las matemáticas, para que los saberes adquiridos tengan aplicabilidad en el contexto de su formación académica. Dicho curso está distribuido en 8 semanas, estando a cargo de la coordinación de ambas carreras y un docente por cada uno de los módulos antes mencionados, se trabajará por medio de la plataforma Moodle, dando inducción por medio de videoconferencias desarrolladas a través de zoom, para utilización de plataforma. Es la primera vez que se desarrollará completamente un curso virtual de este tipo ya que por lineamientos del Ministerio de Educación específicamente para estas carreras debía ser un curso presencial, sin embargo se espera que posteriormente a partir de esta experiencia se pueda desarrollar de manera semi presencial, o totalmente virtual, dando espacio a que más estudiantes puedan ingresar, ya que muchos de ellos no logran incorporarse al curso presencial debido a que aún tienen actividades pendientes en sus centros educativos de procedencia. Por lo que creemos que será de gran beneficio continuar con un curso propedéutico versión virtual.

Contexto institucional de la asignatura o del curso.

La Universidad Evangélica de El Salvador se basa en principios cristianos, sin inculcar religión, siempre se preocupa por tener un personal competente para cada una de sus áreas, debido a los cambios que toda institución educativa ha tenido que hacer por la pandemia, la universidad no se ha quedado atrás dotando a su personal con capacitaciones con las distintas herramientas de apoyo para clases virtuales y además de eso comprando licencias ZOOM para los docentes tanto horas clase, como de planta, de manera que estos tengan los insumos necesarios para el desarrollo idóneo de cada clase, y como bien lo dice nuestro Rector: Cada vez más queda demostrado que la sociedad que queremos edificar debe de fundarse en el conocimiento, esto inobjetable; de ahí la importancia de la promoción de una cultura investigativa con el apoyo de las TIC, que propicie el pensamiento crítico, y el desarrollo de los saberes; sin embargo, y dada la profunda crisis de valores de la sociedad moderna y de nuestra sociedad salvadoreña en particular, creemos que la educación superior debe fundarse en dimensiones de moralidad y espiritualidad más arraigadas. De la Misión de la Universidad se desprende que a la formación que recibe el estudiante en las aulas, debemos añadir al conocimiento y al servicio a la sociedad una ética cristiana basada en las sagradas escrituras. No es posible hacerlo de otra manera, si de verdad queremos contribuir desde nuestro quehacer educativo a construir una cultura de Paz y una sociedad democrática.

Esta concepción educativa es la base de los logros académicos y científicos en la formación de profesionales exitosos de la Universidad Evangélica de El Salvador, ya sea en el campo de las ciencias empresariales, las ciencias de la educación y la psicología, la enseñanza de los idiomas, la Ingeniería en sistemas, las ciencias de la salud, la teología y el derecho; el reconocimiento y la aceptación de los graduados de pregrado, postgrado, diplomados y cursos de formación continua de la Universidad, por la sociedad salvadoreña, y la acreditación institucional nos lo confirman.

De manera que podemos decir que la universidad está comprometida con el trabajo en bienestar de sus estudiantes, hoy en día todas las carreras, y por tanto cada una de las asignaturas de las mismas están siendo impartidas en modalidad virtual, por lo que en algunas cosas como las prácticas educativas por ejemplo, o las prácticas dentales o de medicina, no están funcionando con normalidad ya que no hay condiciones en estos momentos para poder desarrollarlas como debería de ser, aunque ya hay algunos docentes capacitados para utilizar herramientas como realidad virtual, y herramientas de ese tipo, siempre tenemos la dificultad que estábamos acostumbrados a trabajar con los estudiantes en un salón de clase, pero bueno debemos adaptarnos a la nueva realidad, cabe mencionar que la universidad cuenta con un marco institucional, con sus reglamentos, sus recursos digitales, sus innovaciones, pero como todo también tiene algunas limitaciones, por lo que consideramos que se tendrá que hacer un esfuerzo extra para que cada estudiante pueda adquirir las competencias necesarias para poder desarrollarse con éxito en el área laboral, habrá que trabajar duro con ellos para poderlo lograr o buscar herramientas con las que podamos hacer que esas competencias se puedan desarrollar de manera virtual.

#### <span id="page-8-0"></span>2. Prospectiva

*En el transcurso de 1 año el curso propedéutico realizado por la Facultad de Ciencias Sociales para la inducción a los aspirantes de las carreras de Licenciatura en Educación Especial y Profesorado y Licenciatura en Educación Inicial y Parvularia, pueda estar totalmente virtualizado, en la plataforma Moodle, siguiendo la normativas de gerencia de educación virtual y diseño e instructoría de la misma, donde cada docente pueda preparar sus propios materiales, utilizar una herramienta virtual diferente cada semana y promover los aprendizajes significativos de manera práctica y dinámica en cada uno de sus módulos, posibilitando la utilidad de plataforma virtual como herramienta principal de aprendizaje, dotándolo de un ambiente amigable y fácil de comprender.*

*En dos años el curso propedéutico realizado por la Facultad de Ciencias Sociales* 

*para la inducción a los aspirantes de las carreras de Licenciatura en Educación Especial y Profesorado y Licenciatura en Educación Inicial y Parvularia, estará en un sitio virtual y se caracterizará de la siguiente manera: entorno amigable, material didáctico propio, mediado pedagógicamente y de acuerdo con lo que posibilita hoy la virtualidad, con tiempo asignado para el seguimiento personalizado en cada uno de sus módulos, para que los aspirantes a las carreras de educación puedan adquirir las competencias necesarias y de esta manera poder integrarse y adaptarse de manera eficiente al campus universitario.* 

### <span id="page-9-0"></span>3. Propuesta Pedagógica

Debido a que se pretende trabajar directamente de forma digital dicho proyecto se sustenta primeramente con la teoría de "El **conectivismo** que es una teoría del aprendizaje para la era digital que ha sido desarrollada por George Siemens basado en el análisis de las limitaciones del conductismo, el cognitivismo y el constructivismo, para explicar el efecto que la tecnología ha tenido sobre la manera en que actualmente vivimos, nos comunicamos y aprendemos." por lo que será de mucha utilidad para la implementación del curso

Al mismo tiempo se tomará en cuenta lo que Karen Stephenson nos indica: "La experiencia ha sido considerada la mejor maestra del conocimiento. Dado que no podemos experimentar todo, las experiencias de otras personas, y por consiguiente otras personas, se convierten en sustitutos del conocimiento. 'Yo almaceno mi conocimiento en mis amigos, es un axioma para recolectar conocimiento a través de la recolección de personas (sin fecha)." Ya que se trabajará colaborativamente donde todos aprendemos de todos y de esta manera poder enriquecer nuestros conocimientos

Además, se tomarán en cuenta los conceptos de Vygotsky ya que en este curso se pretende crear un proceso de socialización por medio de diversos foros, y actividades colaborativas, por su puesto siempre teniendo la constante asistencia del tutor para orientar a los estudiantes a la apropiación de nuevos conocimientos.

### <span id="page-10-0"></span>4. Objetivos

# <span id="page-10-1"></span>**Objetivo General**

Transformar el entorno tradicional de aprendizaje del curso propedéutico (Módulo de TIC) para carreras de educación, mediante la incorporación de ambientes virtuales de aprendizaje, facilitando el proceso de integración, adaptación y selección de los estudiantes de nuevo ingreso.

# <span id="page-10-2"></span> **Objetivos Específicos**

- 1. Enriquecer y ampliar las posibilidades de aprendizajes en los estudiantes del curso propedéutico para carreras de educación, por medio de la utilización de herramientas y recursos tecnológicos en el módulo de TIC.
- 2. Ampliar los horizontes educativos del curso propedéutico para carreras de educación, proveyendo un espacio educativo en el que docentes y estudiantes puedan desarrollar las actividades académicas, por medio de los entornos virtuales, puedan intercomunicarse, mediante el uso de herramientas que soporten y faciliten el proceso de enseñanza y aprendizaje a través de la red en el módulo de TIC.
- 3. Diseño y selección de recursos multimedia para virtualizar contenidos de módulo Tic.
- 4. Implementación de recursos tecnológicos en campus virtual

### <span id="page-11-0"></span>5. Resultados Esperados

- $\checkmark$  4 recursos multimedia interactivos de creación propia
- $\checkmark$  90 % de los estudiantes aprobados
- ✓ 95 % de virtualización de contenidos Módulo TIC
- $\checkmark$  75% plataforma amigable
- $\checkmark$  Poder subir en la plataforma el 100% de los recursos y actividades para el desarrollo de cada contenido en el Módulo de Tic
- $\checkmark$  Dar seguimiento y evaluación al 100% de las actividades propuestas para el desarrollo del módulo.
- ✓ Al finalizar el curso propedéutico se deberá entregar resultados obtenidos en cada módulo a los estudiantes inscritos en el curso.

# <span id="page-11-1"></span>6. Aspectos operativos

# <span id="page-11-2"></span>**Administración del proyecto**

La difusión del curso se realiza por medio de redes y páginas oficiales de la Universidad Evangélica de El Salvador, haciendo convocatoria para inscripción de nuevo ingreso, la inscripción es por medio del área de administración (departamento de nuevo ingreso) además se tomara en cuenta el personal responsable del proyecto quienes serán los Coordinadores de carreras de Educación Especial y Educación Parvularia quienes serán los responsables de la coordinación general del curso propedéutico.

Habrá un Tutor asignado por cada módulo haciendo un total de tres, los cuales serán los encargados de preparación de materiales, mantenimiento de los recursos virtuales de la plataforma, mediación pedagógica de los materiales de aprendizaje, de la administración de recursos y seguimiento y evaluación a cada actividad propuesta en plataforma virtual. Desarrollando dos jornadas semanales, es decir 4 horas sincrónicas y dedicando como mínimo una hora diaria para revisión de actividades. Es decir 10 horas semanales que cada tutor deberá dedicar exclusivamente al curso.

A lo largo del curso se realizarán las siguientes actividades:

- Incorporar personas que conozcan los contenidos de la asignatura o el curso.
- Los encargados de cada módulo deben poseer conocimientos de entornos virtuales de aprendizaje y por lo menos tener el diplomado en Tutor Virtual.
- Crear un sistema de coordinación de las tutorías y lograr un seguimiento de la tarea de cada uno de los integrantes del equipo, la cual estará a cargo de la coordinación de carreras involucradas.
- Preparación de materiales para desarrollo de temáticas de cada uno de los módulos.
- Revisión previa de plataforma virtual para empezar a distribuir y a organizar el trabajo.
- Subir material a campus virtual
- Seguimiento de actividades en campus virtual

Además, se debe Promover el Rol docente de manera que se pueda amplificar y "empoderar" la "presencia docente". Donde se puedan utilizar adecuadamente todos aquellos recursos y usos de las TIC que permiten, precisamente, que el profesor pueda seguir de manera continua el proceso de aprendizaje del alumno y ofrecer ayudas dinámicas, sensibles y contingentes, a ese proceso, convirtiéndolo en un aprendizaje significativo, donde el docente es orientador y los alumnos construyen su propio aprendizaje a base de esas orientaciones.

El sistema o plataforma virtual UEES es y seguirá siendo administrado directamente por el área de Gerencia de Tecnología, donde son ellos los encargados de habilitar los espacios para cada una de las aulas virtuales a utilizar y de realizar la inscripción y distribución de alumnos en cada aula, pero será cada tutor de módulo es el encargado de administrar el contenido, pero al mismo tiempo será monitoreado, por

coordinadores de carrera, los cuales darán seguimiento para verificar que todo se esté desarrollando de la manera prevista.

#### *Aspectos operativos de aprendizaje y tecnologías*

Se trabajará en Campus virtual UEES (plataforma Moodle), la cual será asignada a cada tutor de módulo de acuerdo a su especialidad. Administrando dicho espacio por semana la cual debe contener: Ruta de aprendizaje, etiquetas señalizando cada espacio específico de trabajo semanal, material de apoyo, foro de dudas y consultas, actividades semanales y link para sesión sincrónica si corresponde, se realizará trabajo individual y colaborativo.

Se deben usar diferentes herramientas cada semana para desarrollar mejores competencias en entornos virtuales de aprendizaje.

# <span id="page-13-0"></span>**Aprendizaje y Tecnologías**

Para el desarrollo del curso propedéutico se utilizarán diferentes Recursos tecnológicos, de manera que se pueda desarrollar las principales funciones de los recursos educativos como: Facilitar el aprendizaje del alumno, proporcionándoles la información necesaria, ejercitar y desarrollar actividades, proporcionar un entorno de expresión donde pueda haber interacción entre docente y alumnos, despertando la motivación e impulsando el interés hacia cada uno de los contenidos, permitiendo evaluar los conocimientos de los alumnos en cada momento.

Tomando de partida la perspectiva pedagógica, y que las tecnologías educativas nos permiten facilitar no solo la transmisión, sino también la adquisición del conocimiento, y debido a que este será un proyecto totalmente virtual; se utilizarán los siguientes recursos para el desarrollo del proyecto:

Libros digitales, materiales de consulta, videos, Podcasts, tabletas, teléfonos móviles, computadora, se utilizará ZOOM para conferencias sincrónicas con la respectiva pizarra virtual de plataforma para poder desarrollar diferentes ejercicios. Además de la utilización de diversas herramientas 2.0.

Cada estudiante y tutor deberá tener acceso a internet, por lo que debe ser fundamental una buena conexión a wifi, además de diferentes dispositivos electrónicos para poder desarrollar las clases y poder realizar cada una de las actividades.

El curso estará compuesto por tres módulos donde se utilizará, trabajo sincrónico y asincrónico, utilizando materiales elaborados por cada responsable de módulo, los cuales serán previamente capacitados y tendrán un rango de seis meses para su preparación.

### <span id="page-14-0"></span>**Tutoría:**

El tutor será el encargado de redacción y habilitación de las clases, generará y coordinará los foros de dudas y foros semanales, realizará la preparación previa de materiales a utilizar para el desarrollo de cada uno de los contenidos.

Preparación de videos (tutoriales), audios, PDF, videoquiz y todo lo que sea necesario.

Se recomienda usar además una herramienta tecnológica semanalmente para reforzar el aprendizaje virtual, lo cual se hará por medio de un foro, con indicaciones para realización de actividad utilizando la herramienta propuesta.

Además, se realizarán:

Clases expositivas, lecturas de materiales, trabajos de investigación, lluvia de ideas, debates por medio de foro de discusión, elaboración de proyectos, videoquiz, entrega de portafolio de evidencias, ejercicios de aplicación, entrega de trabajo final.

# <span id="page-15-0"></span>**Materiales Didácticos**

Se trabajará específicamente el módulo de TIC por lo que utilizarán diversidad de materiales de apoyo entre los cuales puedo mencionar

- Guía didáctica: donde se presentarán los objetivos, contenidos, metodología de trabajo y modalidad de evaluación. (esta se presenta solo la primera semana)
- Ruta semanal: esta proporcionará la ruta a seguir durante el transcurso de la semana.
- Videos: los cuales presentarán material de apoyo a las temáticas y diferentes tutoriales.
- Material bibliográfico: consistirá en recursos en formato PDF para que los estudiantes puedan reforzar conocimientos.

# <span id="page-15-1"></span>7. Evaluación y seguimiento del proyecto

El proyecto presentará la fundamentación básica para la implementación del diseño del curso de manera virtual, tomando como base los fundamentos pedagógicos del modelo educativo UEES, el cual señala que las nuevas tecnologías de información y comunicación brindan nuevas posibilidades de profundizar y ampliar el conocimiento y la aplicación de diferentes métodos pedagógicos.

La fase inicial se realizará un diagnóstico para poder estudiar la viabilidad de dicha propuesta, valorando los pros y contras que se puedan encontrar, concientizando a las autoridades universitarias de la importancia por medidas de seguridad tanto de los estudiantes como de docentes de la implementación del curso de esta manera.

Posteriormente se realizará la fase de desarrollo donde se verificarán primeramente la funcionalidad de dicho curso de acuerdo a la inscripción de estudiantes donde normalmente en modalidad presencial se tiene un promedio de 25 estudiantes, esperando que de esta forma hayan un poco más, se dará seguimiento a los materiales y a cada una de las actividades propuestas durante cada semana.

#### Evaluación de impacto

Tomando en cuenta que la intención para la cual evaluamos es hacer control de gestión, ésta estará basada en una corresponsabilidad, en una participación del equipo completo, en una aspiración de lograr lo mejor a través de la concreción de los resultados. Es decir, la evaluación se realizará para aprender, corregir, enriquecer procesos, y no para castigar o para culpabilizar el hecho que no se desarrolle según lo esperado. Por lo tanto, **l**a evaluación del proyecto se realizará en tres fases Acompañamiento donde la fase inicial corresponderá al momento previo al lanzamiento del proyecto: donde se verificará la planificación, organización y todo lo que se ha definido para poder empezar con la ejecución de dicho proyecto.

La fase dos corresponderá al desarrollo o ejecución del proyecto donde se evaluará el progreso logrado, a fin de obtener conclusiones preliminares para gestionar el proyecto y formular recomendaciones para el resto del período de ejecución. Tomando en cuenta que también se definirá forma de evaluación a los estudiantes para que puedan aprobar el curso propedéutico el cual consistirá en 3 evaluaciones sumativas por cada módulo, además de trabajo en campus virtual, lectura de materiales y otros, donde serán los tutores los encargados de asignar un porcentaje especifico a cada actividad la cual deberá ser presentada a los estudiantes el primer día de clases.

Además, se verificarán las cuestiones operacionales de cada uno de los módulos del curso, siendo los coordinadores de carrera los encargados de verificar el cumplimiento del desarrollo de cada actividad.

Posteriormente se desarrollará la fase de la evaluación final la cual estará orientada a medir los efectos, demostrar la eficacia y pertinencia de las intervenciones y estrategias, y de esta manera poder indicar las señales iniciales de impacto y recomendar qué intervenciones deben promoverse o abandonarse para que proyecto pueda seguir ejecutándose sin ningún inconveniente.

#### **Seguimiento**

Partiendo de la idea pedagógica se le dará un riguroso acompañamiento o seguimiento a cada una de las fases del proyecto desde su diseño, ejecución y por su puesto la evaluación, serán responsables todos los involucrados en el desarrollo de dicho proyecto, tanto los tutores, como coordinadores, donde cada uno debe cumplir con su rol específico dentro del desarrollo y ejecución del curso tratando de obtener los mejores resultados por parte de los estudiantes.

Se dará seguimiento para poder verificar si realmente se están ampliando los horizontes educativos del curso propedéutico de las carreras de educación Especial y Educación Inicial y Parvularia.

De manera que se dará seguimiento pedagógico por medio de:

• **Taller de reflexión pedagógica**. El cual consiste en el desarrollo de un encuentro planificado para poder ver de primera mano cómo se está ejecutando el curso, llevando a cabo dicha reunión con tutores para verificar su punto de vista y por otro lado con estudiantes, para poder ver como ellos han percibido dicho curso.

- **Portafolio de trabajo**. Cada estudiante deberá desarrollar su portafolio de trabajo, donde plasmará evidencias de lo visto en cada uno de los módulos, incluyendo trabajo sincrónico y asincrónico. Resumiendo, temática vista en la semana, actividades evaluadas, actividades formativas, material o recursos de apoyo, programas o herramientas utilizadas, reflexión semanal. De manera que se elabore un documento sobre lo vivido y lo aprendido en el proceso cotidiano.
- **Entrevistas**. El proyecto organiza un sistema de seguimiento mediante entrevistas a personas que participan en el mismo, por lo que se van realizando, atesoran aportes dignos de quedar registrados para el aprendizaje de otros colegas, no sólo miembros del proyecto.
- **Cuestionario de Satisfacción**. Al finalizar cada módulo, los participantes del curso deben responder una encuesta de satisfacción por medio de la cual se podrá verificar que tan conformes están con el desarrollo de las temáticas y el trabajo de los tutores encargados del curso, dejando espacio para posibles sugerencias o recomendaciones que puedan tener para mejorar las condiciones del curso y adaptarnos a las necesidades de los estudiantes.

# <span id="page-18-0"></span>**Indicadores de evaluación**

#### Modelo pedagógico

Es imprescindible que en la propuesta del curso propedéutico pueda enriquecer y ampliar las posibilidades de aprendizaje en los estudiantes de las carreras de educación, por medio de la utilización de diferentes herramientas y recursos tecnológicos, a través de la plataforma virtual utilizada por la universidad Evangélica de El Salvador.

Es deseable ampliar los horizontes educativos del curso propedéutico de las carreras de educación Especial y educación Inicial y Parvularia.

#### Prácticas de aprendizaje y tecnologías

Es imprescindible la utilización adecuada de diferentes herramientas tecnológicas para el buen desarrollo del curso propedéutico.

Es deseable proveer un espacio educativo en el que docentes y estudiantes puedan desarrollar las actividades académicas, por medio de los entornos virtuales.

#### Material didáctico

Es imprescindible que cada tutor de módulo pueda hacer la preparación previa de materiales a utilizar para el desarrollo de cada uno de los contenidos.

 Es deseable que cada tutor pueda utilizar adecuadamente todos aquellos recursos y usos de las TIC que permiten, precisamente, que el profesor pueda seguir de manera continua el proceso de aprendizaje del alumno y ofrecer ayudas dinámicas, sensibles y contingentes, a ese proceso, convirtiéndolo en un aprendizaje significativo, donde el docente es orientador y los alumnos construyen su propio aprendizaje a base de esas orientaciones.

#### Tutoría

Es imprescindible que cada tutor realice la preparación de materiales, de mantenimiento a cada uno de los recursos virtuales de la plataforma, haga mediación pedagógica de los materiales de aprendizaje, administre los recursos y de respectivo seguimiento y evaluación a cada actividad propuesta en plataforma virtual.

Es deseable la existencia de un fuerte compromiso de todos los actores que integran el curso propedéutico para que este se pueda desarrollar de manera efectiva.

#### Administración

Es imprescindible crear un sistema de coordinación de las tutorías y lograr un seguimiento de la tarea de cada uno de los integrantes del equipo, la cual estará a cargo de la coordinación de carreras involucradas.

Es deseable que cada tutor de módulo se encargue de administrar el contenido de cada una de las aulas, siendo monitoreado por su respectivo coordinador. Y que además puedan cumplir con las condiciones que cada una de las disciplinas exigen y posean conocimiento y experiencia en área de educación virtual.

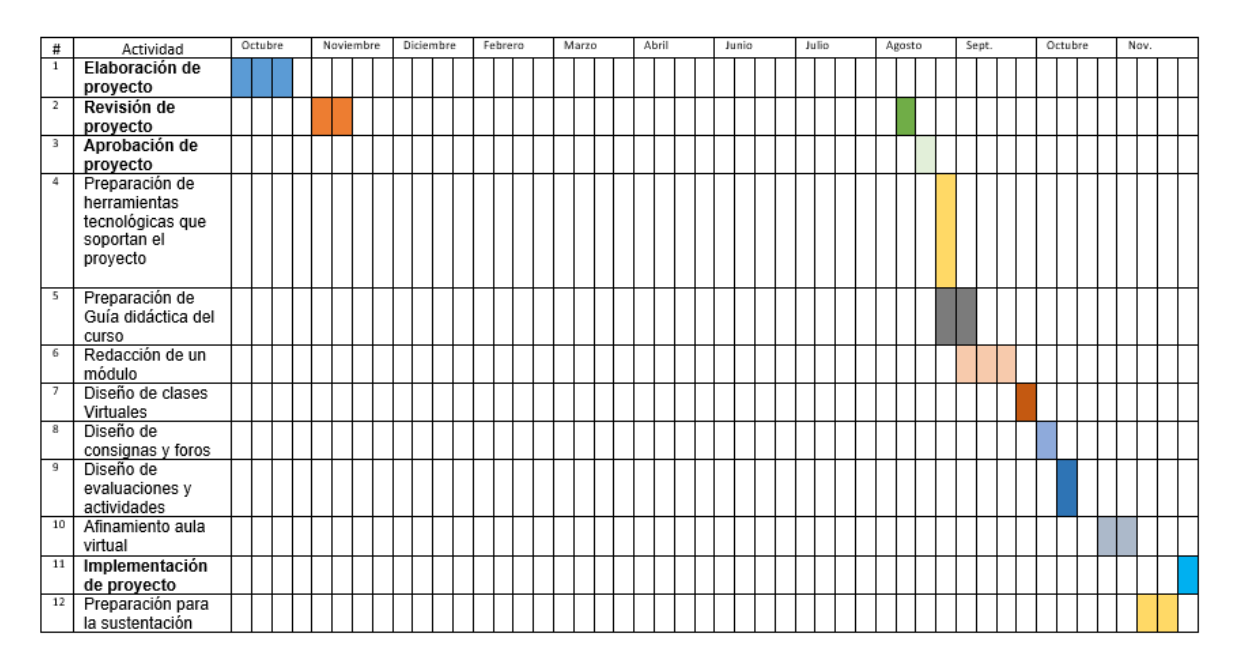

### <span id="page-20-0"></span>8. Cronograma para ejecución del proyecto

# 9. Presupuesto

<span id="page-21-0"></span>Debido a que todo será totalmente virtual la universidad proveerá a los tutores con licencia ZOOM para poder desarrollar sus sesiones sincrónicas, y aula de recursos audiovisuales si desean filmar los videos tutoriales, o material audiovisual en la universidad.

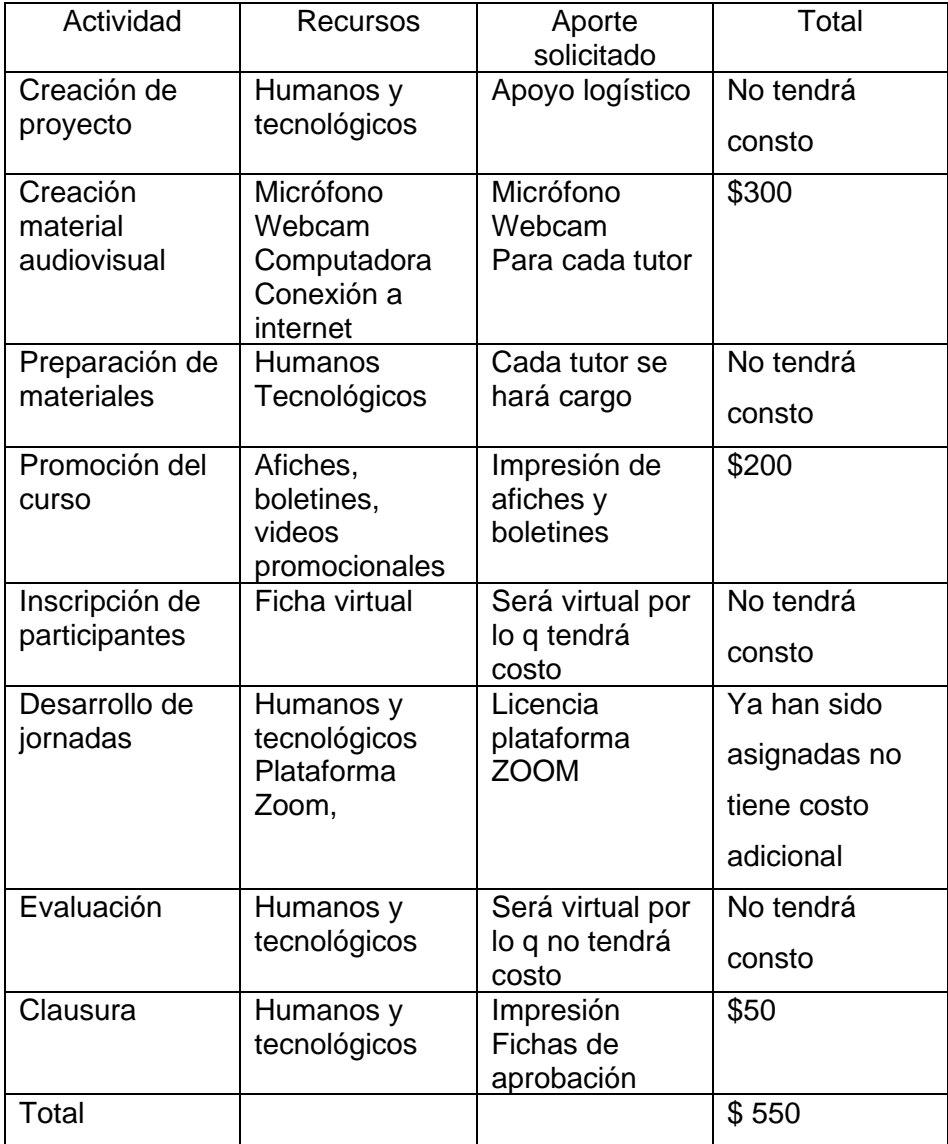

### <span id="page-22-0"></span>10. Bibliografía

Ardila RM. Docencia en ambientes virtuales: nuevos roles y funciones. Rev Virtual Univ Catol Norte. 2009 [citado 15 de jun 2018];(28):1-15. Disponible en: [http://revistavirtual.ucn.edu.co](http://revistavirtual.ucn.edu.co/)

Areatecnologia (17/08/2021) <https://www.areatecnologia.com/sistemas-operativos.htm>

*George Siemens,( Diciembre 12, 2004)* Conectivismo: Una teoría de aprendizaje para la era digital, *[\(gsiemens@elearnspace.org\)](mailto:gsiemens@elearnspace.org)* 

*Traducción: Diego E. Leal Fonseca*

Kleiner, A. (2002). *Karen Stephenson's Quantum Theory of Trust.* Recuperado el

Prieto Castillo, Daniel. (enero 2017) Planificación, seguimiento y evaluación de proyectos, unidad 4.

Villalobos HM, Torres VS, Barona RC. (2011) Competencias docentes y formación de docentes virtuales. Rev Transform Educ. [citado 5 may 2018];136-57. Disponible en: [http://www.educared.org.ar](http://www.educared.org.ar/)

# <span id="page-23-0"></span>DESARROLLO DEL PROYECTO

# <span id="page-24-0"></span>1. Nombre del curso virtual: Tecnología de la Información (Módulo TIC en Educación)

#### Justificación

En el desarrollo del presente proyecto se utilizará la plataforma MOODLE, debido a sus múltiples beneficios y riqueza a la hora de poder montar diferentes recursos y actividades dentro de la misma, ya que es una plataforma muy amigable y fácil de utilizar, que permite la presentación de cualquier contenido digital, facilidad para administrar, permite realizar exámenes en línea, foros, wikis, dejar enlaces externos, poner etiquetas, en fin nos permite hacer casi todo lo que nos ayuda en el proceso educativo.

Aparte de sus beneficios, también es la plataforma con la que está familiarizada la institución en la cual se implementará dicho proyecto, por ello la selección de la misma. Además, se toma en cuenta sus virtudes y la rapidez con la que los jóvenes aprenden a utilizarla y la facilidad de acceso de manera que pueden hacerlo desde cualquier dispositivo electrónico, siempre y cuando tengas acceso a una red de internet.

Cabe mencionar que esta plataforma está provista de muchos beneficios para el desarrollo de las actividades, fomentando de esta manera la interactividad entre docentes y estudiantes, al mismo tiempo que el uso de las TIC, permitiendo aceder en cualquier momento a la información del curso, creando actividades colaborativas como Wikis o foros de debates entre otros, (punto) además es una plataforma que nos permite integrar material de apoyo de todo tipo desde un pdf, video, enlace, hasta un archivo SCORM, por lo que lo podemos utilizar de la manera que deseemos, enriqueciendo nuestras activididades. Aprovechando al máximo los recursos ya predeterminados dentro de la plataforma y por supuesto agregar recursos externos si así lo creamos conveniente.

Asimismo nos permite asignar número de estudiantes a cada clase y predeterminarla para el tiempo que se dispone un curso. Esta plataforma ha sido pensada en el usuario por lo que es muy facil de utilizar. Conviene subrayar que también nos ayuda a crear grupos de trabajo predeterminados, poner restricciones de acceso a las actividades. Esta es una de las plataformas más utilizadas debido a la cantidad de idiomas en la que la podemos encontrar y los múltiples dispositivos en que se puede utilizar. Por ello considero que he hecho la mejor elección de plataforma.

### <span id="page-25-0"></span>**2. Selección y justificación de las herramientas tecnológicas**

Para el montaje del presente proyecto dentro de plataforma MOODLE, se utilizarán diversas herramientas que ella posee y algunas externas también.

Si queremos que nuestros estudiantes puedan interactuar y adquirir aprendizajes significativos, esto significa que debemos proveerlos de los mismos y hacer amigable la interacción por lo que la mejor manera de hacerlo es utilizando diversas herramientas interactivas como las que se presentan a continuación:

Foros (se configurarán como debate sencillo, para que todos los estudiantes puedan ver las participaciones de los demás).

Se realizarán foros de consulta donde se da apertura a que cada estudiante pueda plasmar sus dudas y poderles dar respuesta entre pares.

Foros colaborativos o foros de debate, donde se dejará una consigna semanal para que los estudiantes puedan realizar.

La primera semana también se habilitará foro de bienvenida donde por medio de la herramienta Textanim 2.0 se les pedirá que hagan un Banner de bienvenida.

Se utilizarán etiquetas divisorias de contenido y etiquetas informativas además de las Netiquetas que es un listado estándar de normas de cortesía que tanto estudiantes como docentes deben utilizar a la hora de usar el Campus virtual.

Se agregarán recursos de consulta que consistirá en material de apoyo y videos donde los estudiantes puedan reforzar el contenido.

Enlace de clase sincrónica el cual cada semana se dejará dentro del campus para que los estudiantes tengan acceso en fecha y hora indicada.

Fundamentación de la estructura

La estructura elegida para su soporte digital se especificará a continuación.

Cabe mencionar que la institución educativa con la que se está trabajando dicho proyecto tiene un protocolo mínimo para utilización de plataforma, la cual es monitoreada para ver si cumple con lo solicitado y consta de los siguientes puntos:

1. Programa de asignatura (PDF).

- 2. Planificación didáctica (Jornalización, sumativa). Estos primeros dos puntos, se crean solo al inicio de cada Módulo, curso o ciclo académico
- 3. Separar las semanas con fechas, ya sea por etiqueta u otro medio.
- 4. Presentación de la clase o tema en estudio (powerpoint, pdf, word, prezi, etc.)
- 5. Indicaciones claras cada semana
- 6. Abrir recurso para que los alumnos suban su actividad (formativa o sumativa, esto según su planificación)
- 7. Foro de participación, consulta y retroalimentación
- 8. Evidencias de las clases síncronas (Ya sea la grabación de la misma, como link en el aula o capturas de pantalla de la sesión)
- 9. Dar seguimiento a los alumnos en los foros en un lapso no mayor a 24 horas

Además de incorporará al inicio un Banner con tutorial de uso de plataforma, video de bienvenida, planificación, hoja de vida del docente, manual básico de uso de campus virtual y contactos del docente (primera semana). Se pondrán etiquetas con ruta de aprendizaje semanal, etiquetas indicando material de apoyo foros, actividades, se utilizarán videos de apoyo, materiales externos entre otros.

De esta manera cada semana contara con la estructura siguiente:

**Netiquetas** 

Imagen o gif de saludo semanal

Ruta de aprendizaje semanal

Recursos de consulta

Foro de preguntas

Entrega de tarea (será la utilización de una herramienta digital y un foro de practica semanal Enlace para sesión sincrónica de zoom

Evidencias de clase

Las herramientas que se habilitarán desde MODLE son las siguientes

- Avisos y novedades generales: se utilizará para dar inicio al módulo
- Mensajería interna: esta se utilizará como medio oficial de comunicación con los estudiantes y para recordar que la semana de trabajo está cargada.
- Etiquetas: por medio de las cuales se pondrán anuncios importantes, imagen de inicio de semana, ruta de aprendizaje y títulos divisorios de cada recurso.
- Tareas: para que los estudiantes puedan realizar la entrega de sus actividades y para corrección de los trabajos prácticos.
- Archivo: se utilizarán para cargar material de apoyo en formato PDF.
- URL: se utilizará para compartir sitios de interés referentes a la temática estudiada.
- Foro: se utilizará un foro semanal de consultas y también habrán foros de discusión o para evidencias de actividades.
- Cuestionario: por medio del cual se verificarán aprendizajes obtenidos por medio de evaluaciones.
- Lección: para presentar un contenido de texto o multimedial, incorporando actividades concretas sobre el mismo.
- Páginas: para activar clases de cada uno de los temas semanales

# <span id="page-27-0"></span>3. PLANIFICACIÓN DE LAS CLASES

#### **Módulo Tic Unidad 3**

 *Entornos virtuales de Aprendizajes* Entornos virtuales para la formación de docentes con competencias

tecnológicas

**Roles y funciones de la educación virtual**

#### **Clase 1:**

*Entornos virtuales de Aprendizajes*

• Objetivo de la clase:

*Identificar los diferentes entornos de aprendizaje y su utilidad* 

Contenidos Semanales

- **Introducción a los entornos virtuales de aprendizaje**
- ❖ ¿Qué es un Entorno Virtual de aprendizaje?
- ❖ Características
- ❖ Ejemplos de Entorno Virtual de aprendizaje

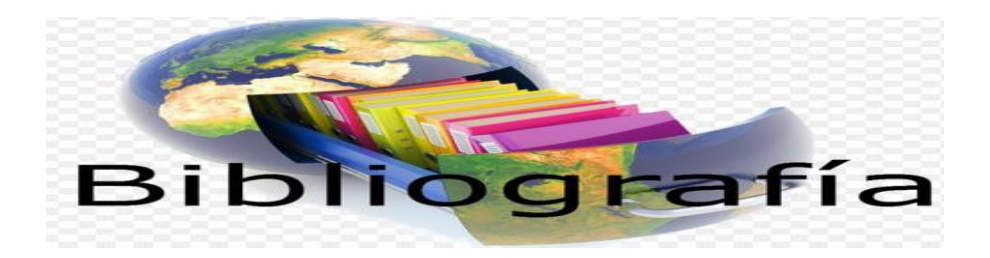

- Alcalá, M. d. (2009). *Universidad de Guadalajara .* Obtenido de http://www.udgvirtual.udg.mx/apertura/index.php/apertura/article/view/15/18
- Alcalá, P. (s.f.). *La comunicación y la interacción en contextos virtuales de aprendizaje.* Obtenido de

http://www.udgvirtual.udg.mx/apertura/index.php/apertura/article/view/15/18

- ELURNET. (s.f.). *Los entornos virtuales de aprendizaje (EVA).* Obtenido de https://elurnet.net/que-es-y-que-aporta-el-entorno-virtual-de-aprendizaje-eva-a-laeducacion/
- Guevara, E. (2021). *Guía Didáctica Módulo Tic, versión 1.0.* Obtenido de https://www.cvirtualuees.edu.sv/mod/resource/view.php?id=700058
- Igniteonline. (s.f.). *Entornos virtuales de Aprendizaje .* Obtenido de https://igniteonline.la/entornos-virtuales-de-aprendizaje-y-su-aportacion-en-el-aula/
- Mazariegos, L. G. (s.f.). *Profesionalización docente: Competencias en el siglo XXI.* Obtenido de https://observatorio.tec.mx/edu-bits-blog/profesionalizacion-docentecompetencias-siglo-xxi
- Monterrey, O. I. (s.f.). *Profesionalización Docente: Competencias en el siglo XXI.* Obtenido de https://observatorio.tec.mx/edu-bits-blog/profesionalizacion-docentecompetencias-siglo-xxi
- RECLA, R. d. (s.f.). *El docente del covid 19: su rol mediador en el aula virtual.* Obtenido de https://recla.org/blog/el-docente-del-covid-19-su-rol-mediador-en-el-aula-virtual/
- Salinas, M. I. (s.f.). *Entornos Virtuales de Aprendizaje en la Escuela.* Obtenido de http://eduteka.icesi.edu.co/gp/upload/Educaci%C3%B3n%20EVA.pdf
- Salinas, M. M. (s.f.). *Entornos Virtuales de Aprendizaje en la Escuela .* Obtenido de http://eduteka.icesi.edu.co/gp/upload/Educaci%C3%B3n%20EVA.pdf
- Trejo, R. H. (2013). *EDUTEC, Costa Rica.* Obtenido de https://www.uned.ac.cr/academica/edutec/memoria/ponencias/hiraldo\_162.pdf
- Vera, R. G. (s.f.). *Objetos de aprendizaje en la Educación Virtual: Una aproximación a la Bibliotecología.* Obtenido de

http://www.scielo.org.mx/scielo.php?script=sci\_arttext&pid=S0187-

#### 358X2006000200008

#### **Recursos Multimedia**

• Se utilizarán Gif de preguntas los cuales se ubicarán dentro de foro de consultas semanales.

Nombre: Pregunta Pregunta GIF

Descripción: Gif de imagen de Disney Personaje de Stitch con signo de interrogación

URL: <https://tenor.com/view/question-pregunta-duda-stitch-disney-gif-8232113>

• Imágenes prediseñadas en forma de Banner los cuales sirven de guía para el usuario de campus virtual, al mismo tiempo que indican la separación de cada actividad.

Nombre: Contenidos semanales

Descripción: imagen prediseñada indicando espacio para Contenidos Semanales URL: [https://drive.google.com/file/d/1syDm4xTK9rkaDd-](https://drive.google.com/file/d/1syDm4xTK9rkaDd-RKecXL_DvyhgGVo14/view?usp=sharing)[RKecXL\\_DvyhgGVo14/view?usp=sharing](https://drive.google.com/file/d/1syDm4xTK9rkaDd-RKecXL_DvyhgGVo14/view?usp=sharing)

Nombre: Banner Recursos Multimedia Descripción: imagen prediseñada indicando espacio para Recursos multimedia URL: [https://drive.google.com/file/d/1E3mYZ54SkqcnGC-](https://drive.google.com/file/d/1E3mYZ54SkqcnGC-0yPQKu1tixO0Rx9vE/view?usp=sharing)[0yPQKu1tixO0Rx9vE/view?usp=sharing](https://drive.google.com/file/d/1E3mYZ54SkqcnGC-0yPQKu1tixO0Rx9vE/view?usp=sharing)

Nombre: Banner Foros de Consulta

Descripción: imagen prediseñada indicando espacio para foros de consulta URL:

[https://drive.google.com/file/d/1Pxdr3laIXxY4TovXIcQ6CWWLY74IAV8d/view?us](https://drive.google.com/file/d/1Pxdr3laIXxY4TovXIcQ6CWWLY74IAV8d/view?usp=sharing) [p=sharing](https://drive.google.com/file/d/1Pxdr3laIXxY4TovXIcQ6CWWLY74IAV8d/view?usp=sharing)

Nombre: Banner Clase Sincrónica

Descripción: imagen prediseñada indicando espacio para desarrollo de Clase Sincrónica

URL:

https://drive.google.com/file/d/11ap5BaHlecOj\_gKoTvRGeRmbeHf7Tnxo/view?us [p=sharing](https://drive.google.com/file/d/11ap5BaHIecOj_gKoTvRGeRmbeHf7Tnxo/view?usp=sharing)

Nombre: Banner Actividades

Descripción: imagen prediseñada indicando espacio para realización de actividades

URL:

[https://drive.google.com/file/d/1Z1VGN0ibrGZ4grefDDeKyhEVyW\\_nCNSv/view?u](https://drive.google.com/file/d/1Z1VGN0ibrGZ4grefDDeKyhEVyW_nCNSv/view?usp=sharing) [sp=sharing](https://drive.google.com/file/d/1Z1VGN0ibrGZ4grefDDeKyhEVyW_nCNSv/view?usp=sharing)

Nombre: Banner Foro Descripción: imagen prediseñada indicando espacio para trabajo en foro semanal URL: [https://drive.google.com/file/d/1JsLf4un9hjRW3q-Ed](https://drive.google.com/file/d/1JsLf4un9hjRW3q-Ed-mxZ8NAII6KyLlh/view?usp=sharing)[mxZ8NAII6KyLlh/view?usp=sharing](https://drive.google.com/file/d/1JsLf4un9hjRW3q-Ed-mxZ8NAII6KyLlh/view?usp=sharing)

Nombre: fotografía de tutora

Descripción: Fotografía de tutora para poner al inicio de cada clase

URL:

[https://drive.google.com/file/d/1qmIS7MxVcztwxTb4mDJDNgFfcURO71or/view?u](https://drive.google.com/file/d/1qmIS7MxVcztwxTb4mDJDNgFfcURO71or/view?usp=sharing) [sp=sharing](https://drive.google.com/file/d/1qmIS7MxVcztwxTb4mDJDNgFfcURO71or/view?usp=sharing)

Nombre: Firma

Descripción: imagen prediseñada con firma de tutora para colocar al inicio y finalización de cada clase

URL:

[https://drive.google.com/file/d/1DpyyBK2MqXCecjNt1aU71xpmwQBF5Dzb/view?](https://drive.google.com/file/d/1DpyyBK2MqXCecjNt1aU71xpmwQBF5Dzb/view?usp=sharing) [usp=sharing](https://drive.google.com/file/d/1DpyyBK2MqXCecjNt1aU71xpmwQBF5Dzb/view?usp=sharing)

Nombre: Ruta de Aprendizaje Descripción: Imagen prediseñada, especificando ruta de actividades semanales URL: https://drive.google.com/file/d/1 -dLZR\_6A5FlSdrTxzK2gxH[ygC4njIK/view?usp=sharing](https://drive.google.com/file/d/1_-dLZR_6A5FlSdrTxzK2gxH-ygC4njIK/view?usp=sharing) Videos

Nombre: Entornos Virtuales de Aprendizaje (EVA) Descripción: Video entorno virtual de aprendizaje (EVA), el cual describe que es un EVA y las características que este debe poseer para un buen funcionamiento en las clases o cursos que vamos a crear. URL:<https://youtu.be/9Uwyx6EnNBs>

 Nombre: ¿Qué tipo de aprendizaje se utiliza en entornos virtuales de aprendizaje?

 Descripción: Video donde se describe los tipos de aprendizaje que se pueden utilizar dentro de los diferentes espacios virtuales de aprendizaje

URL:<https://youtu.be/j2w48Hg4edU>

Nombre: Imagen interactiva Descripción: Genially con imagen interactiva para ingresar a sesión ZOOM URL:

• [https://view.genial.ly/615c80ecfc55140d8aa4cf38/interactive-image](https://view.genial.ly/615c80ecfc55140d8aa4cf38/interactive-image-interactive-image)[interactive-image](https://view.genial.ly/615c80ecfc55140d8aa4cf38/interactive-image-interactive-image)

**Foro de Consultas** 

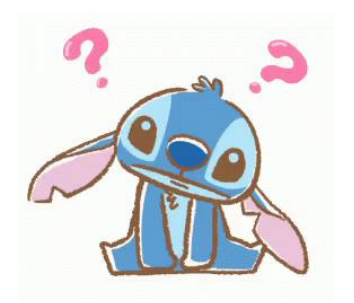

#### Sesión Sincrónica

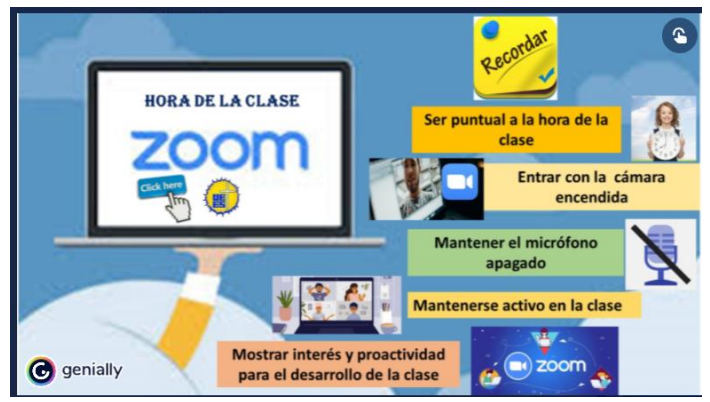

#### **Actividades**

➢ Trabajo Práctico semana 1 Padlet Colaborativo

Objetivo: identificar la utilidad de distintos entornos virtuales de aprendizaje Consigna: Padlet Colaborativo

Los **entornos virtuales de aprendizaje (EVA),** surgen de las necesidades aparecidas en la sociedad de la información y de la posibilidad de generar, transformar y transmitir informaciones con la vista puesta en los aspectos educativos. Un entorno virtual (también llamados aulas virtuales) surge de la necesidad de imitar la realidad de forma virtual, en este caso, un salón de clases o entorno de aprendizaje y de posibilitar las relaciones entre alumnos y con un docente en este entorno. (Igniteonline)

Partiendo de este concepto y lo visto durante la sesión sincrónica, debes ingresar al [padlet colaborativo.](https://padlet.com/yanguevara83/rrhys7i3cul7)

**Tiempo: una semana (7 días) habilitando lunes finalizando día domingo 23:59** 

**Evaluación: tomar en cuenta los siguientes** 

#### **criterios**

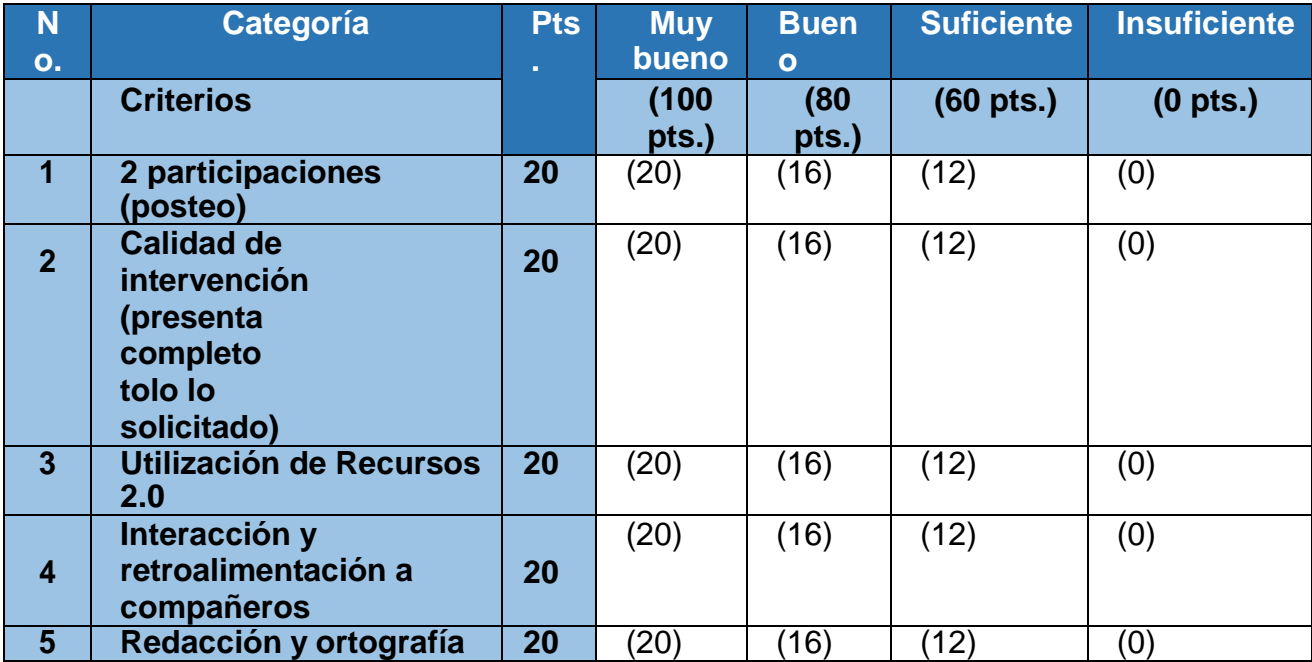

#### **Foro Semanal**

**Foro 1 Módulo 3**

#### **Temática: Entornos virtuales de Aprendizaje**

**Objetivo del foro: evidenciar las actividades realizadas dentro un entorno virtual de aprendizaje.**

**Consigna: El uso de las Tecnologías de la Información y la Comunicación en la educación, ha implicado una serie de cambios significativos en el proceso de Enseñanza y Aprendizaje. Dentro de estos cambios significativos puede resaltarse la creación de Entornos Virtuales de Aprendizaje (EVA), los cuales dan la posibilidad de romper las barreras de espacio y tiempo que existen en la educación tradicional y posibilitan una interacción abierta a las dinámicas del mundo educativo. La integración de las herramientas tecnológicas ha facilitado de manera significativa los progresos de la educación a distancia, haciendo especial énfasis en el uso de recursos de interacción sincrónica y**  **asincrónica a través de un sistema de administración de aprendizaje que facilita el adecuado desarrollo del currículo propuesto y proporciona grandes ventajas al proceso enseñanza y aprendizaje mediado por tecnologías. (Trejo, 2013)**

**Partiendo de esta primicia debes realizar tus aportes según las siguientes interrogantes:**

**¿Cuáles son las principales características que deben poseer los EVA? En la actualidad, ¿Qué tan importante son los EVA? ¿Cómo vemos la utilización de los EVA después de la pandemia?** 

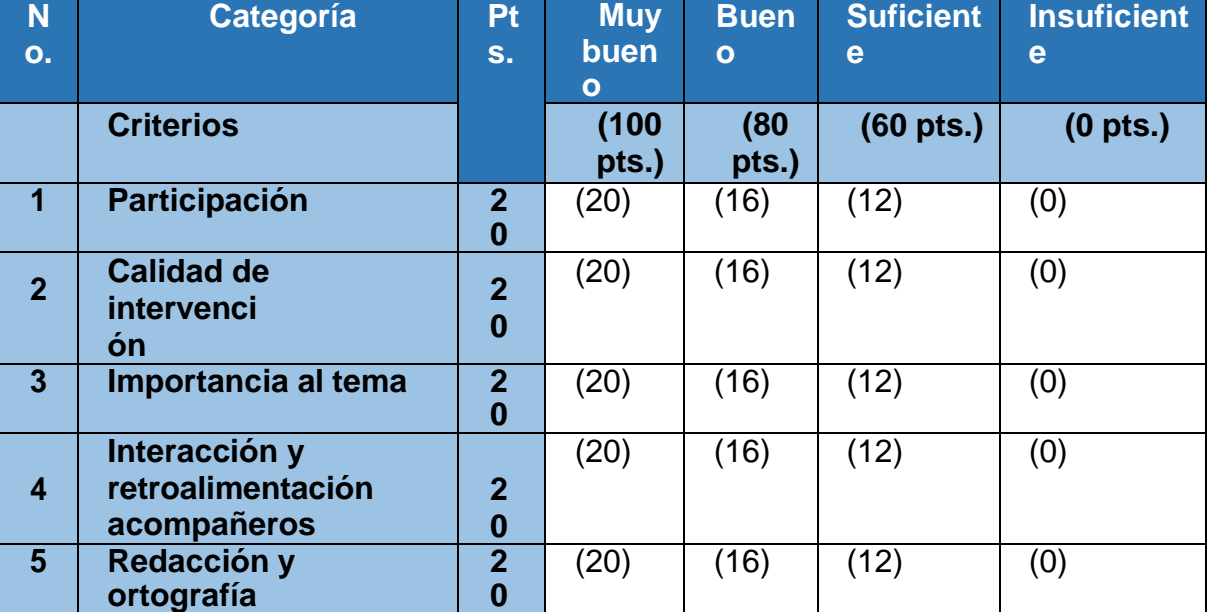

#### **Tomar en cuenta los criterios de la siguiente Rúbrica**

 *Entornos virtuales de Aprendizajes*

Entornos virtuales para la formación de docentes con competencias

tecnológicas

**Roles y funciones de la educación virtual**

**Clase 2:**

Entornos virtuales para la formación de docentes con Competencias tecnológicas

Competencias tecnológicas

• Objetivo de la clase:

**Conocer los diferentes entornos virtuales para formación de docentes con competencias tecnológicas** 

#### Contenidos Semanales

- ❖ Entornos virtuales para la formación de docentes con competenciastecnológicas
- ¿Qué es una Competencia?
- **Competencias Docentes**
- Ambientes virtuales

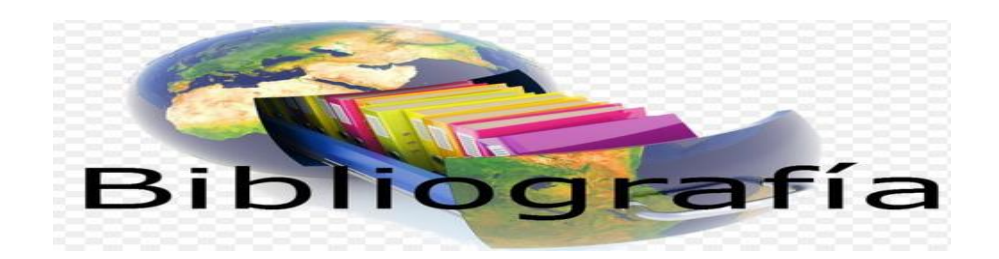

### Bibliografía

- Alcalá, M. d. (2009). *Universidad de Guadalajara .* Obtenido de http://www.udgvirtual.udg.mx/apertura/index.php/apertura/article/view/15/18
- Alcalá, P. (s.f.). *La comunicación y la interacción en contextos virtuales de aprendizaje.* Obtenido de

http://www.udgvirtual.udg.mx/apertura/index.php/apertura/article/view/15/18

ELURNET. (s.f.). *Los entornos virtuales de aprendizaje (EVA).* Obtenido de https://elurnet.net/que-es-y-que-aporta-el-entorno-virtual-de-aprendizaje-eva-a-laeducacion/

Guevara, E. (2021). *Guía Didáctica Módulo Tic, versión 1.0.* Obtenido de https://www.cvirtualuees.edu.sv/mod/resource/view.php?id=700058

- Igniteonline. (s.f.). *Entornos virtuales de Aprendizaje .* Obtenido de https://igniteonline.la/entornos-virtuales-de-aprendizaje-y-su-aportacion-en-el-aula/
- Mazariegos, L. G. (s.f.). *Profesionalización docente: Competencias en el siglo XXI.* Obtenido de https://observatorio.tec.mx/edu-bits-blog/profesionalizacion-docentecompetencias-siglo-xxi
- Monterrey, O. I. (s.f.). *Profesionalización Docente: Competencias en el siglo XXI.* Obtenido de https://observatorio.tec.mx/edu-bits-blog/profesionalizacion-docentecompetencias-siglo-xxi

RECLA, R. d. (s.f.). *El docente del covid 19: su rol mediador en el aula virtual.* Obtenido de https://recla.org/blog/el-docente-del-covid-19-su-rol-mediador-en-el-aula-virtual/

Salinas, M. I. (s.f.). *Entornos Virtuales de Aprendizaje en la Escuela.* Obtenido de
http://eduteka.icesi.edu.co/gp/upload/Educaci%C3%B3n%20EVA.pdf Salinas, M. M. (s.f.). *Entornos Virtuales de Aprendizaje en la Escuela .* Obtenido de http://eduteka.icesi.edu.co/gp/upload/Educaci%C3%B3n%20EVA.pdf

- Trejo, R. H. (2013). *EDUTEC, Costa Rica.* Obtenido de https://www.uned.ac.cr/academica/edutec/memoria/ponencias/hiraldo\_162.pdf
- Vera, R. G. (s.f.). *Objetos de aprendizaje en la Educación Virtual: Una aproximación a la Bibliotecología.* Obtenido de http://www.scielo.org.mx/scielo.php?script=sci\_arttext&pid=S0187- 358X2006000200008

## **Recursos Multimedia**

- Se utilizarán Gif de preguntas los cuales se ubicarán dentro de foro de consultas semanales.
- Nombre: DUDA Descripción: Gif de persona escribiendo en computadora con signo de interrogación.

URL: [https://2.bp.blogspot.com/-](https://2.bp.blogspot.com/-0VRSd82c9b0/WwMw1oKwItI/AAAAAAAAAC4/JTxr5BX8q5EGwEB1p5ccikZJITYSpEFfgCLcBGAs/s200/DUDA%2BCOM.gif) [0VRSd82c9b0/WwMw1oKwItI/AAAAAAAAAC4/JTxr5BX8q5EGwEB](https://2.bp.blogspot.com/-0VRSd82c9b0/WwMw1oKwItI/AAAAAAAAAC4/JTxr5BX8q5EGwEB1p5ccikZJITYSpEFfgCLcBGAs/s200/DUDA%2BCOM.gif) [1p5ccikZJITYSpEFfgCLcBGAs/s200/DUDA%2BCOM.gif](https://2.bp.blogspot.com/-0VRSd82c9b0/WwMw1oKwItI/AAAAAAAAAC4/JTxr5BX8q5EGwEB1p5ccikZJITYSpEFfgCLcBGAs/s200/DUDA%2BCOM.gif)

• Imágenes prediseñadas en forma de Banner los cuales sirven de guía para el usuario de campus virtual, al mismo tiempo que indican la separación de cada actividad.

Nombre: Contenidos semanales

Descripción: imagen prediseñada indicando espacio para Contenidos **Semanales** 

URL: [https://drive.google.com/file/d/1syDm4xTK9rkaDd-](https://drive.google.com/file/d/1syDm4xTK9rkaDd-RKecXL_DvyhgGVo14/view?usp=sharing)[RKecXL\\_DvyhgGVo14/view?usp=sharing](https://drive.google.com/file/d/1syDm4xTK9rkaDd-RKecXL_DvyhgGVo14/view?usp=sharing)

Nombre: Banner Recursos Multimedia

Descripción: imagen prediseñada indicando espacio para Recursos multimedia

URL: [https://drive.google.com/file/d/1E3mYZ54SkqcnGC-](https://drive.google.com/file/d/1E3mYZ54SkqcnGC-0yPQKu1tixO0Rx9vE/view?usp=sharing)[0yPQKu1tixO0Rx9vE/view?usp=sharing](https://drive.google.com/file/d/1E3mYZ54SkqcnGC-0yPQKu1tixO0Rx9vE/view?usp=sharing)

Nombre: Banner Foros de Consulta

 Descripción: imagen prediseñada indicando espacio para foros de consulta URL:

[https://drive.google.com/file/d/1Pxdr3laIXxY4TovXIcQ6CWWLY74IAV8d/vie](https://drive.google.com/file/d/1Pxdr3laIXxY4TovXIcQ6CWWLY74IAV8d/view?usp=sharing) [w?usp=sharing](https://drive.google.com/file/d/1Pxdr3laIXxY4TovXIcQ6CWWLY74IAV8d/view?usp=sharing)

Nombre: Banner Clase Sincrónica

 Descripción: imagen prediseñada indicando espacio para desarrollo de Clase **Sincrónica** 

URL:

[https://drive.google.com/file/d/11ap5BaHIecOj\\_gKoTvRGeRmbeHf7Tnxo/view?us](https://drive.google.com/file/d/11ap5BaHIecOj_gKoTvRGeRmbeHf7Tnxo/view?usp=sharing) [p=sharing](https://drive.google.com/file/d/11ap5BaHIecOj_gKoTvRGeRmbeHf7Tnxo/view?usp=sharing)

Nombre: Banner Actividades

 Descripción: imagen prediseñada indicando espacio para realización de actividades

URL:

[https://drive.google.com/file/d/1Z1VGN0ibrGZ4grefDDeKyhEVyW\\_nCNSv/view?u](https://drive.google.com/file/d/1Z1VGN0ibrGZ4grefDDeKyhEVyW_nCNSv/view?usp=sharing) [sp=sharing](https://drive.google.com/file/d/1Z1VGN0ibrGZ4grefDDeKyhEVyW_nCNSv/view?usp=sharing)

Nombre: Banner Foro

Descripción: imagen prediseñada indicando espacio para trabajo en foro semanal URL: [https://drive.google.com/file/d/1JsLf4un9hjRW3q-Ed](https://drive.google.com/file/d/1JsLf4un9hjRW3q-Ed-mxZ8NAII6KyLlh/view?usp=sharing)[mxZ8NAII6KyLlh/view?usp=sharing](https://drive.google.com/file/d/1JsLf4un9hjRW3q-Ed-mxZ8NAII6KyLlh/view?usp=sharing)

Nombre: fotografía de tutora

Descripción: Fotografía de tutora para poner al inicio de cada clase URL:

[https://drive.google.com/file/d/1qmIS7MxVcztwxTb4mDJDNgFfcURO71or/view?u](https://drive.google.com/file/d/1qmIS7MxVcztwxTb4mDJDNgFfcURO71or/view?usp=sharing) [sp=sharing](https://drive.google.com/file/d/1qmIS7MxVcztwxTb4mDJDNgFfcURO71or/view?usp=sharing)

Nombre: Firma

Descripción: imagen prediseñada con firma de tutora para colocar al inicio y finalización de cada clase

URL:

[https://drive.google.com/file/d/1DpyyBK2MqXCecjNt1aU71xpmwQBF5Dzb/view?](https://drive.google.com/file/d/1DpyyBK2MqXCecjNt1aU71xpmwQBF5Dzb/view?usp=sharing) [usp=sharing](https://drive.google.com/file/d/1DpyyBK2MqXCecjNt1aU71xpmwQBF5Dzb/view?usp=sharing)

Nombre: Ruta de Aprendizaje

Descripción: Imagen prediseñada, especificando ruta de actividades semanales URL:

[https://drive.google.com/file/d/12IACNmq0ZN\\_rVNwpCcFsf1s5i0uL5aXl/view?usp](https://drive.google.com/file/d/12IACNmq0ZN_rVNwpCcFsf1s5i0uL5aXl/view?usp=sharing) [=sharing](https://drive.google.com/file/d/12IACNmq0ZN_rVNwpCcFsf1s5i0uL5aXl/view?usp=sharing)

## Videos

Nombre: Entornos virtuales de Aprendizaje Descripción: Video haciendo énfasis en los diferentes Entornos virtuales de Aprendizajes que como docentes podemos utilizar. URL: https://youtu.be/wloWM\_r5yR0

Nombre: Repensando el Mañana

Descripción: Video educativo que nos hace referencia en el cómo debería ser la educación en el futuro o más bien como se espera que fuera. URL: https://youtu.be/-WMZ3AcGtxM

Nombre: Imagen Interactiva Descripción: Genially con imagen interactiva para ingresar a sesión ZOOM URL: [https://view.genial.ly/615c80ecfc55140d8aa4cf38/interactive-image](https://view.genial.ly/615c80ecfc55140d8aa4cf38/interactive-image-interactive-image)[interactive-image](https://view.genial.ly/615c80ecfc55140d8aa4cf38/interactive-image-interactive-image)

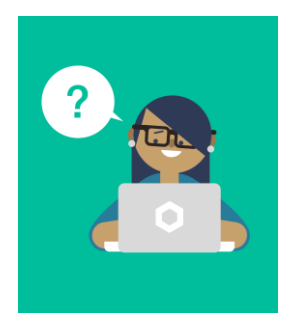

## **Foro de Consultas**

**Clase Sincrónica** 

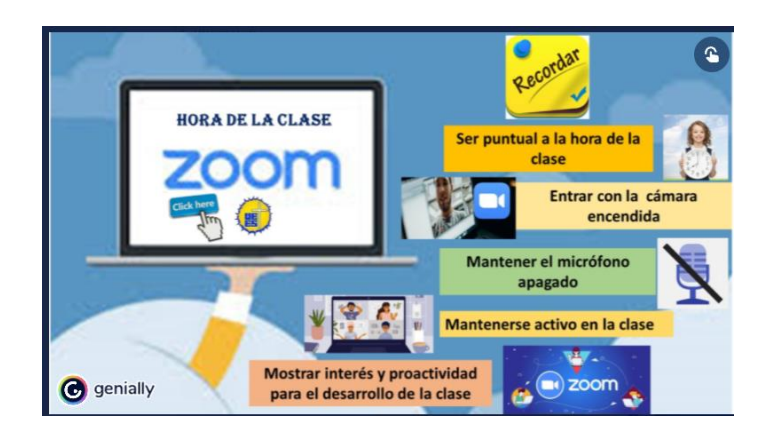

## **Actividades**

❖ Trabajo Práctico semana 2: Wiki colaborativo Entornos virtuales

para la formación de docentes con competencias tecnológicas

Objetivo: promover la participación asertiva de los estudiantes dentro de un entorno virtual de aprendizaje. ES un propósito de enseñanza y no un objetivo de aprendizaje. Esto lo aclaré en la videoconferencia

## Consigna:

Los entornos virtuales ofrecen múltiples oportunidades para sustentar un modelo didáctico centrado en el alumno, ya que las herramientas tecnológicas que los componen, junto con las estrategias de aprendizaje que pueden proponerse a partir de ellas, exigen que el estudiante adopte un rol activo e interactivo en su proceso de formación (por ejemplo, las discusiones, debates o análisis de casos en foros de las plataformas; la elaboración de proyectos grupales a través de wikis y redes sociales; la confección de diarios de aprendizaje en blogs; la formulación de informes de investigación en formato multimedia en el soporte de blogs o wikis, etc.). (Salinas M. M.)

En la actualidad las plataformas e-learning se han convertido en el mayor apoyo del trabajo docente, en nuestro caso utilizamos la plataforma MOODLE la cual nos provee de muchas herramientas donde podemos interactuar con nuestros compañeros y docente de manera que en esta ocasión utilizaremos un Wiki colaborativo donde cada uno debe realizar los siguientes aportes: investigar sobre los entornos virtuales y sus principales características y cuáles son las competencias mínimas que un docente debe tener para desenvolverse adecuadamente dentro de este ambiente de aprendizaje.

**Tiempo: una semana (7 días) habilitando día lunes finalizando día domingo 23:59** 

### **Evaluación: tomar en cuenta los siguientes**

#### **criterios**

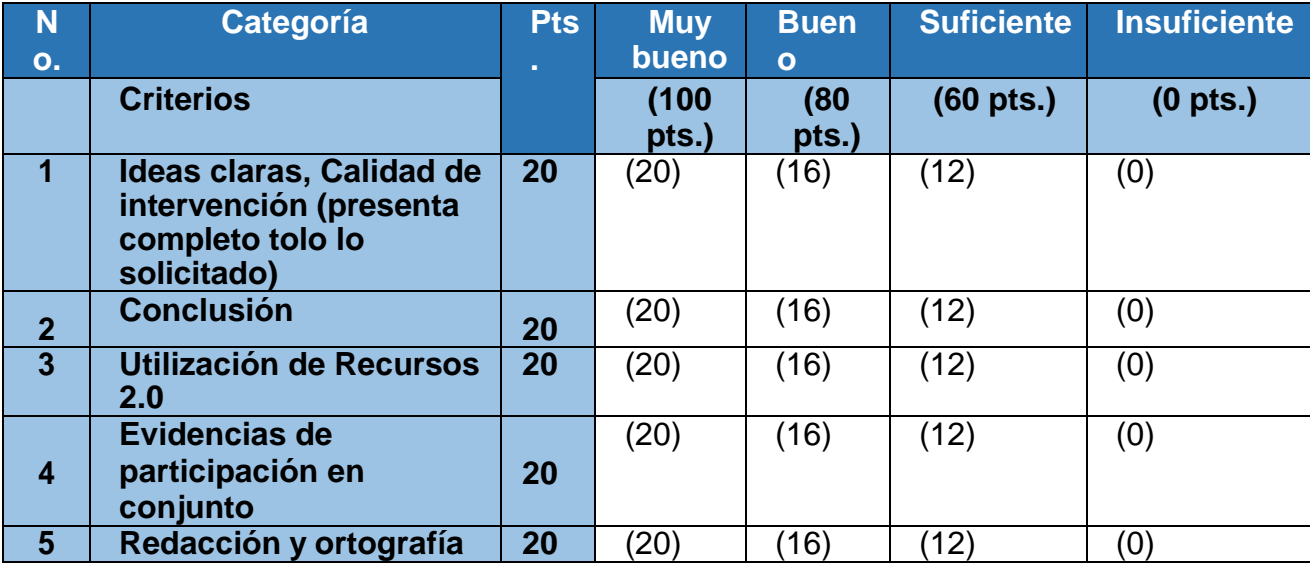

#### **Foro Semanal**

Foro 2 Módulo 3

#### Temática: Competencias Docentes

## **Objetivo del foro: Relacionar la teoría con la práctica por medio del diálogo dentro del foro semanal.**

#### **Consigna:**

*Como nos dice el Observatorio del Instituto para el Futuro de la Educación tecnológico en su publicación denominada: Profesionalización Docente: Competencias en el siglo XXI* (Monterrey) *"Cuando hago mi planeación debo pensar en lo que les será útil a mis alumnos para enfrentar los retos de la vida diaria".*

El nuevo rol de los profesores nos exige capacitarnos, actualizarnos y estar informados sobre los avances en materia de educación. Asimismo, interesarnos en los adelantos tecnológicos y, en la medida de lo posible, adaptar nuevas soluciones para el aprendizaje. Colaborar con otros profesores, compartir ideas y experiencias es fundamental para enriquecer nuestro trabajo y apoyar a nuestros alumnos a

mejorar el desarrollo de competencias. Se requieren docentes que impacten positivamente la vida de los alumnos y los formen para que sepan cómo actuar en diferentes situaciones, valoren ellos mismos su desenvolvimiento y sepan tomar decisiones en diferentes contextos. Ahora la educación está formando competencias para la vida y para el aprendizaje permanente de nuestros estudiantes. (Monterrey)

Sin duda alguna la Pandemia de COVID 19 nos ha cambiado la vida, y por su puesto tanto docentes como estudiantes han tenido que desarrollar diversas competencias para poder sobrevivir en esta adversidad. Planteando lo anterior debes responder las interrogantes que se te presentan a continuación:

¿Cuáles consideras que han sido las nuevas competencias que los docentes han adquirido para enfrentarse a la nueva realidad educativa?

¿Cómo los ambientes virtuales influyen en el aprendizaje?

¿Qué tan importante es proveer un ambiente virtual amigable para mejorar el aprendizaje?

 **Tomar en cuenta los criterios de la siguiente Rúbrica** 

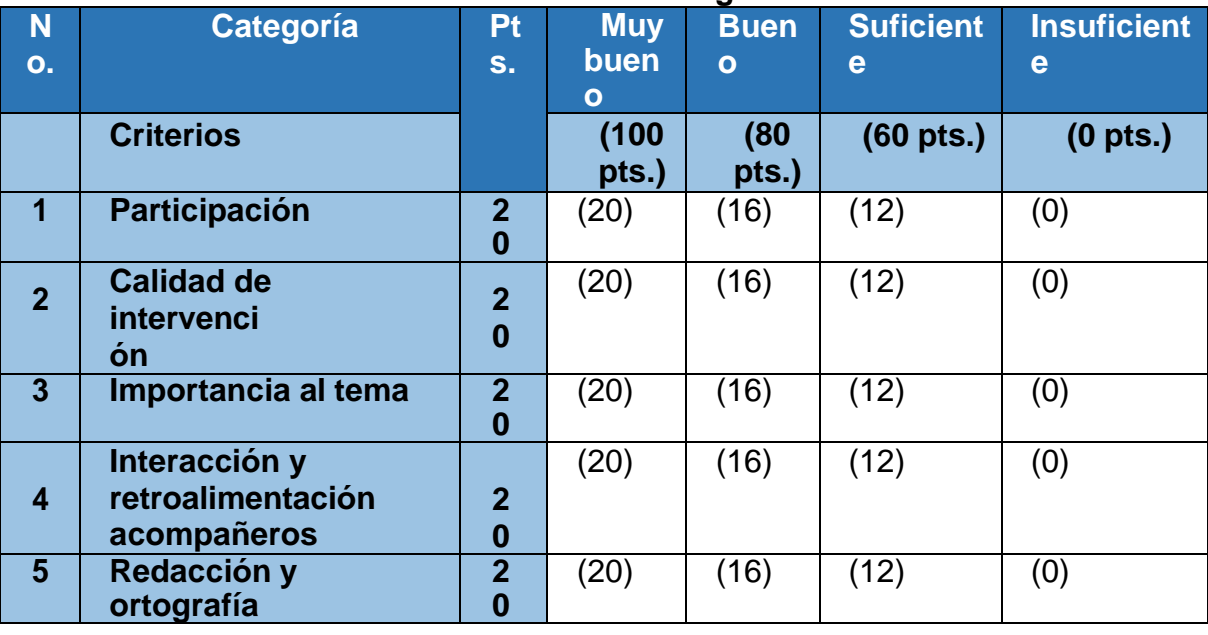

## **Plazo de participación en el foro: estará habilitado por 7 días**

 *Entornos virtuales de Aprendizajes*

Entornos virtuales para la formación de docentes con competencias tecnológicas

**Roles y funciones de la educación virtual**

**Clase 3:**

❖ **Roles y funciones de la educación virtual**

• Objetivo de la clase:

**Identificar los diferentes roles y funciones en la educación virtual** 

Contenidos Semanales

- ❖ **Roles y funciones de la educación virtual**
- **Tutor o docente virtual**
- **Rol del tutor virtual**
- **Rol del estudiante virtual.**
- **Relación entre estudiante y docente virtuales.**

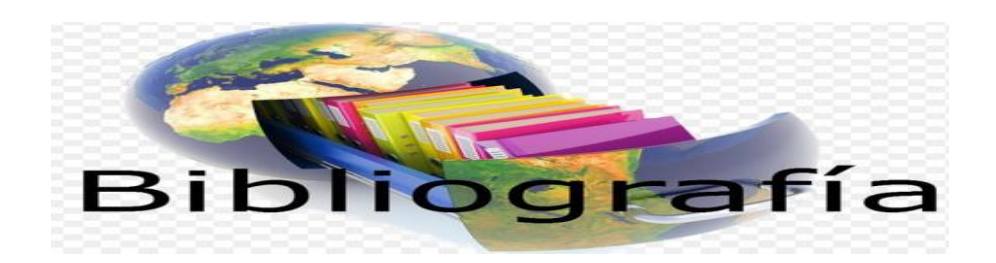

## Bibliografía

Alcalá, M. d. (2009). *Universidad de Guadalajara .* Obtenido de

http://www.udgvirtual.udg.mx/apertura/index.php/apertura/article/view/15/18

Alcalá, P. (s.f.). *La comunicación y la interacción en contextos virtuales de aprendizaje.* Obtenido de

http://www.udgvirtual.udg.mx/apertura/index.php/apertura/article/view/15/18

ELURNET. (s.f.). *Los entornos virtuales de aprendizaje (EVA).* Obtenido de https://elurnet.net/que-es-y-que-aporta-el-entorno-virtual-de-aprendizaje-eva-a-laeducacion/

- Guevara, E. (2021). *Guía Didáctica Módulo Tic, versión 1.0.* Obtenido de https://www.cvirtualuees.edu.sv/mod/resource/view.php?id=700058
- Igniteonline. (s.f.). *Entornos virtuales de Aprendizaje .* Obtenido de https://igniteonline.la/entornos-virtuales-de-aprendizaje-y-su-aportacion-en-el-aula/
- Mazariegos, L. G. (s.f.). *Profesionalización docente: Competencias en el siglo XXI.* Obtenido de https://observatorio.tec.mx/edu-bits-blog/profesionalizacion-docentecompetencias-siglo-xxi
- Monterrey, O. I. (s.f.). *Profesionalización Docente: Competencias en el siglo XXI.* Obtenido de https://observatorio.tec.mx/edu-bits-blog/profesionalizacion-docentecompetencias-siglo-xxi
- RECLA, R. d. (s.f.). *El docente del covid 19: su rol mediador en el aula virtual.* Obtenido de https://recla.org/blog/el-docente-del-covid-19-su-rol-mediador-en-el-aula-virtual/
- Salinas, M. I. (s.f.). *Entornos Virtuales de Aprendizaje en la Escuela.* Obtenido de http://eduteka.icesi.edu.co/gp/upload/Educaci%C3%B3n%20EVA.pdf
- Salinas, M. M. (s.f.). *Entornos Virtuales de Aprendizaje en la Escuela .* Obtenido de http://eduteka.icesi.edu.co/gp/upload/Educaci%C3%B3n%20EVA.pdf
- Trejo, R. H. (2013). *EDUTEC, Costa Rica.* Obtenido de https://www.uned.ac.cr/academica/edutec/memoria/ponencias/hiraldo\_162.pdf
- Vera, R. G. (s.f.). *Objetos de aprendizaje en la Educación Virtual: Una aproximación a la Bibliotecología.* Obtenido de http://www.scielo.org.mx/scielo.php?script=sci\_arttext&pid=S0187- 358X2006000200008

## **Recursos Multimedia**

• Se utilizarán Gif de preguntas los cuales se ubicarán dentro de foro de consultas semanales.

Nombre: Minions: Cute Animated Stickers

Descripción: gif de Minions con signo de interrogación URL:<https://pin.it/5ONo5Ji>

• Imágenes prediseñadas en forma de Banner los cuales sirven de guía para el usuario de campus virtual, al mismo tiempo que indican la separación de cada actividad.

Nombre: Contenidos semanales

Descripción: imagen prediseñada indicando espacio para Contenidos **Semanales** 

URL: [https://drive.google.com/file/d/1syDm4xTK9rkaDd-](https://drive.google.com/file/d/1syDm4xTK9rkaDd-RKecXL_DvyhgGVo14/view?usp=sharing)[RKecXL\\_DvyhgGVo14/view?usp=sharing](https://drive.google.com/file/d/1syDm4xTK9rkaDd-RKecXL_DvyhgGVo14/view?usp=sharing)

Nombre: Banner Recursos Multimedia

Descripción: imagen prediseñada indicando espacio para Recursos multimedia

URL: [https://drive.google.com/file/d/1E3mYZ54SkqcnGC-](https://drive.google.com/file/d/1E3mYZ54SkqcnGC-0yPQKu1tixO0Rx9vE/view?usp=sharing)[0yPQKu1tixO0Rx9vE/view?usp=sharing](https://drive.google.com/file/d/1E3mYZ54SkqcnGC-0yPQKu1tixO0Rx9vE/view?usp=sharing)

Nombre: Banner Foros de Consulta

 Descripción: imagen prediseñada indicando espacio para foros de consulta URL:

[https://drive.google.com/file/d/1Pxdr3laIXxY4TovXIcQ6CWWLY74IAV8d/vie](https://drive.google.com/file/d/1Pxdr3laIXxY4TovXIcQ6CWWLY74IAV8d/view?usp=sharing) [w?usp=sharing](https://drive.google.com/file/d/1Pxdr3laIXxY4TovXIcQ6CWWLY74IAV8d/view?usp=sharing)

Nombre: Banner Clase Sincrónica

 Descripción: imagen prediseñada indicando espacio para desarrollo de Clase **Sincrónica** 

URL:

[https://drive.google.com/file/d/11ap5BaHIecOj\\_gKoTvRGeRmbeHf7Tnxo/view?us](https://drive.google.com/file/d/11ap5BaHIecOj_gKoTvRGeRmbeHf7Tnxo/view?usp=sharing) [p=sharing](https://drive.google.com/file/d/11ap5BaHIecOj_gKoTvRGeRmbeHf7Tnxo/view?usp=sharing)

Nombre: Banner Actividades

 Descripción: imagen prediseñada indicando espacio para realización de actividades

URL:

[https://drive.google.com/file/d/1Z1VGN0ibrGZ4grefDDeKyhEVyW\\_nCNSv/view?u](https://drive.google.com/file/d/1Z1VGN0ibrGZ4grefDDeKyhEVyW_nCNSv/view?usp=sharing) [sp=sharing](https://drive.google.com/file/d/1Z1VGN0ibrGZ4grefDDeKyhEVyW_nCNSv/view?usp=sharing)

Nombre: Banner Foro

Descripción: imagen prediseñada indicando espacio para trabajo en foro semanal URL: [https://drive.google.com/file/d/1JsLf4un9hjRW3q-Ed](https://drive.google.com/file/d/1JsLf4un9hjRW3q-Ed-mxZ8NAII6KyLlh/view?usp=sharing)[mxZ8NAII6KyLlh/view?usp=sharing](https://drive.google.com/file/d/1JsLf4un9hjRW3q-Ed-mxZ8NAII6KyLlh/view?usp=sharing)

Nombre: fotografía de tutora

Descripción: Fotografía de tutora para poner al inicio de cada clase URL:

[https://drive.google.com/file/d/1qmIS7MxVcztwxTb4mDJDNgFfcURO71or/view?u](https://drive.google.com/file/d/1qmIS7MxVcztwxTb4mDJDNgFfcURO71or/view?usp=sharing) [sp=sharing](https://drive.google.com/file/d/1qmIS7MxVcztwxTb4mDJDNgFfcURO71or/view?usp=sharing)

Nombre: Firma

Descripción: imagen prediseñada con firma de tutora para colocar al inicio y finalización de cada clase

URL:

[https://drive.google.com/file/d/1DpyyBK2MqXCecjNt1aU71xpmwQBF5Dzb/view?](https://drive.google.com/file/d/1DpyyBK2MqXCecjNt1aU71xpmwQBF5Dzb/view?usp=sharing) [usp=sharing](https://drive.google.com/file/d/1DpyyBK2MqXCecjNt1aU71xpmwQBF5Dzb/view?usp=sharing)

Nombre: Ruta de Aprendizaje

Descripción: Imagen prediseñada, especificando ruta de actividades semanales URL:

[https://drive.google.com/file/d/17tFqD0dm4PXm30vFTRLWqeoEiEjxg0NI/view?u](https://drive.google.com/file/d/17tFqD0dm4PXm30vFTRLWqeoEiEjxg0NI/view?usp=sharing) [sp=sharing](https://drive.google.com/file/d/17tFqD0dm4PXm30vFTRLWqeoEiEjxg0NI/view?usp=sharing)

Videos

Nombre: 6 claves para ser un buen tutor online Descripción: detalles de 6 claves que podemos utilizar para convertirnos en un buen tutor dentro de la modalidad virtual. URL:<https://youtu.be/1rPRnXnaegk>

Nombre: Rol del estudiante virtual Descripción: video describiendo algunas pautas del rol del estudiante en modalidad virtual.

URL: https://youtu.be/cAPUT-W-vv8

Nombre: Imagen Interactiva Descripción: Genially con imagen interactiva para ingresar a sesión ZOOM URL: [https://view.genial.ly/615c80ecfc55140d8aa4cf38/interactive-image](https://view.genial.ly/615c80ecfc55140d8aa4cf38/interactive-image-interactive-image)[interactive-image](https://view.genial.ly/615c80ecfc55140d8aa4cf38/interactive-image-interactive-image)

Foro de Consultas

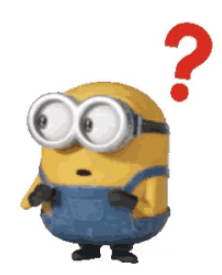

## Clase Sincrónica

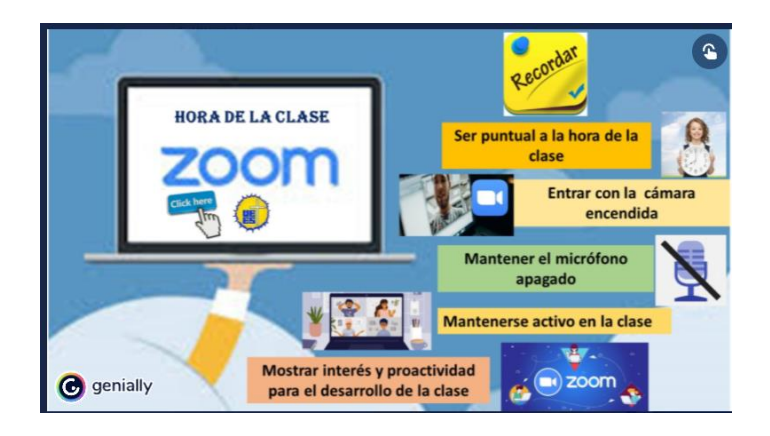

#### Actividades

➢ Trabajo Práctico semana 3 Elaboración de Perfil docente

Objetivo: Elaborar creativamente el rol del docente actual

## Consigna:

El rol del docente cambió a lo largo de la historia, y así como en sus inicios el profesor o maestro detentaba el saber, a lo largo del tiempo y con el avance de las sociedades y la irrupción de tecnologías cada vez más complejas, su perfil fue reconfigurándose. De un tiempo a esta parte, el docente se ha ido perfilando como mediador del hecho educativo, capaz de diseñar y crear oportunidades únicas de aprendizaje. Es este el rol, el de *docente mediador,* el que quizás hoy más que nunca cobre relevancia y nos permita avanzar en la tarea de educar en circunstancias de incertidumbre, tal como la que atravesamos. (RECLA)

Sin duda alguna el perfil del docente en la actualidad ha cambiado mucho, y es por ello que en esta oportunidad cada uno debe elaborar una infografía destacando 10 características primordiales que debe poseer el docente en la actualidad.

#### **Tiempo: una semana (7 días) habilitando día lunes finalizando día domingo 23:59**

#### **Evaluación: tomar en cuenta los siguientes**

#### **criterios**

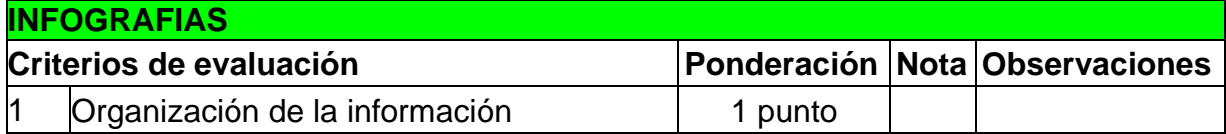

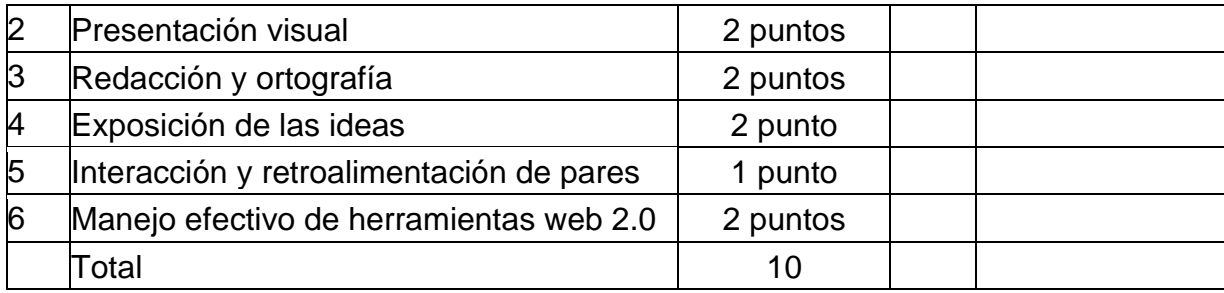

### **Foro semanal**

Foro 3 Módulo 3

 **Temática: Relación entre estudiante y docente virtuales.**

**Objetivo del foro: interactuar asertivamente planteando su perspectiva en cuanto la relación entre docentes y estudiantes.** 

## **Consigna:**

**La interacción es un concepto importante para los procesos educativos, tanto en la educación presencial como en la educación a distancia o virtual, ya que a través de ella se pueden fortalecer las relaciones interpersonales entre estudiantes y asesores y, en consecuencia, lograr que la distancia afectiva se aminore a partir de la comunicación. (Alcalá M. d., 2009)**

**La interacción por medio de un entorno virtual es muy diferente a lo que normalmente estábamos acostumbrados en la presencialidad, ya no se dan los procesos de socialización como antes, partiendo de esto responderemos las siguientes interrogantes:** 

**¿Qué ha cambiado en la realidad educativa?** 

**¿Cómo debería ser la interacción entre docente y estudiantes en la actualidad, dentro de una plataforma educativa?**

**¿según tu criterio consideras que debería haber otros medios de comunicación aparte de los oficiales en una clase virtual, porque, cuáles serían?**

**¿Cómo consideras que los procesos de convivencia, interacción social van a ser después de pandemia?** 

**Plazo de participación en el foro: estará habilitado por 7 días** 

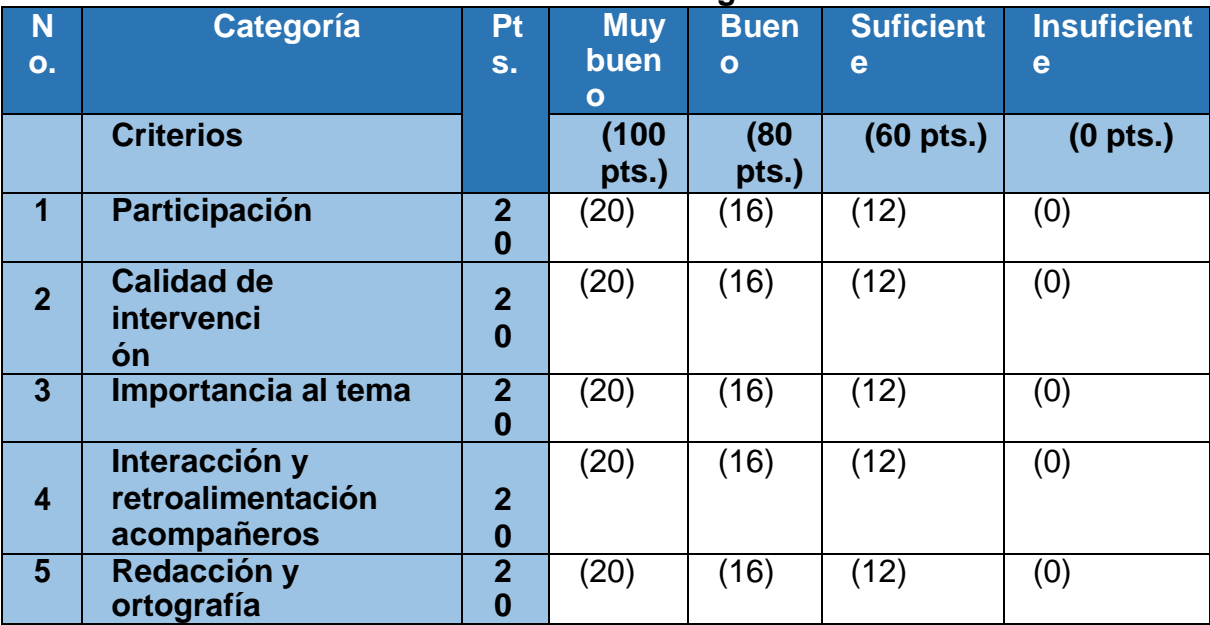

## **Tomar en cuenta los criterios de la siguiente Rúbrica**

#### **4. Redacción de las clases**

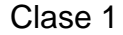

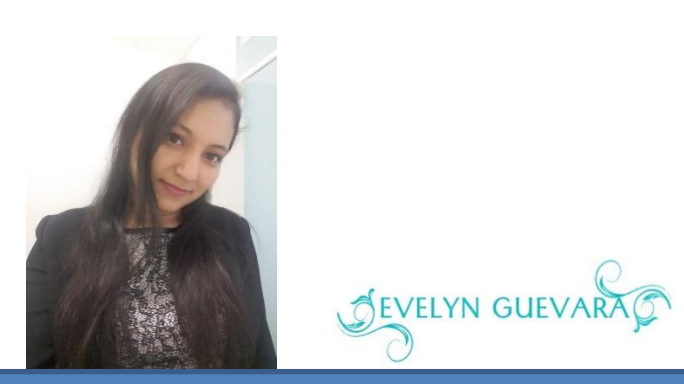

Saludos estimados estudiantes vamos a dar inicio al Módulo Tres de Tecnologías en Educación.

Esta unidad trata de darnos una vista a los distintos entornos de aprendizaje que podemos utilizar para el apoyo a las actividades educativas, obviamente en tres semanas no lo vamos a abarcar todo de manera concreta, pero podremos tener una idea general del mismo.

La primera temática que desarrollaremos durante la semana hace referencia específicamente a los Entornos *virtuales de Aprendizajes*

La educación ha cambiado muchísimo en los últimos dos años, tanto que la realidad educativa que antes conocíamos ya solo queda la sombra, la virtualidad ha retomado un increíble auge, a tal grado que aun carreras que originalmente no se permitían virtuales hoy en día lo son, de manera que los entornos virtuales de aprendizaje son el mayor apoyo de los profesores, los cuales se han tenido que familiarizar con diferentes plataformas educativas y con cada una de las herramientas que estas poseen las cuales nos brindan una manera diferente de hacer las cosas, al mismo tiempo que han tenido que familiarizarse con distintas herramientas y aplicaciones las cuales permiten crear contenidos interactivos, de manera de proporcionar clases amenas a los estudiantes.

Los invito a reflexionar sobre esto y otros aspectos dentro del foro semanal el cual queda habilitado toda la semana, además recordar que pueden plantear sus dudas o consultar por medio de foro habilitado específicamente para ello.

Además, les invito a dar un vistazo al siguiente video titulado: El Entorno virtual de Aprendizaje(EVA) ideal para tu curso Online.

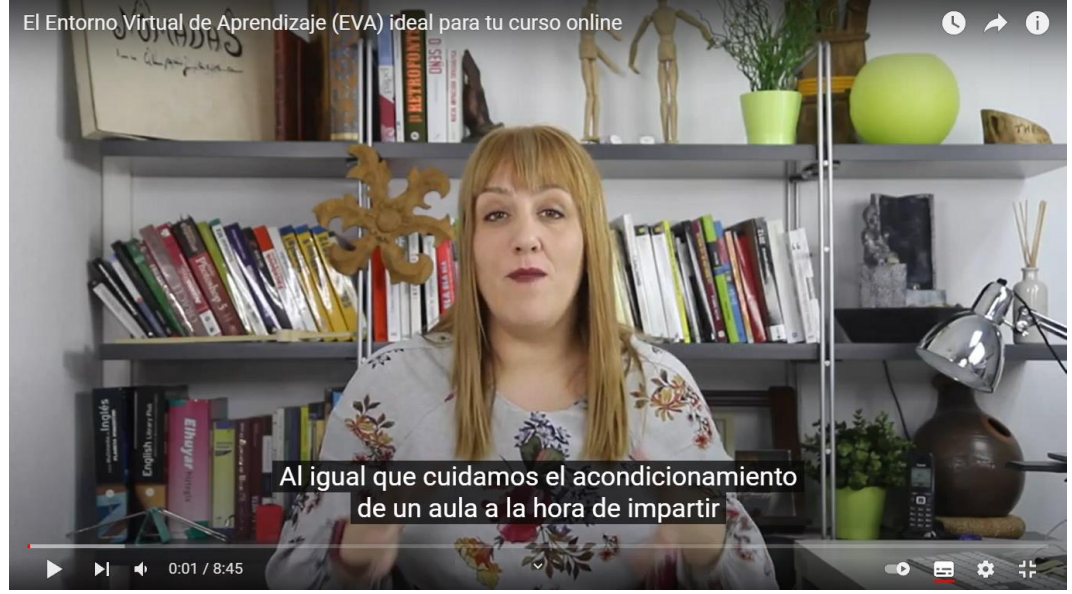

• Este video nos describe que es un EVA y las características que este debe poseer, para un buen funcionamiento en las clases o cursos que vamos a crear.

**Seguidamente, debes hacer un recorrido a los materiales de apoyo y revisar el [Enlace Módulo III](https://www.cvirtualuees.edu.sv/mod/resource/view.php?id=700058) los cuales serán de mucha utilidad para poder agregar aportes a nuestros aprendizajes.** 

**Posteriormente te invito a dejar tus dudas dentro del Foro de consultas, si es posees alguna.** 

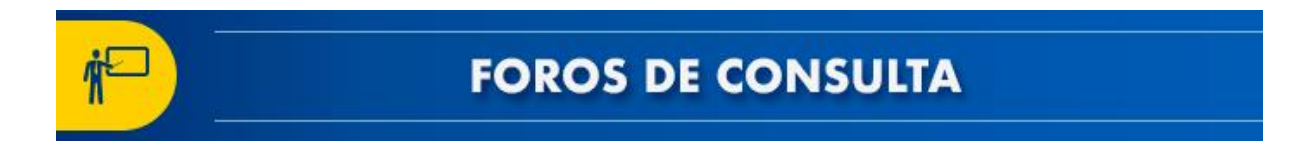

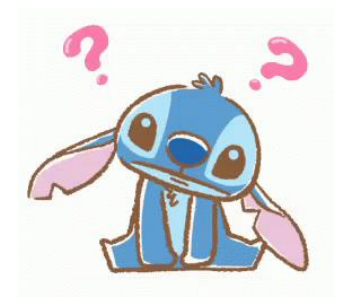

Ahora bien Recuerda nuestra sesión de clase sincrónica se desarrolla cada lunes y puedes accesar a ella en el siguiente enlace.

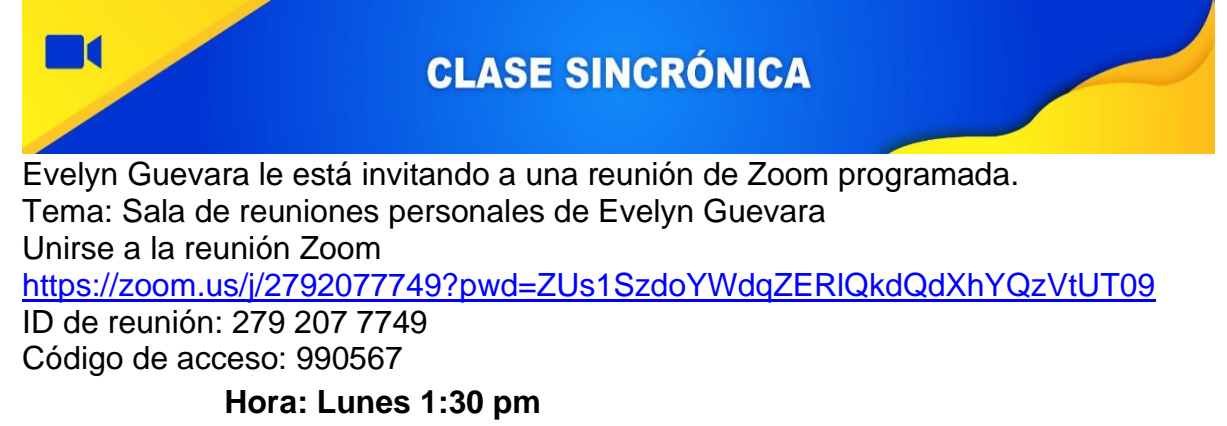

**También puedes ingresar desde la siguiente imagen interactiva dando clic** 

**donde te indica la manita.**

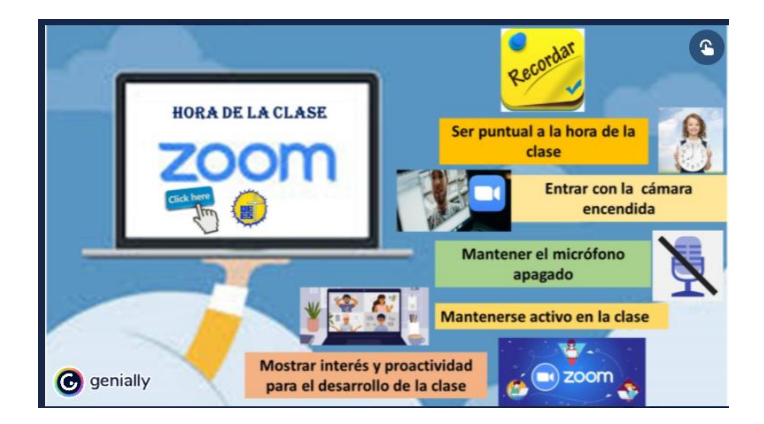

Ahora ha llegado el momento de dar un vistazo a las actividades semanales, donde te invito a leer detenidamente cada una de ellas y posteriormente realizarlas tomando en cuenta las indicaciones que en cada una se plantean.

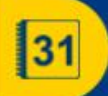

## **ACTIVIDADES**

- ➢ Ingresar a sesión sincrónica según fecha y hora indicada
- ➢ Leer contenido Unidad 3 [Enlace Módulo III](https://www.cvirtualuees.edu.sv/mod/resource/view.php?id=700058)
- ➢ Ver material complementario
- ➢ Participar en foro semanal el cual estará habilitado una semana abriendo día lunes a primera hora y cerrando el día domingo a las 23:59
- ➢ Leer las consignas del trabajo Práctico 1, el cual tendrá una duración de una semana, al final de la clase podrán acceder al espacio de dicha actividad.

A continuación, se presentan las especificaciones de las actividades semanales:

#### **Trabajo Práctico semana 1**

#### Padlet Colaborativo

Objetivo: identificar la utilidad de distintos entornos virtuales de aprendizaje Consigna: Padlet Colaborativo

Los **entornos virtuales de aprendizaje (EVA),** surgen de las necesidades aparecidas en la sociedad de la información y de la posibilidad de generar, transformar y transmitir informaciones con la vista puesta en los aspectos educativos. Un entorno virtual (también llamados aulas virtuales) surge de la necesidad de imitar la realidad de forma virtual, en este caso, un salón de clases o entorno de aprendizaje y de posibilitar las relaciones entre alumnos y con un docente en este entorno. (Igniteonline)

Partiendo de este concepto y lo visto durante la sesión sincrónica debes ingresar [PADLED COLABORATIVO](https://padlet.com/yanguevara83/rrhys7i3cul7) (te debe haber llegado una invitación a tu correo Gmail) o puedes ingresar desde el enlace.

**Modos de participación: debes investigar sobre un EVA, hacer dos posteos los cuales deben contener: texto, imagen, enlace externo de material que pueda complementar temática, aporte personal, video, debes hacer dos publicaciones en el transcurso de la semana y además aportar a la participación de tu compañero, elige color de preferencia para tu etiqueta y recuerda agregar tu nombre a cada participación. Se habilitará Foro para que puedas dejar evidencias de participación.** 

**Tiempo: una semana (7 días) habilitando día lunes finalizando día domingo 23:59** 

**Se anexará Rúbrica de evaluación** 

Recuerda que debes participar en foro semanal

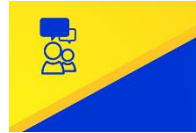

**FORO** 

Foro 1 Módulo 3

Temática: Entornos virtuales de Aprendizaje

## **Objetivo del foro: evidenciar las actividades realizadas dentro un entorno virtual de aprendizaje**

## **Consigna:**

**El uso de las Tecnologías de la Información y la Comunicación en la educación ha implicado una serie de cambios significativos en el proceso de Enseñanza y Aprendizaje. Dentro de estos cambios significativos puede resaltarse la creación de Entornos Virtuales de Aprendizaje (EVA), los cuales dan la posibilidad de romper las barreras de espacio y tiempo que existen en la educación tradicional y posibilitan una interacción abierta a las dinámicas del mundo educativo. La integración de las herramientas tecnológicas ha facilitado de manera significativa los progresos de la educación a distancia, haciendo especial énfasis en el uso de recursos de interacción sincrónica y asincrónica a través de un sistema de administración de aprendizaje que facilita el adecuado desarrollo del currículo propuesto y proporciona grandes ventajas al proceso enseñanza y aprendizaje mediado por tecnologías. (Trejo, 2013)**

**Partiendo de esta primicia debes realizar tus aportes según las siguientes interrogantes:**

- **¿Cuáles son las principales características que deben poseer los EVA?**
- **¿En la actualidad que tan importante son los EVA?**
- **¿Cómo vemos la utilización de los EVA después de la pandemia?**

**Modos de participación: realizar aportes en foro, posteriormente comentar participación de por lo menos 1 compañero.** 

**Plazo de participación en el foro: estará habilitado por 7 días siendo habilitado lunes a primera hora y cerrado a las 23:59 del día domingo próximo** 

Les deseo éxitos en este proceso formativo. **¡¡Suerte!!**

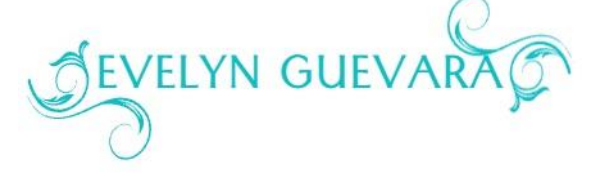

#### Clase 2

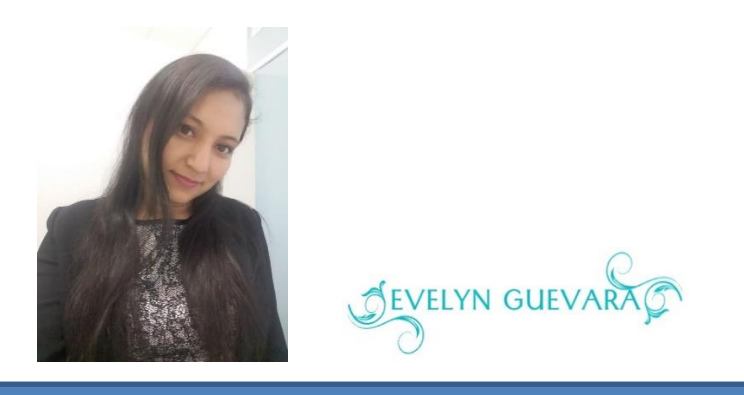

Saludos estimados estudiantes vamos a dar inicio a la semana número dos del Módulo Tres de Tecnologías en Educación

#### **Entornos virtuales para la formación de docentes con**

#### **Competencias tecnológicas**

**Los estudiantes de hoy en día tienen nuevas exigencias y, por lo tanto, la formación docente también debe ser enfocada en las exigencias de la actualidad. De manera que viviendo en un mundo con un amplios y constantes cambios tecnológicos cada persona debe adquirir competencias básicas para poder ser parte del campo laboral y responder a las exigencias que este posee.** 

**De manera que esto, conlleva a la importancia que como formadores de formadores podamos dar las bases adecuadas a los estudiantes en cada una de las áreas establecidas según el currículo de estudio, pero también en el área de las competencias tecnológicas, ya que son parte muy importante para el trabajo educativo.** 

**Los estudiantes deben poseer habilidades y destrezas para el manejo de software y hardware y, de esta manera, al mismo tiempo, poder utilizar diversas herramientas para enriquecer sus contenidos de manera que puedan adquirir todas las competencias necesarias para poderse enfrentar a los desafíos de la virtualidad.** 

**Veamos el siguiente video que nos habla un poco sobre los Entornos virtuales de Aprendizaje donde se hace énfasis en los diferentes EVA que como docentes podemos utilizar.** 

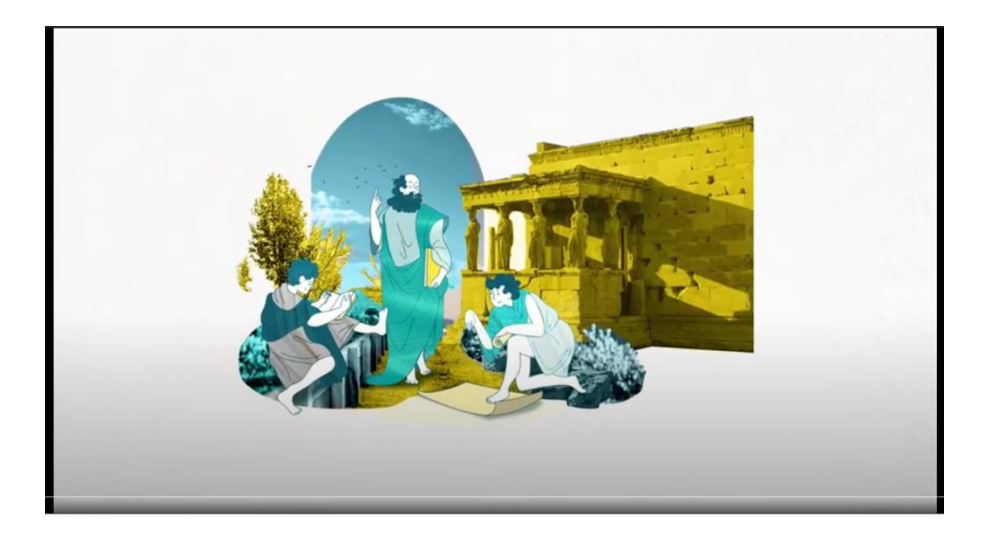

Los invito a ver este otro recurso titulado Repensando el Mañana, Video educativo que nos hace referencia en el cómo debería ser la educación en el futuro o más bien como se espera que fuera.

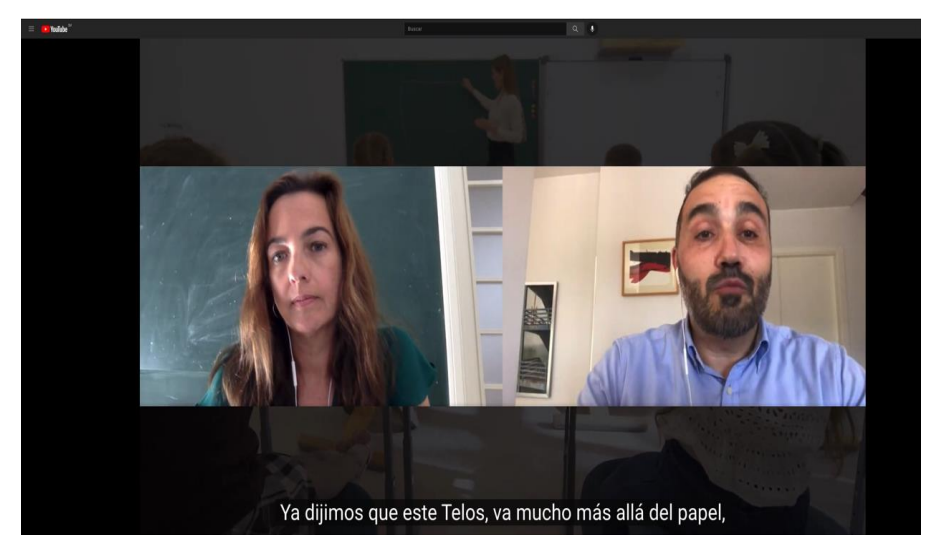

Seguidamente debes hacer un recorrido a los materiales de apoyo los cuales serán de mucha utilidad para poder agregar aportes a nuestros aprendizajes. Puedes encontrarlo en [Enlace Módulo III](https://www.cvirtualuees.edu.sv/mod/resource/view.php?id=700058) 

Seguidamente habilitamos foro de dudas y consultas en el cual puedes dejar alguna inquietud que tengas sobre las actividades de la semana.

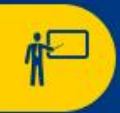

# **FOROS DE CONSULTA**

**Foro de Consultas** 

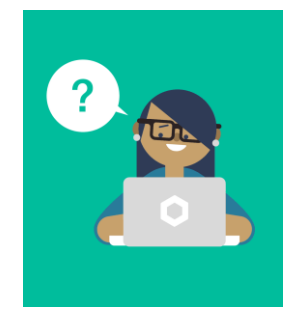

Ahora bien, ha llegado la hora de nuestra clase sincrónica, recuerda accesar en fecha y hora indicada.

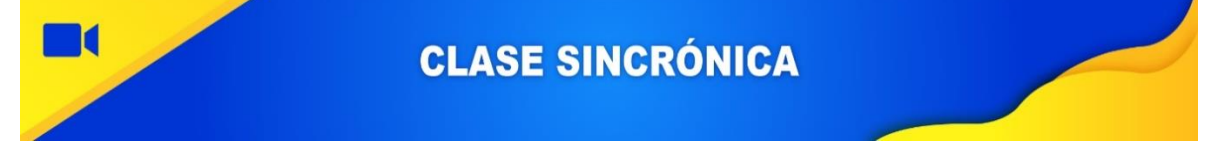

Evelyn Guevara le está invitando a una reunión de Zoom programada. Tema: Sala de reuniones personales de Evelyn Guevara Unirse a la reunión Zoom

<https://zoom.us/j/2792077749?pwd=ZUs1SzdoYWdqZERlQkdQdXhYQzVtUT09> ID de reunión: 279 207 7749

Código de acceso: 990567

**Hora: Lunes 1:30 pm** 

**También puedes ingresar desde la siguiente imagen interactiva dando chic** 

**donde indica la manita.**

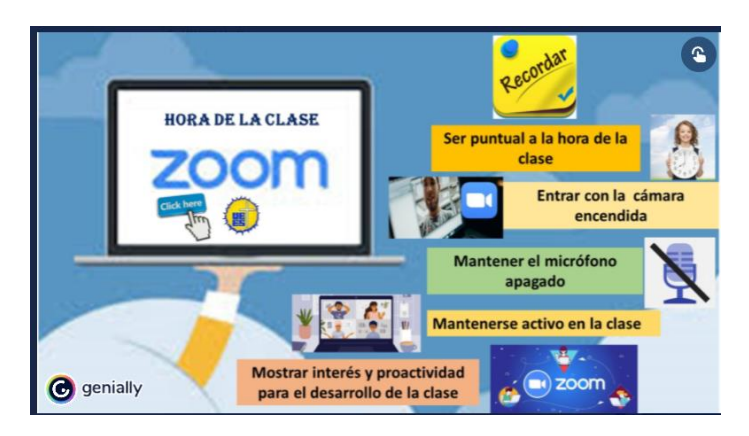

La semana la complementaremos con la realización de las actividades que se te detayan a continuación.

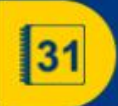

# **ACTIVIDADES**

- ➢ Leer contenido Unidad 3 [Enlace Módulo III](https://www.cvirtualuees.edu.sv/mod/resource/view.php?id=700058)
- ➢ Ver material complementario
- ➢ Participar en foro semanal el cual estará habilitado una semana abriendo día lunes a primera hora y cerrando el día domingo a las 23:59
- ➢ Leer las consignas del trabajo Práctico 2, el cual tendrá una duración de una semana, al final de la clase podrán acceder al espacio de dicha actividad.
	- ❖ Trabajo Práctico semana 2: Wiki colaborativo Entornos virtuales

para la formación de docentes con competencias tecnológicas

Objetivo: promover la participación asertiva de los estudiantes dentro de un entorno virtual de aprendizaje.

## Consigna:

Los entornos virtuales ofrecen múltiples oportunidades para sustentar un modelo didáctico centrado en el alumno, ya que las herramientas tecnológicas que los componen, junto con las estrategias de aprendizaje que pueden proponerse a partir de ellas, exigen que el estudiante adopte un rol activo e interactivo en su proceso de formación (por ejemplo, las discusiones, debates o análisis de casos en foros de las plataformas; la elaboración de proyectos grupales a través de wikis y redes sociales; la confección de diarios de aprendizaje en blogs; la formulación de informes de investigación en formato multimedia en el soporte de blogs o wikis, etc.). (Salinas)

En la actualidad las plataformas e-learning se han convertido en el mayor apoyo del trabajo docente, en nuestro caso utilizamos la plataforma MOODLE la cual nos provee de muchas herramientas donde podemos interactuar con nuestros compañeros y docente de manera que en esta ocasión utilizaremos un Wiki colaborativo donde cada uno debe realizar los siguientes aportes: investigar sobre los entornos virtuales y sus principales características y cuáles son las competencias mínimas que un docente debe tener para desenvolverse adecuadamente dentro de este ambiente de aprendizaje.

**Modos de participación: cada participante debe hacer su aporte dentro del Wiki, el cual debe estar compuesto por aportes textuales asertivos, apoyados con su respectiva bibliografía, agregar imágenes y videos que puedan reforzar el contenido. Rotular su participación con su nombre. Para finalizar se debe hacer una conclusión tomando en cuenta los aportes de cada participante, y anexar evidencias de reuniones chat u otros los cuales fueron utilizados para llegar acuerdos y creación de dicha conclusión.** 

## **Tiempo: una semana (7 días) habilitando día lunes finalizando día domingo 23:59**

### **Se anexará Rúbrica de evaluación**

#### Ahora ha llegado la hora del foro semanal

**Ball FORO Foro Semanal** 

Foro 2 Módulo 3

Temática: Competencias Docentes

**Objetivo del foro: Relacionar la teoría con la práctica por medio del diálogo dentro del foro semanal.** 

#### **Consigna:**

*Como nos dice el Observatorio del Instituto para el Futuro de la Educación tecnológico en su publicación denominada: Profesionalización Docente: Competencias en el siglo XXI* (Monterrey) *"Cuando hago mi planeación debo pensar en lo que les será útil a mis alumnos para enfrentar los retos de la vida diaria".*

El nuevo rol de los profesores nos exige capacitarnos, actualizarnos y estar informados sobre los avances en materia de educación. Asimismo, interesarnos en los adelantos tecnológicos y, en la medida de lo posible, adaptar nuevas soluciones para el aprendizaje. Colaborar con otros profesores, compartir ideas y experiencias es fundamental para enriquecer nuestro trabajo y apoyar a nuestros alumnos a mejorar el desarrollo de competencias. Se requieren docentes que impacten positivamente la vida de los alumnos y los formen para que sepan cómo actuar en diferentes situaciones, valoren ellos mismos su desenvolvimiento y sepan tomar decisiones en diferentes contextos. Ahora la educación está formando competencias para la vida y para el aprendizaje permanente de nuestros estudiantes. (Monterrey)

Sin duda alguna la Pandemia de COVID 19 nos ha cambiado la vida, y por su puesto tanto docentes como estudiantes han tenido que desarrollar diversas competencias para poder sobrevivir en esta adversidad. Planteando lo anterior debes responder las interrogantes que se te presentan a continuación:

¿Cuáles consideras que han sido las nuevas competencias que los docentes han adquirido para enfrentarse a la nueva realidad educativa?

¿Cómo los ambientes virtuales influyen en el aprendizaje?

¿Qué tan importante es proveer un ambiente virtual amigable para mejorar el aprendizaje?

> **Modos de participación: realizar aportes en foro, posteriormente comentar participación de por lo menos 1 compañero.**

> **Plazo de participación en el foro: estará habilitado por 7 días siendo habilitado día lunes a primera hora y cerrado a las 23:59 del día domingo próximo**

#### **Se anexará Rúbrica de evaluación**

Les deseo éxitos en este proceso formativo.

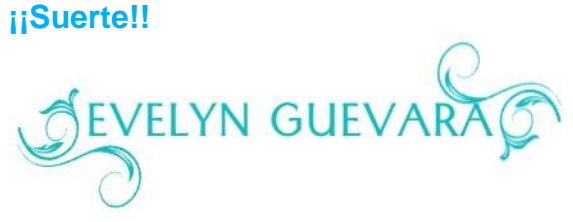

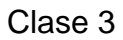

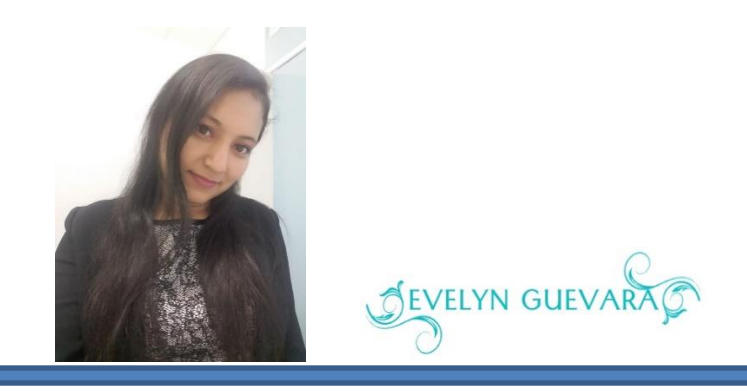

Saludos estimados estudiantes vamos a dar inicio a la semana número tres del Módulo Tres de Tecnologías en Educación A continuación, encontraremos desarrollaremos la temática:

## ❖ **Roles y funciones de la educación virtual**

Cuando hablamos de roles, nos referimos a las actividades en específico que cada uno de nosotros debemos desempeñar según la función que realizamos, por ejemplo, en mi caso en calidad de docente tengo distintas funciones que cumplir, así mismo cada uno tendrá distintas funciones dependiendo el rol que cumpla en ese momento. Por lo que a continuación hablaremos un poco acerca del rol del docente y del estudiante dentro de la virtualidad.

Te invito a ver el siguiente video titulado: 6 claves para ser un buen tutor online en el cual nos describen detalles de algunas claves que podemos utilizar para convertirnos en un buen tutor dentro de la modalidad virtual.

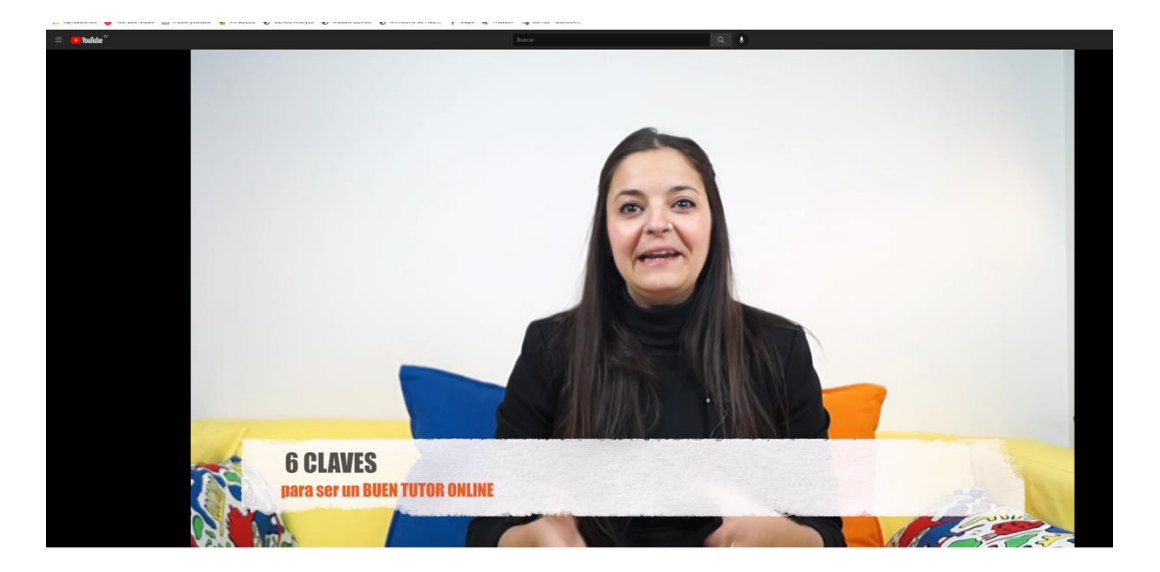

También les invito a ver este otro video que será de mucho apoyo a la temática. Dicho video nos muestra algunas pautas del rol del estudiante en modalidad virtual.

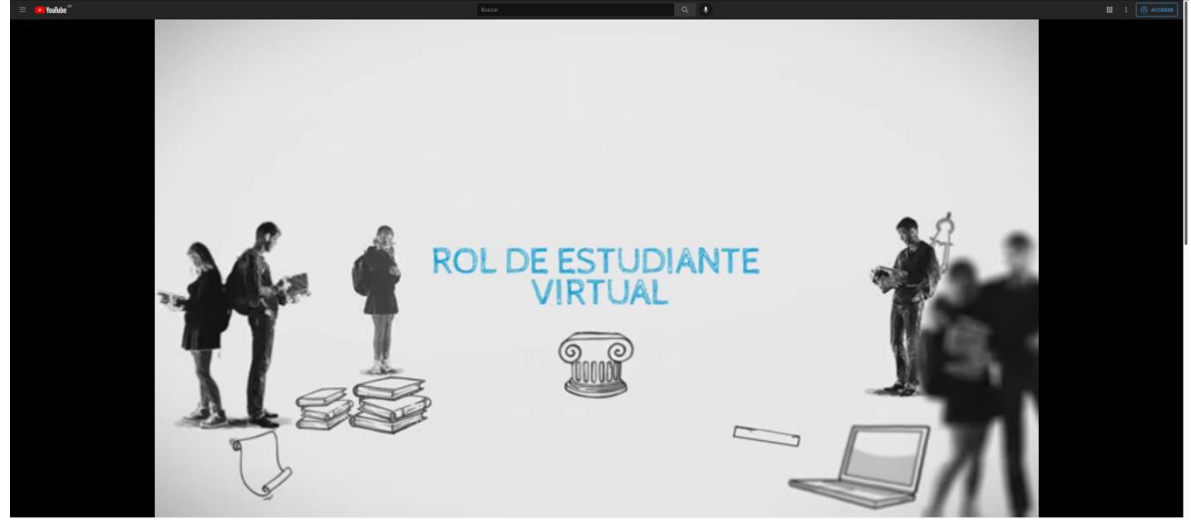

Seguidamente debes hacer un recorrido a los materiales de apoyo los cuales serán de mucha utilidad para poder agregar aportes a nuestros aprendizajes. Puedesencontrarlos en [Material de Apoyo Módulo 3Archivo](https://www.cvirtualuees.edu.sv/mod/resource/view.php?id=700058)

Ahora te invito a dejar tus dudas en el siguiente foro.

Habilitamos este espacio por si tienen problemas de índole TÉCNICAS con los aplicativos. Recuerden que aprendemos en COMUNIDAD, en forma horizontal, cualquiera puede ayudar al compañero no es exclusivo del Tutor.

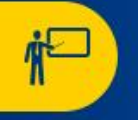

## **FOROS DE CONSULTA**

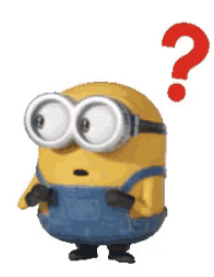

Ha llegado la hora de nuestra sesión sincrónica, recuerda accesar en fecha y hora indicada.

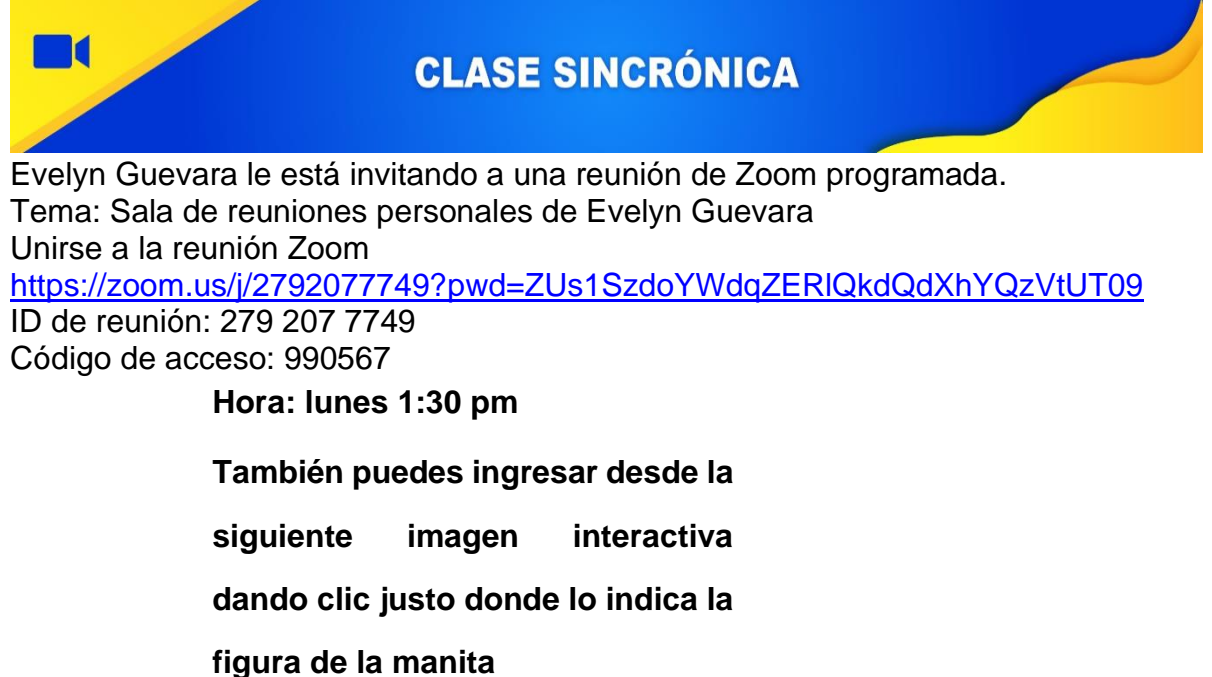

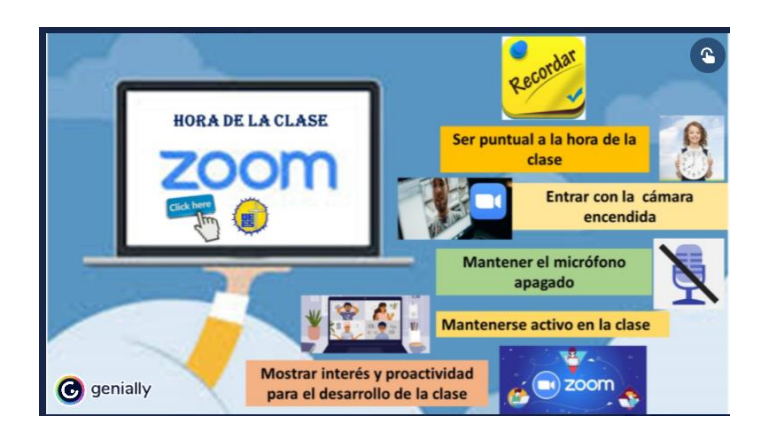

Para finalizar el recorrido de esta semana recuerda que debes desarrollar la actividad que se te presenta a continuación:

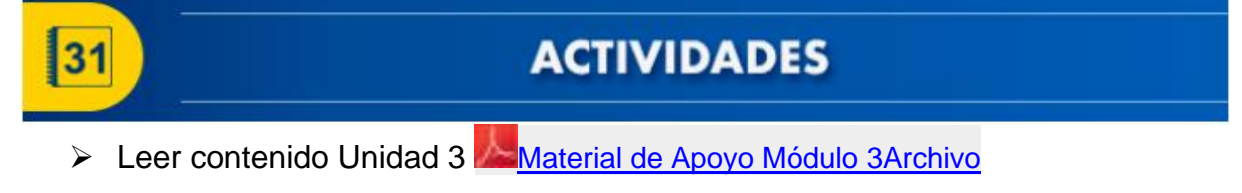

- $\triangleright$  Ver material complementario
- ➢ Participar en foro semanal el cual estará habilitado una semana abriendo día

lunes a primera hora y cerrando el día domingo a las 23:59

- ➢ Leer las consignas del trabajo Práctico 3, el cual tendrá una duración de una semana, al final de la clase podrán acceder al espacio de dicha actividad.
- ➢ Trabajo Práctico semana 3 Elaboración de Perfil docente

Objetivo: Elaborar creativamente el rol del docente actual

#### Consigna:

El rol del docente cambió a lo largo de la historia, y así como en sus inicios el profesor o maestro detentaba el saber, a lo largo del tiempo y con el avance de las sociedades y la irrupción de tecnologías cada vez más complejas, su perfil fue reconfigurándose. De un tiempo a esta parte, el docente se ha ido perfilando como mediador del hecho educativo, capaz de diseñar y crear oportunidades únicas de aprendizaje. Es este el rol, el de *docente mediador,* el que quizás hoy más que nunca cobre relevancia y nos permita avanzar en la tarea de educar en circunstancias de incertidumbre, tal como la que atravesamos. (RECLA) Sin duda alguna el perfil del docente en la actualidad ha cambiado mucho, y es por ello que en esta oportunidad cada uno debe elaborar una infografía destacando 10 características primordiales que debe poseer el docente en la actualidad.

**Modos de participación: Se habilitará foro donde deben compartir su infografía en formato PNG, con una breve descripción de porque eligieron esas características, posteriormente comentar el trabajo de otro participante.** 

**Tiempo: una semana (7 días) habilitando día lunes finalizando día domingo 23:59** 

## **Se anexará Rúbrica de evaluación**

Ha llegado la hora de desarrollar el foro semanal, debes leer detenidamente y

posteriormente elabora lo que se te indica.

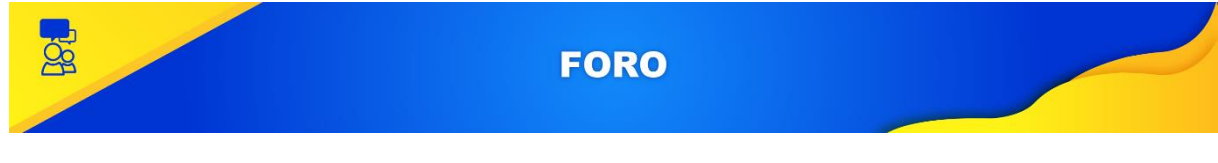

Foro 3 Módulo 3

 **Temática: Relación entre estudiante y docente virtuales.**

**Objetivo del foro: interactuar asertivamente planteando su perspectiva en cuanto la relación entre docentes y estudiantes. Consigna:** 

**La interacción es un concepto importante para los procesos educativos, tanto en la educación presencial como en la educación a distancia o virtual, ya que a través de ella se pueden fortalecer las relaciones interpersonales entre estudiantes y asesores y, en consecuencia, lograr que la distancia afectiva se aminore a partir de la comunicación. (Alcalá, 2009)**

**La interacción por medio de un entorno virtual es muy diferente a lo que normalmente estábamos acostumbrados en la presencialidad, ya no se dan los procesos de socialización como antes, partiendo de esto responderemos las siguientes interrogantes:** 

#### **¿Qué ha cambiado en la realidad educativa?**

**¿Cómo debería ser la interacción entre docente y estudiantes en la actualidad, dentro de una plataforma educativa?**

**¿según tu criterio consideras que debería haber otros medios de comunicación aparte de los oficiales en una clase virtual, porque, cuáles serían?**

**¿Cómo consideras que los procesos de convivencia, interacción social van a ser después de pandemia?** 

**Modos de participación: realizar aportes en foro, posteriormente comentar participación de por lo menos 1 compañero.** 

**Plazo de participación en el foro: estará habilitado por 7 días siendo habilitado día lunes a primera hora y cerrado a las 23:59 del día domingo próximo** 

#### **Se anexará Rúbrica de evaluación**

Les deseo éxitos en este proceso formativo. **¡¡Suerte!!**

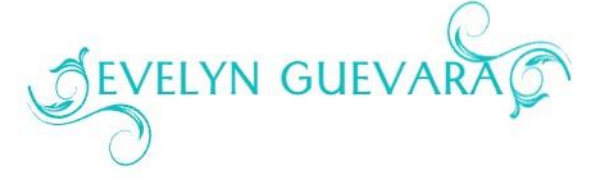

## 5. Capturas de pantalla de las Clases

## Generalidades del módulo

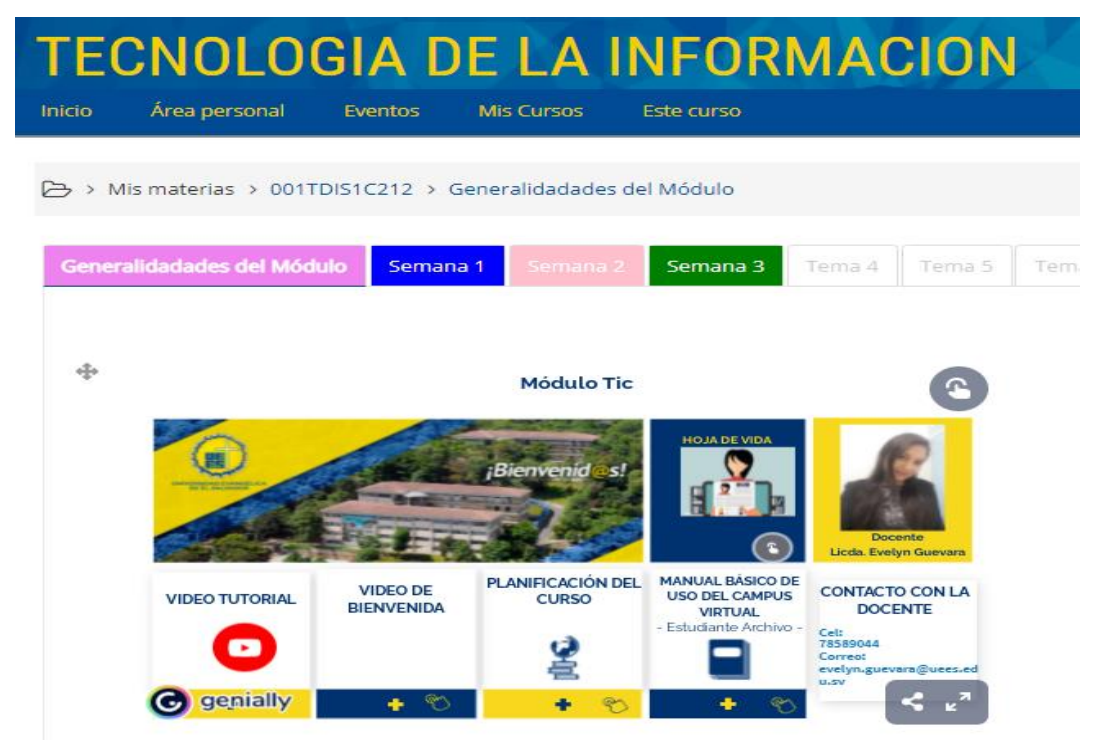

## **Netiqueta**

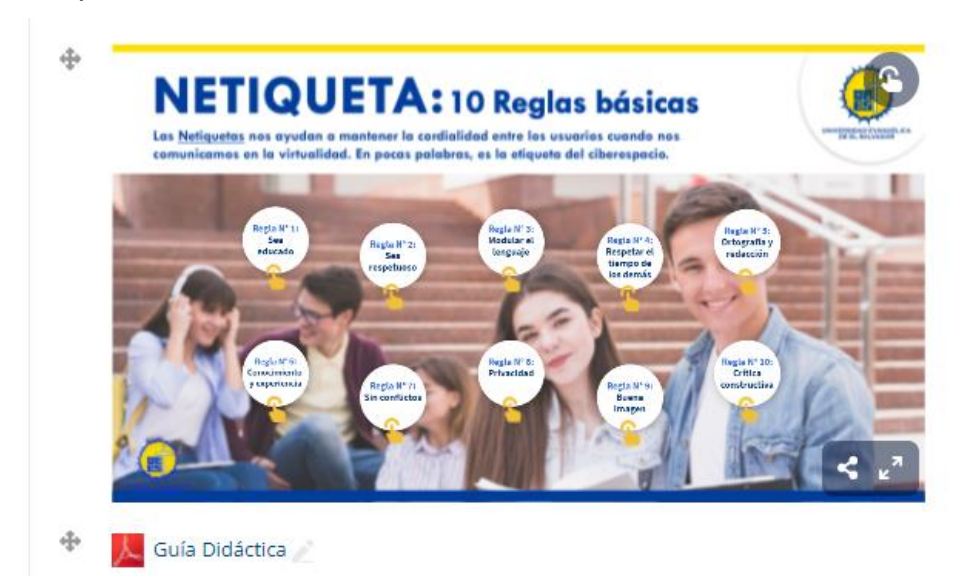

## Guía didáctica

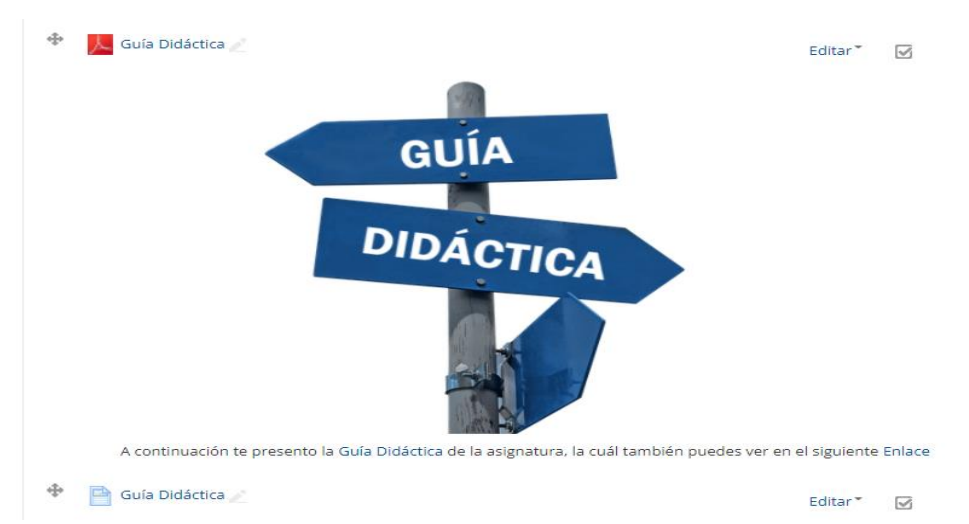

Material de apoyo

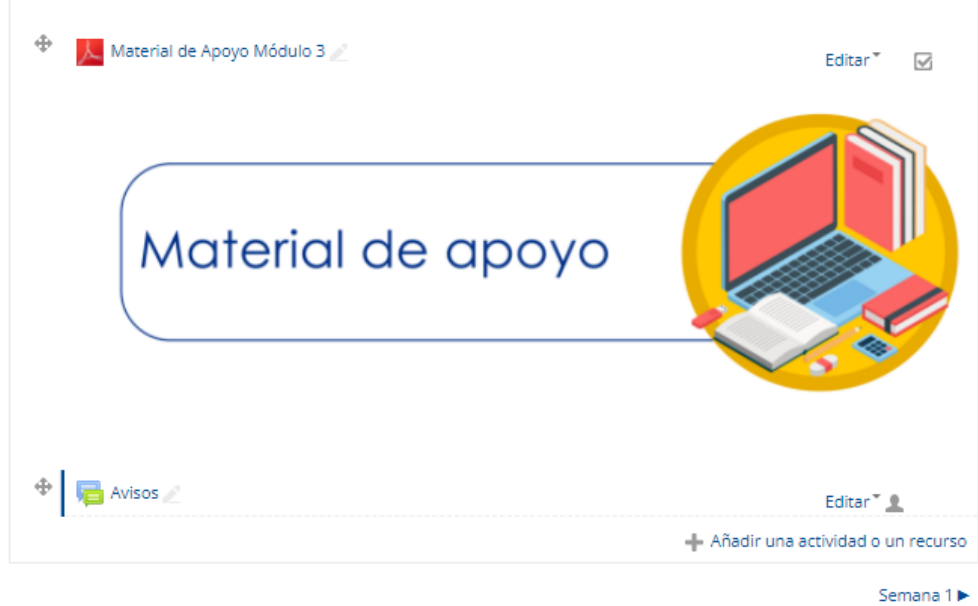

Utilidades de edición de pestañas. »

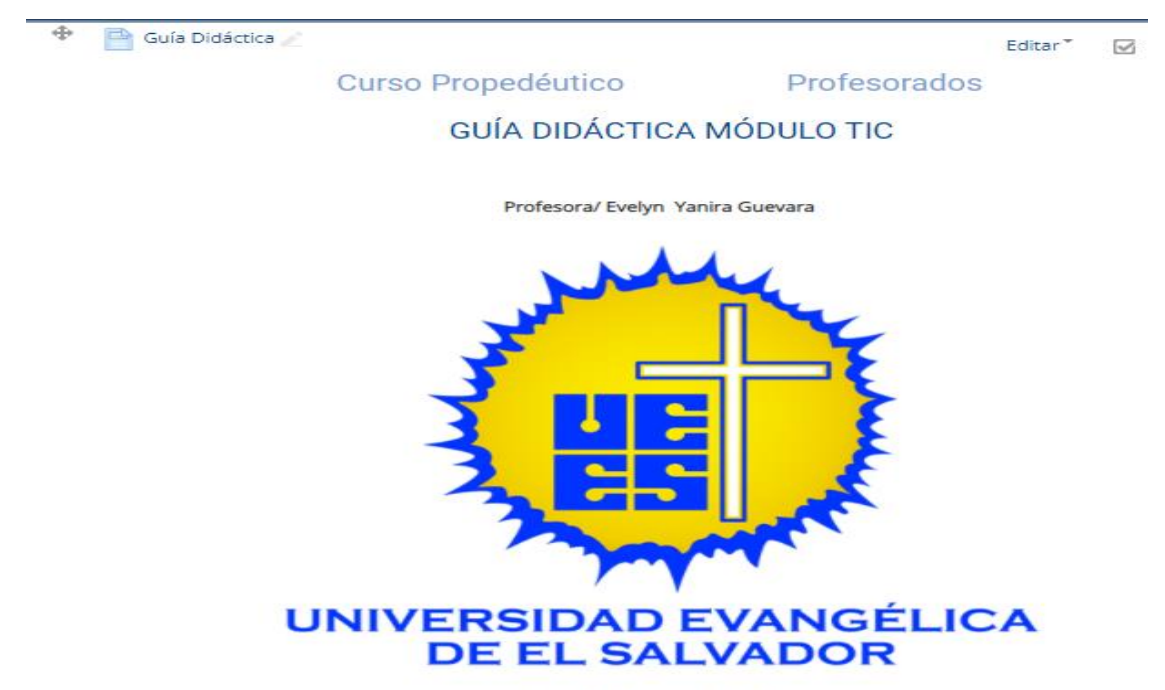

Versión 1.0 septiembre 2021

#### **Clase 1**

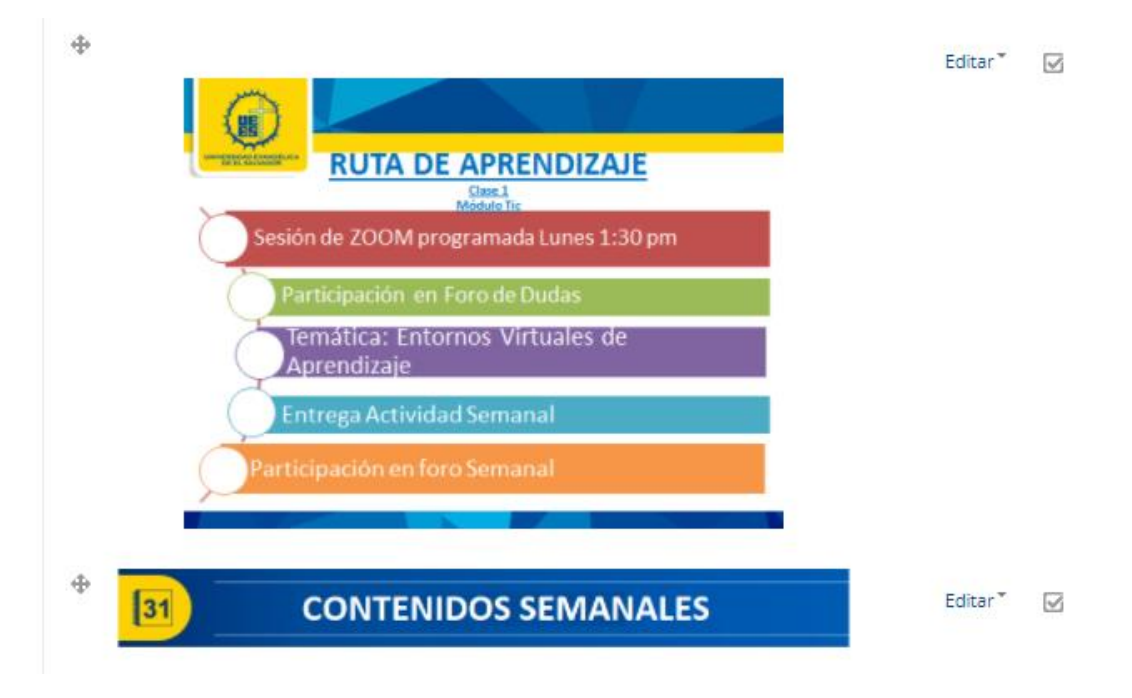

#### $\oplus$ **Clase 1**

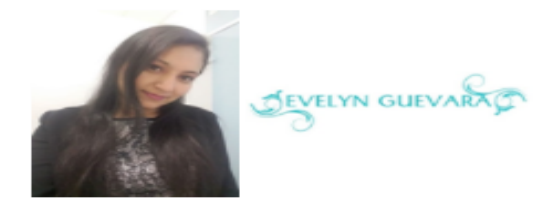

Saludos estimados estudiantes vamos a dar inicio al Módulo Tres de Tecnologías en Educación.

Esta unidad trata de darnos una vista a los distintos entornos de aprendizaje que podemos utilizar para el apoyo a las actividades educativas, obviamente en tres semanas no lo vamos a abarcar todo de manera concreta, pero podremos tener una idea general del mismo.

La primera temática que desarrollaremos durante la semana hace referencia específicamente a los Entornos virtuales de Aprendizajes

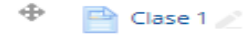

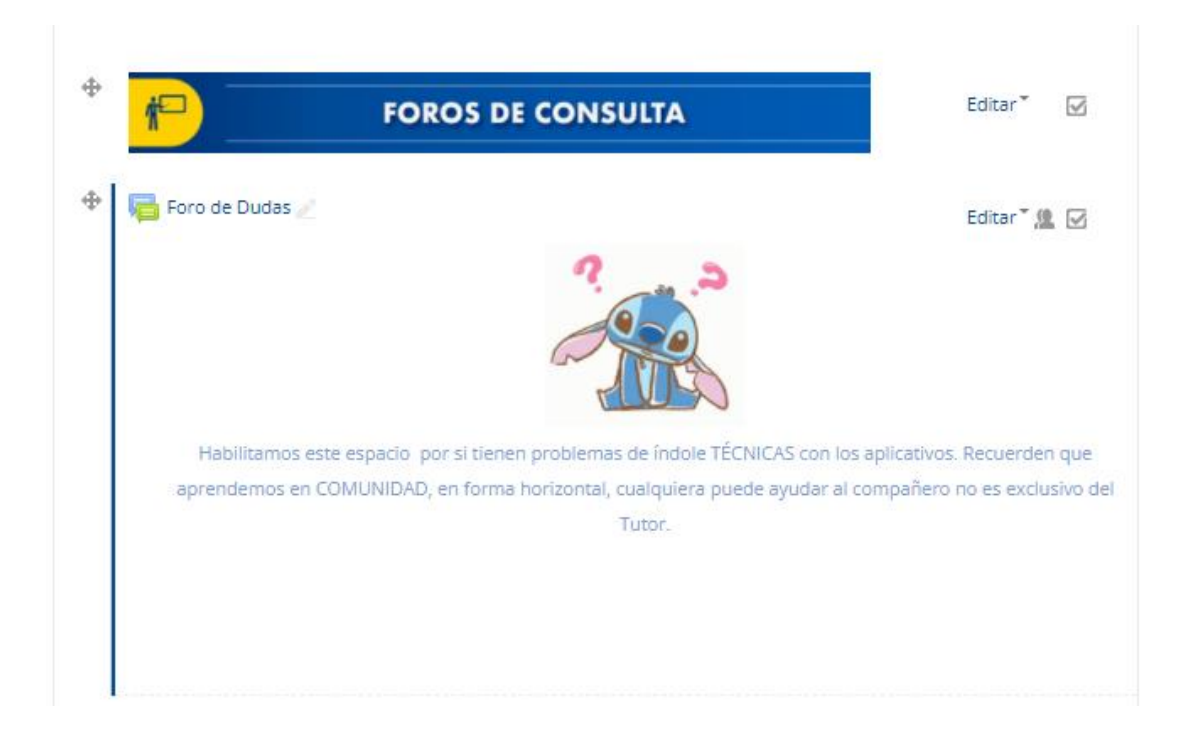

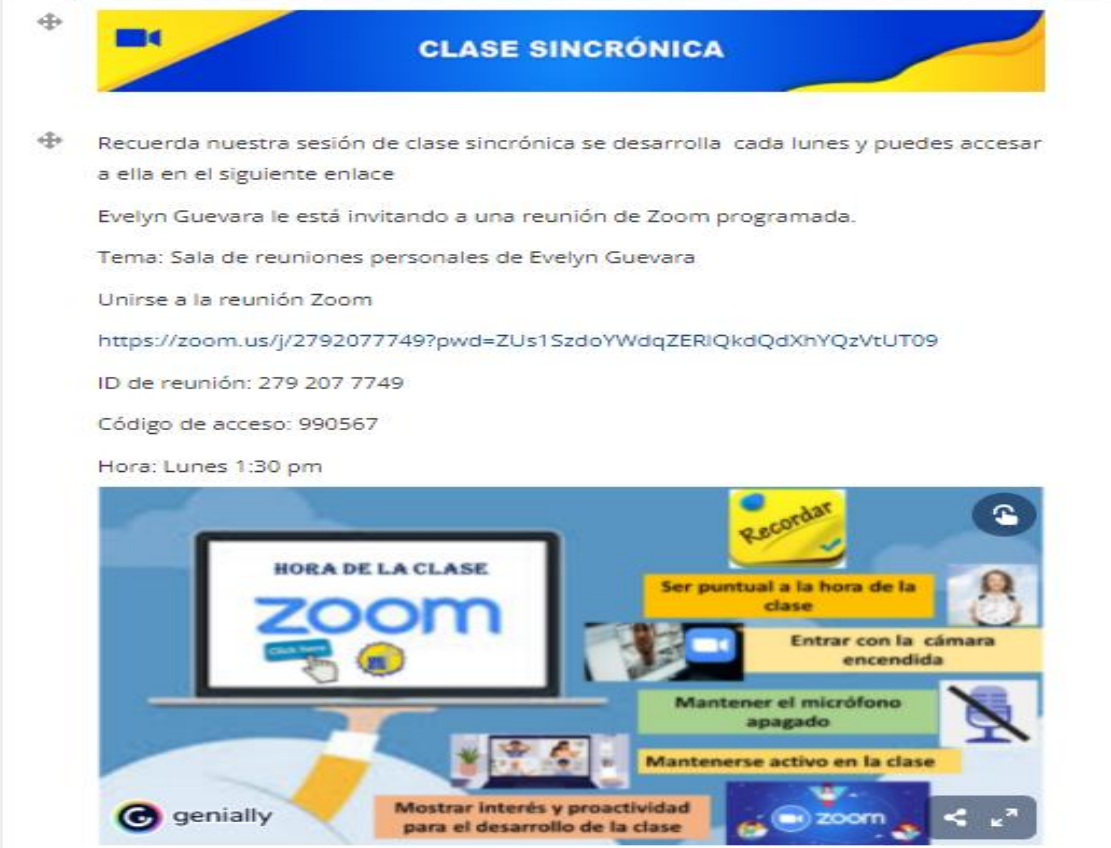

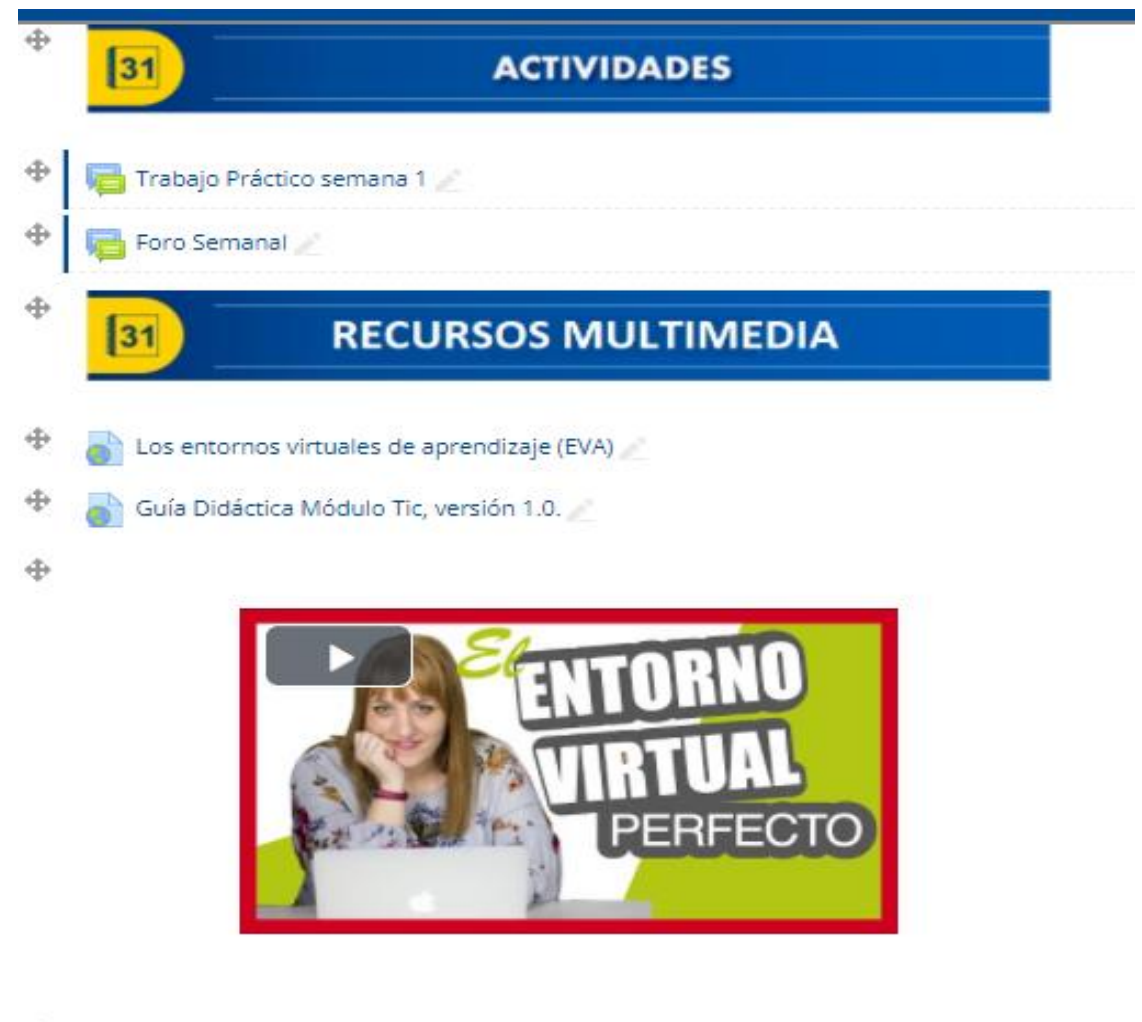

 $\oplus$ 

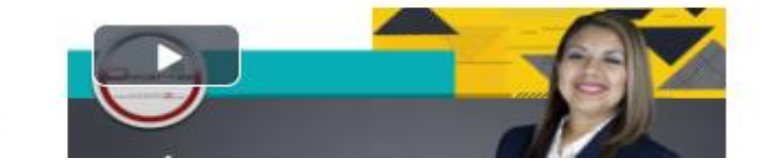

 $p$ ?id=9752

#### **Clase 2**

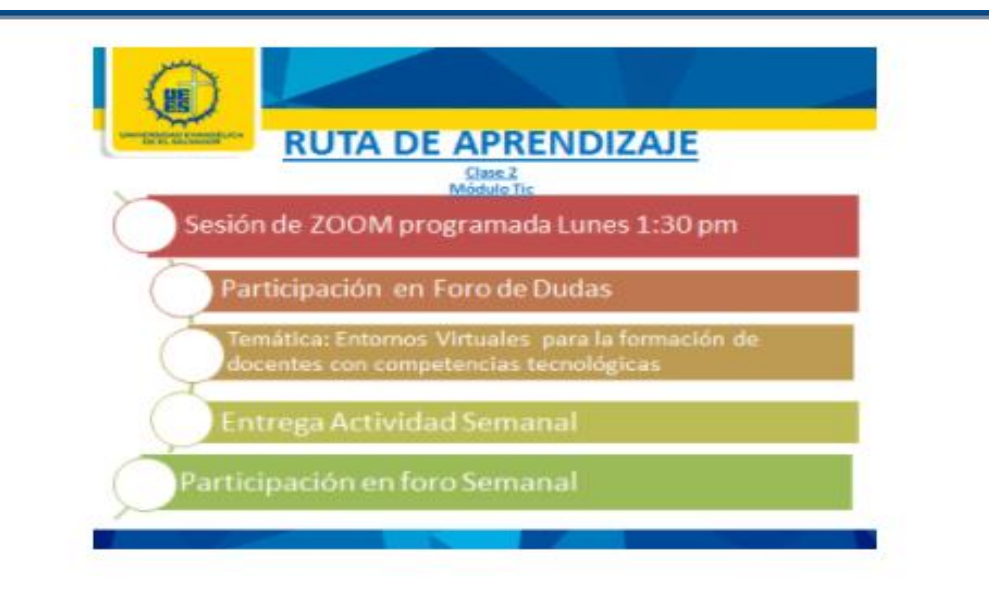

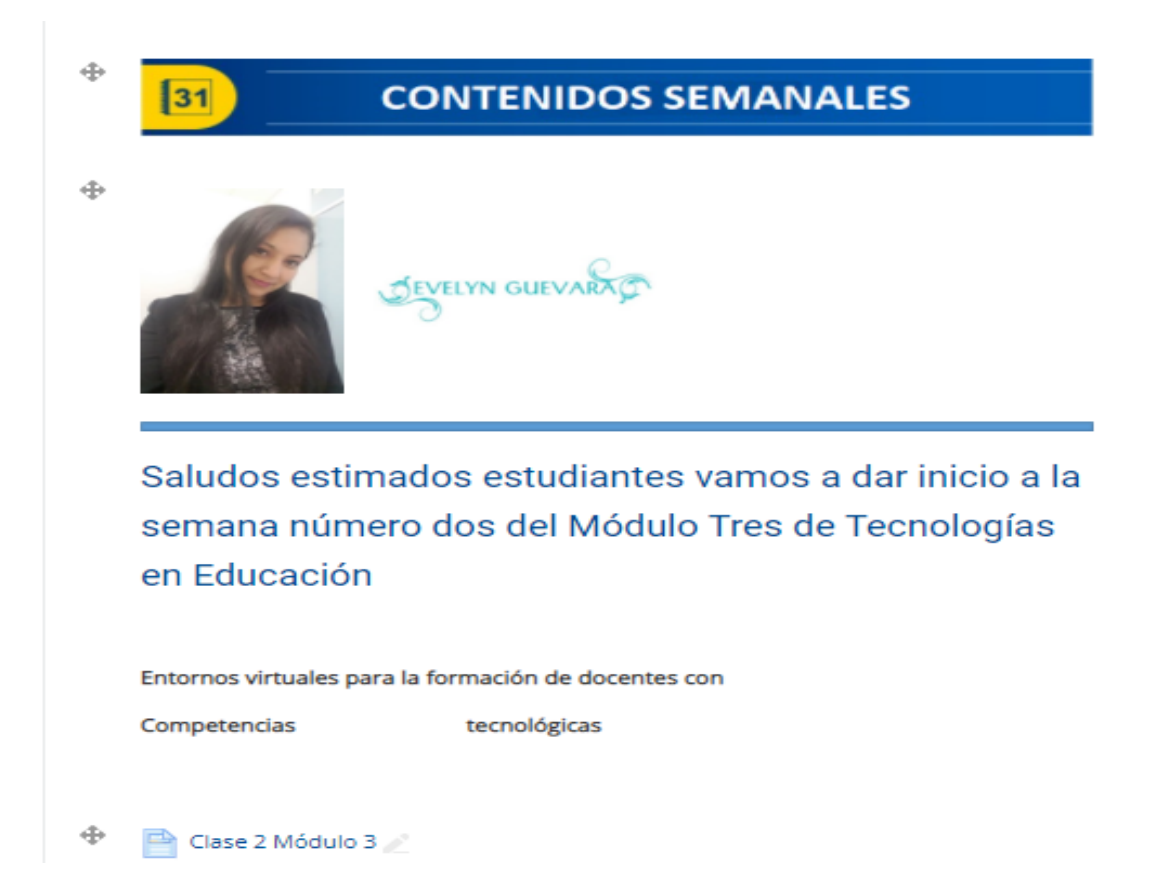
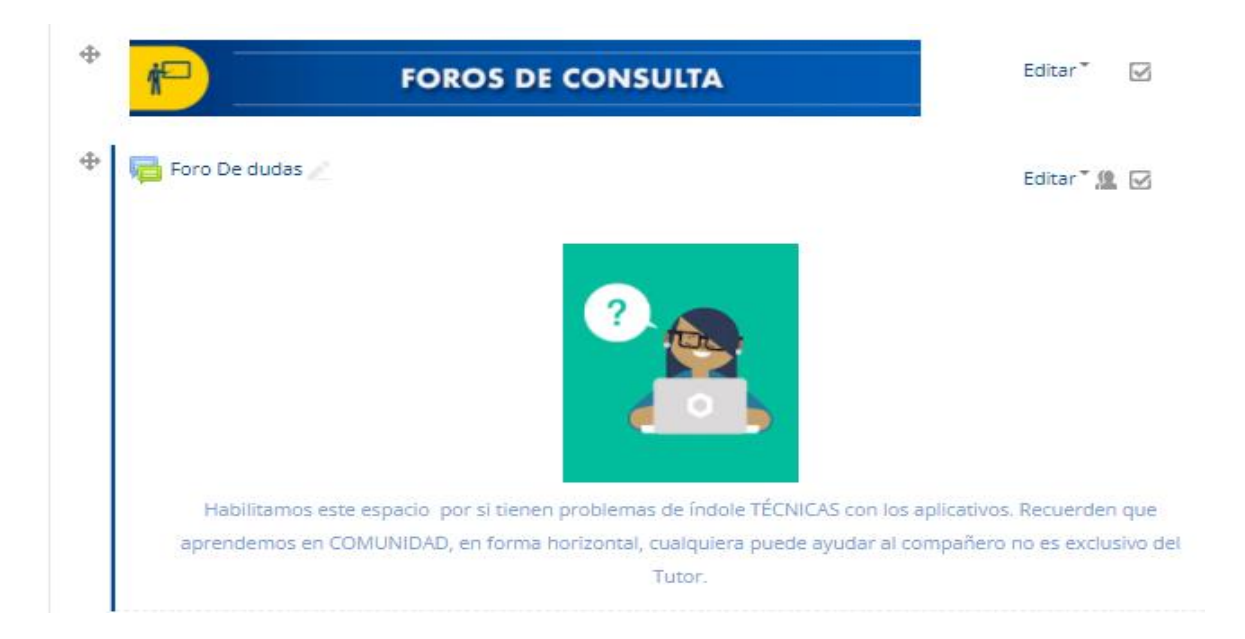

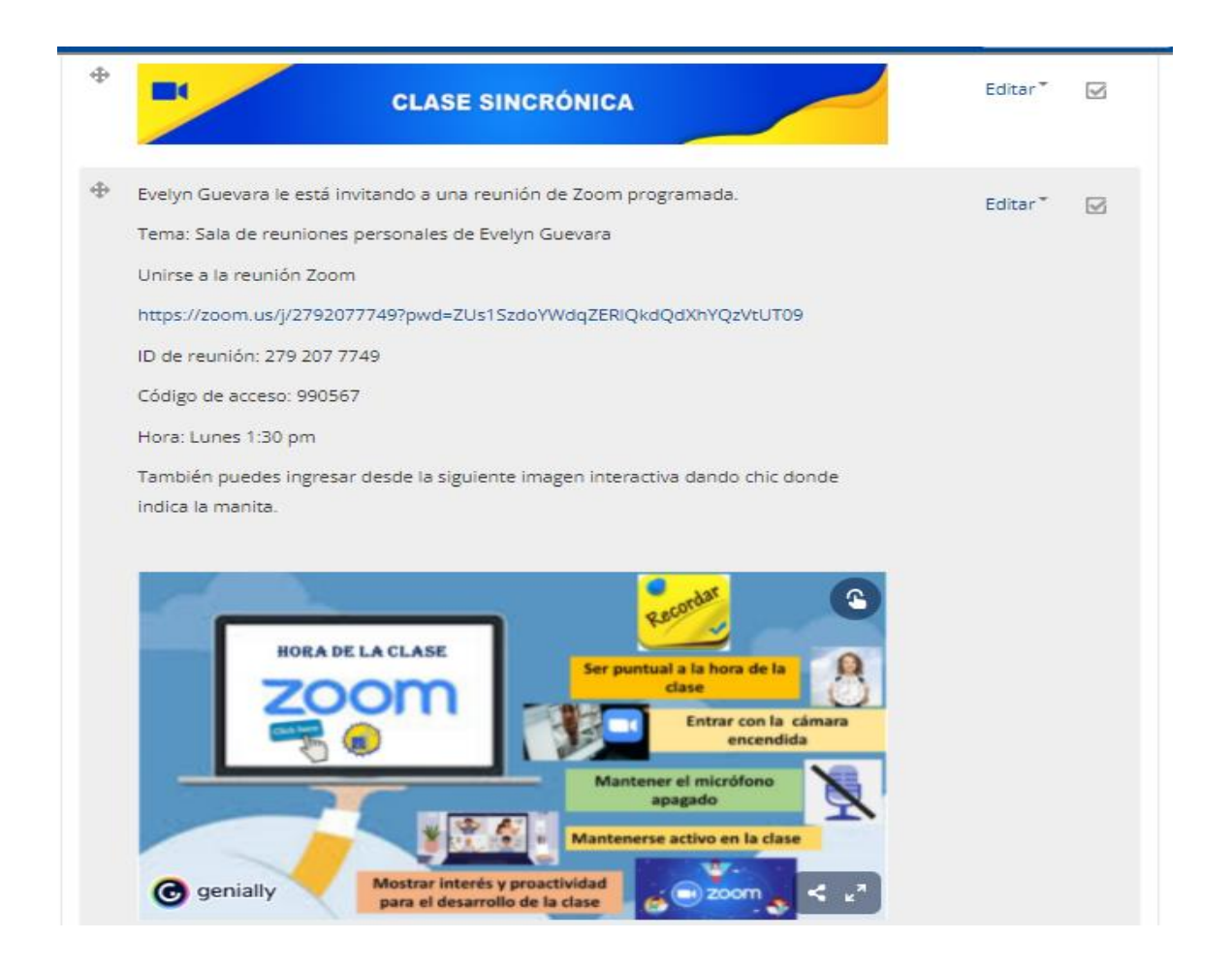

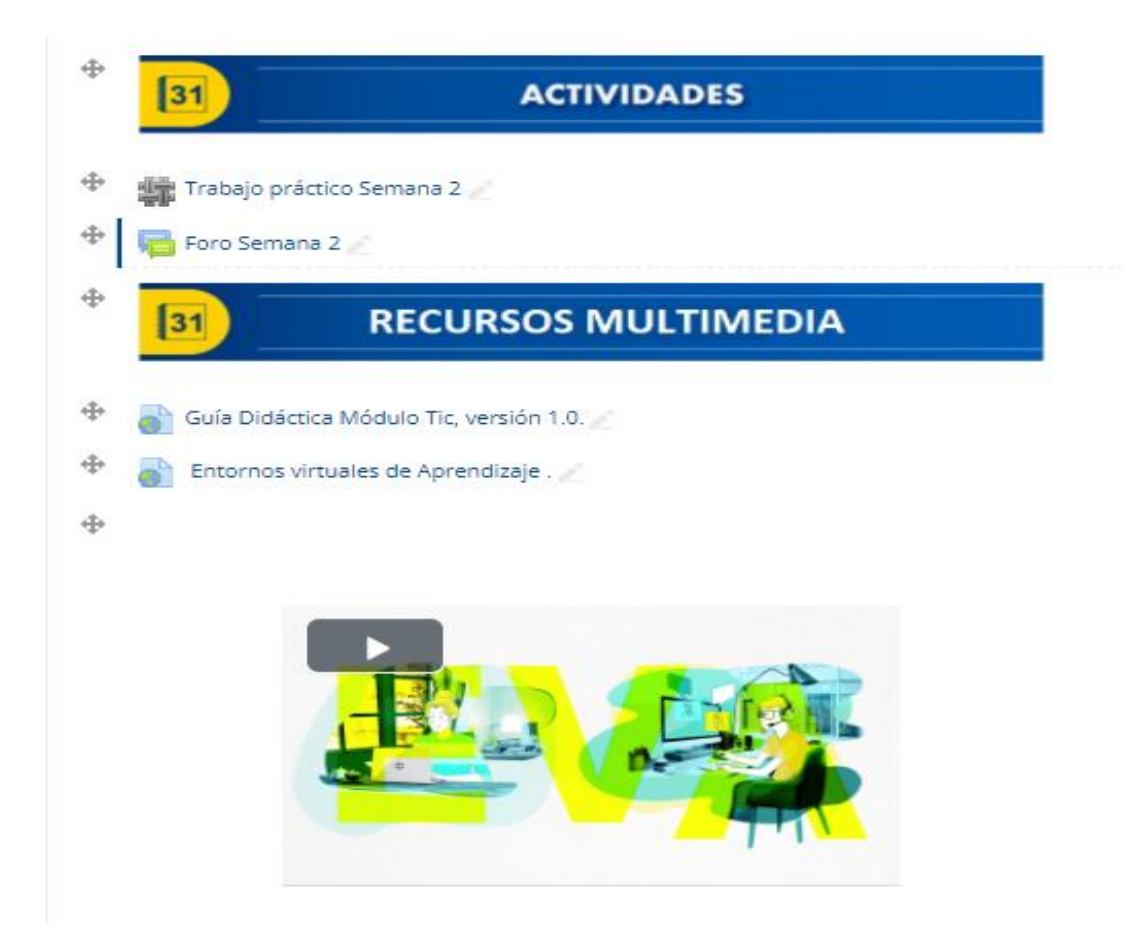

#### **Clase 3**

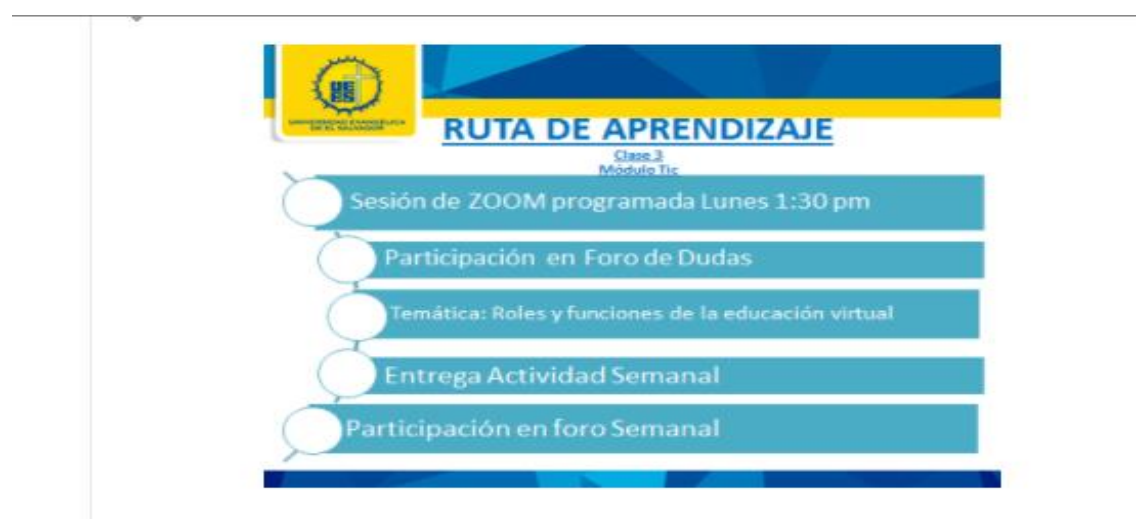

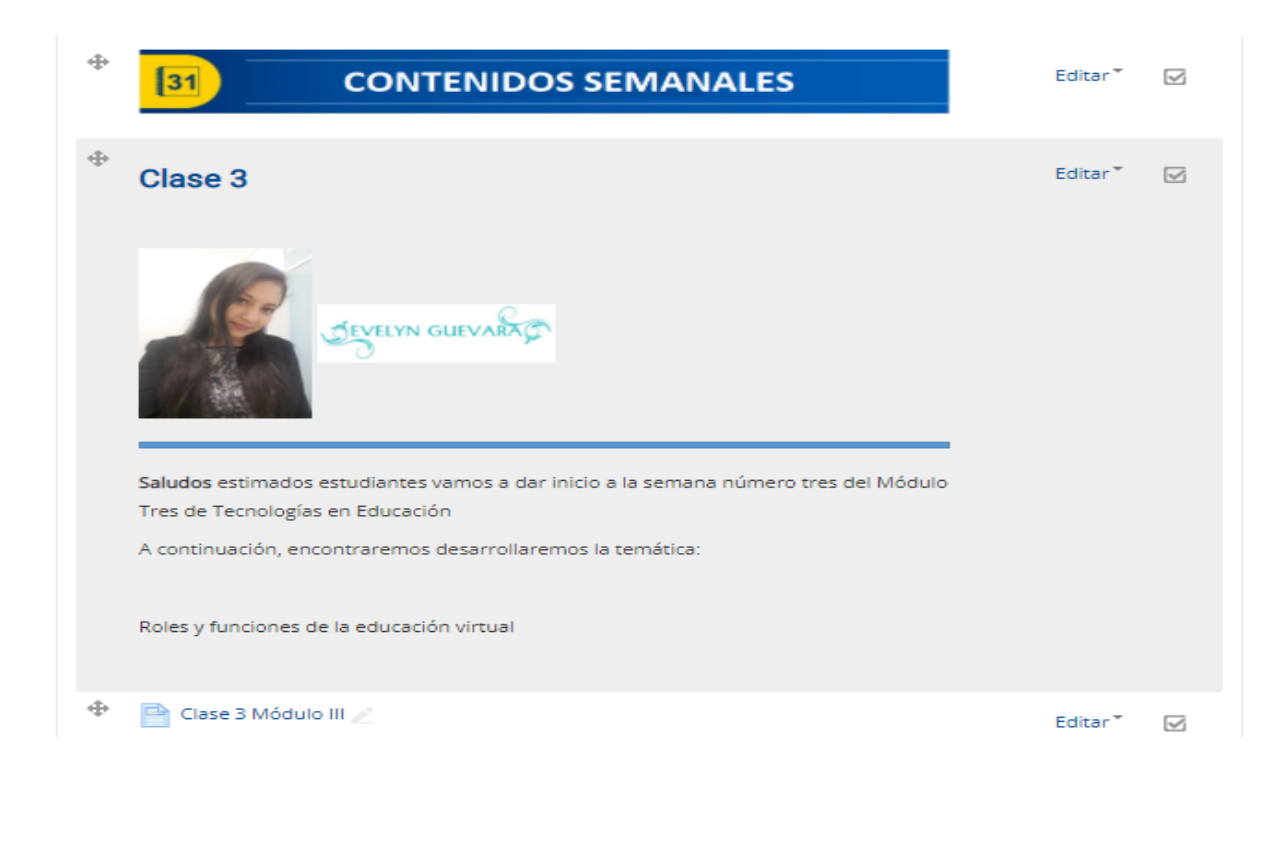

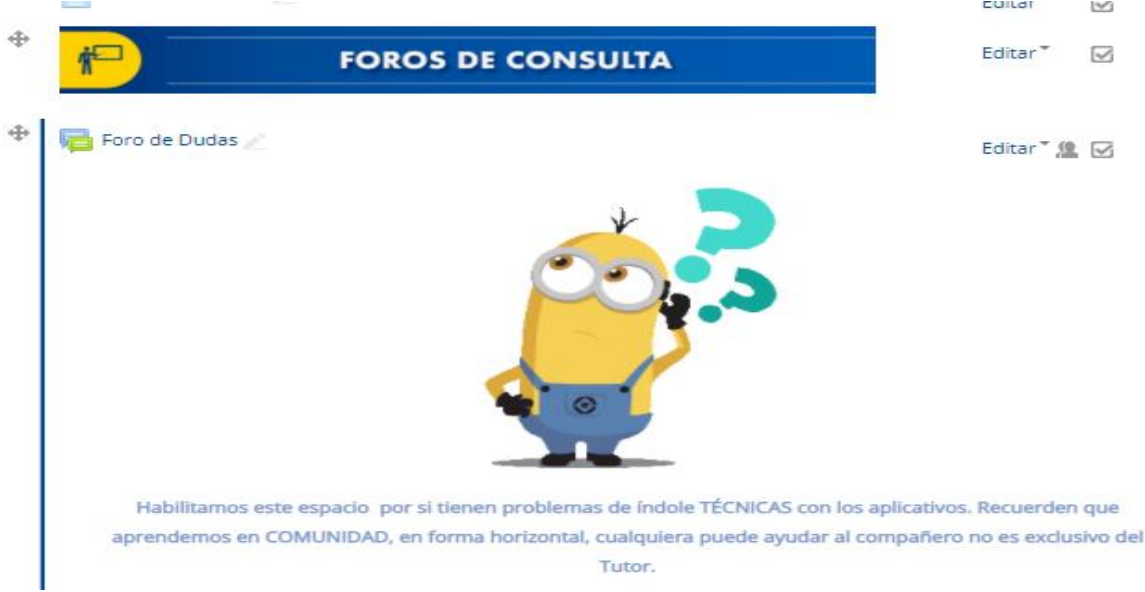

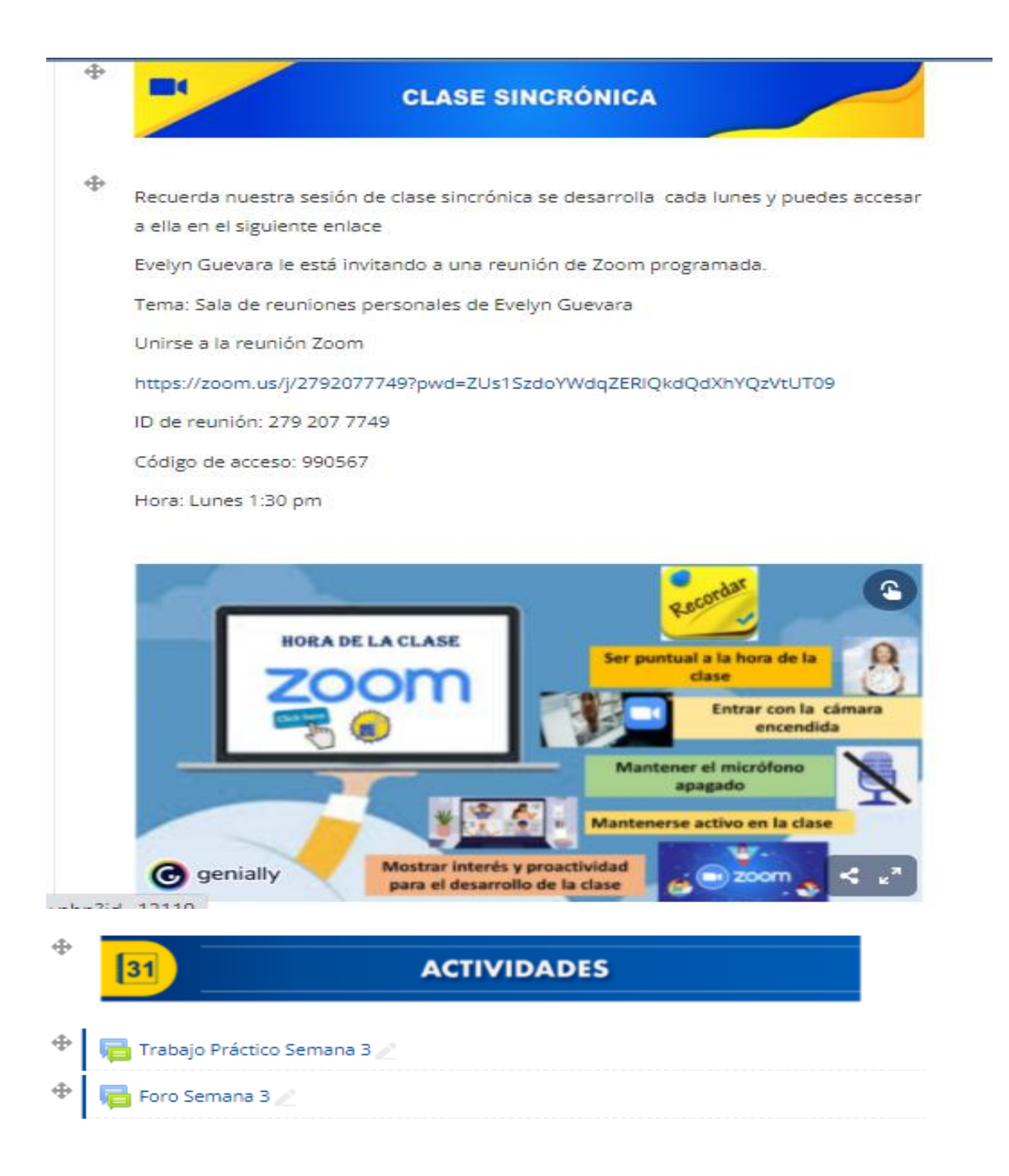

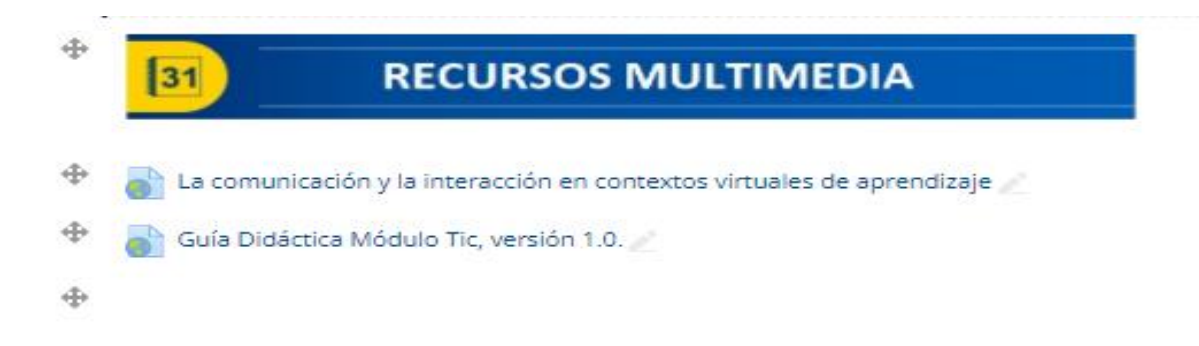

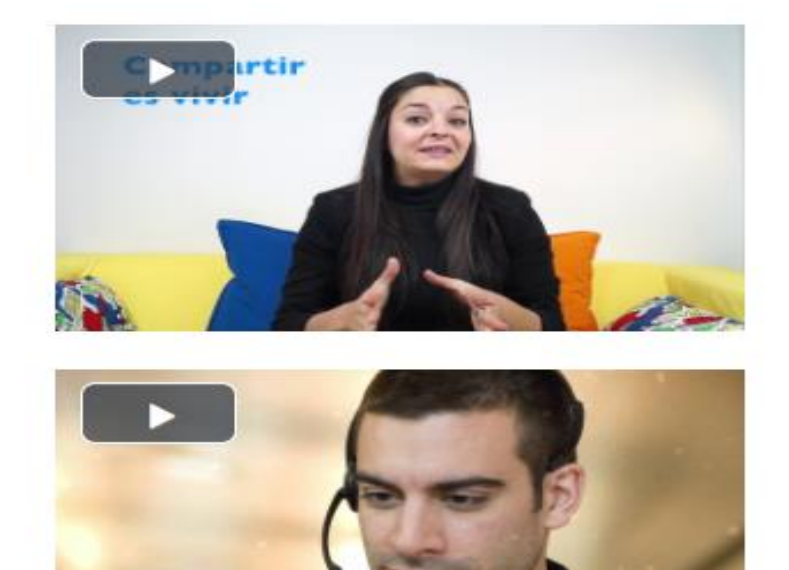

**MPATIBILIDAD** 

# DOCUMENTOS ELABORADOS

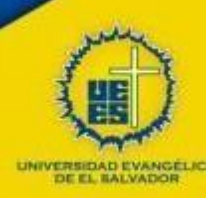

# **Curso Proped**é**utico Profesorados**

# GUÍA DIDÁCTICA MÓDULO TIC

**Profesora/Evelyn Yanira Guevara**

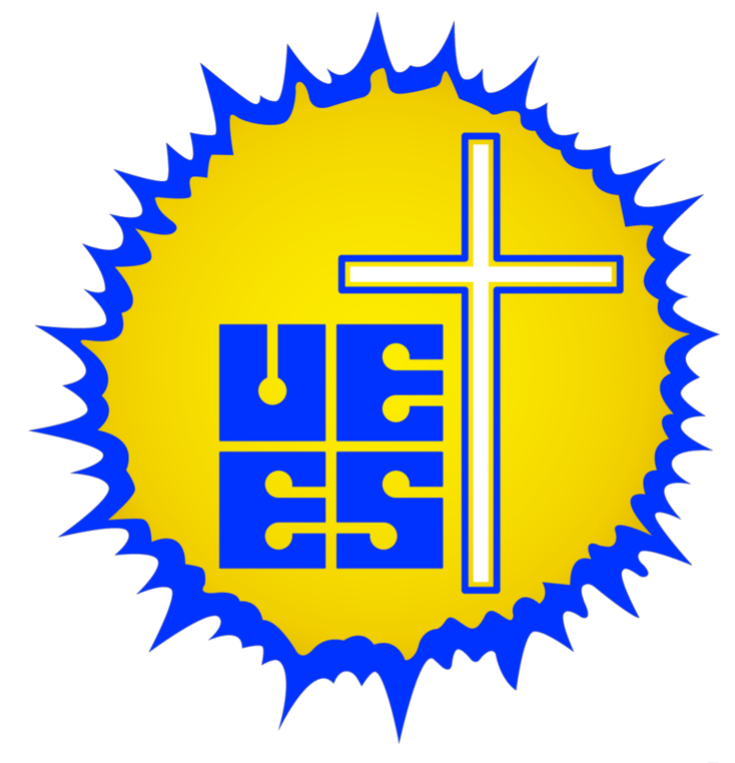

# UNIVERSIDAD EVANGÉLICA **DE EL SALVADOR**

**Versión 1.0 septiembre 2021**

**Guía Didáctica 1. Fundamentación de la materia**

El Módulo de Tecnologías de la Información y la Comunicación aplicada a la Educación, es parte del curso de admisión de carreras docentes del sistema educativo salvadoreño. Dicho Módulo es el encargado de proporcionar a los futurosdocentes en formación, la introducción a las competencias necesarias para la creación y aplicación de estrategias con recursos tecnológicos, enfocados especialmente para desarrollar aprendizajes en educandos ya que la intención del mismo es lograrque el docente en formación, aplique y evalué estas tecnologías en el desarrollo efectivo del currículo, pudiendo de esta manera fundamentar las bases, para poder logar ser parte del personal competente que el sistema educativo necesita hoy en día.

En la actualidad, no se puede concebir la educación desligada de los cambios que se van suscitando en la realidad Salvadoreña y el mundo, que influyen directamente e indirectamente en la conducta y forma de conducirse de todos sus ciudadanos. Uno de los cambios importantes, es el que se ha dado en la comunicación, con la introducción de diversas tecnologías que han revolucionado la manera como las personas interactúan y se les facilita el intercambio de información sobrellevando a un plano secundario el espacio y el tiempo en que se realiza. Es por ello la importancia que los futuros docentes estén debidamente preparados con el conocimiento y todas las habilidades básicas para poder convertirse en un profesional competente y comprometido. Dicho curso propedéutico modalidad Virtual (Módulo TIC), ha sido creado con el propósito de dar seguimiento a los requisitos básicos para ingreso de carreras de educación, y estáconstituido por tres unidades de aprendizaje, por medio de las cuales se desarrollarán diferentes temáticas en el transcurso de cuatro semanas de aprendizaje, de manera que se pueda dar una introducción a los futuros profesionales con respecto al uso responsable y adecuado de las tecnologías comorecurso didáctico.

## **2. Objetivos Generales y Específicos**

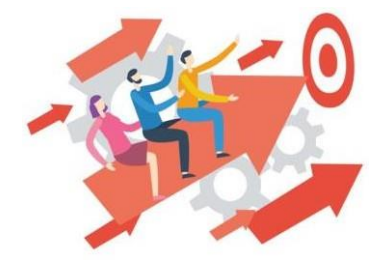

## **Objetivo General**

Adquirir nuevos conocimientos tecnológicos sobre plataformas y aplicaciones educativas por medio de un Módulo TIC.

## **Objetivos Específicos**

- 1. Aplicar estrategias didácticas con herramientas informáticas básicas a través del desarrollo de ejercicios prácticos de material multimedia, para la investigación y comunicación en procesos educativos en Educación
- 2. Diseñar estrategias y ambientes de aprendizaje apoyados en los usos de TIC, a través de la evaluación de software educativos de la Web, que conlleven a procesos educativos integradores e inclusivos, pertinentes.

## **3. Contenidos**

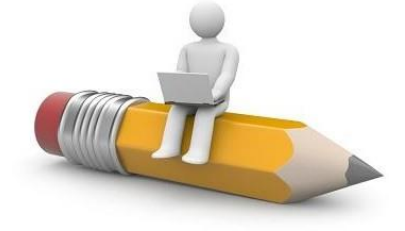

#### *MÓDULO 1 INTRODUCCIÓN A LAS TECNOLOGÍAS.* **UNIDAD 1 SISTEMAS OPERATIVOS PROPIETARIOS Y LIBRES**

#### Contenidos

- Conceptos básicos de hardware y software.
- Introducción a sistemas operativos.
- Administración de archivos y carpetas.
- Ejecución de programas y accesos directos Internet, multimedia y SO decorreo.

#### **UNIDAD 2 OFIMÁTICA DE SOFTWARE PROPIETARIOS Y LIBRES**

- Entornos de trabajo.
- Modificación de documentos y aplicación de formatos.
- Uso de plantillas y asistentes.
- Cambiar el diseño de documentos.
- Uso de tablas con filas y columnas.
- Cálculos básicos y gráficos.
- Crear presentaciones.

#### **UNIDAD 3 ENTORNOS VIRTUALES DE APRENDIZAJES**

- Introducción a los entornos virtuales de aprendizaje.
- Entornos virtuales para la formación de docentes con competencias tecnológicas.
- Conceptos y enfoques pedagógicos en el marco de la formación virtual.
- Roles y funciones de la educación virtual.

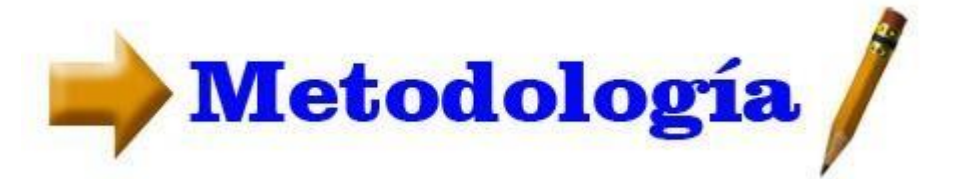

## **4. Metodología de Trabajo**

Las estrategias a implementar serán participativas basadas en un aprendizaje significativo, propiciando la interacción del trabajo entre pares y entre equipos, para las diversas actividades que se realicen a lo largo del módulo. Además, se habilitarán los contenidos cada lunes, enviando mensaje interno a cada participante, la primera semana se hará sesión sincrónica, para explicar metodología de trabajo, forma de comunicación, actividadesa realizar, tiempo y criterios de cada una de las entregas. También se habilitará un foro de dudas y consultas, el cual será utilizado como medio principal para aclarar cualquier duda técnica o consultas con respecto a las actividades, en dicho foro se realizará trabajo entre pares, es decir, no necesariamente es el tutor el único que puede resolver las dudas, sino más bien todos los estudiantes pueden aportar si saben la respuesta.

Durante la primera semana, además, se habilitará el foro de bienvenida y presentación dando espacio a que cada participante nos cuente un poco acerca de sí mismo, expectativas del módulo y algunos de sus intereses.

Los tiempos de entrega de cada una de las actividades serán una semana estando estas habilitadas en la plataforma junto con las consignas desde lunes y cerrando el día domingo a las 11:59. La revisión se hará segúnel orden de llegada. Además, se habilitará un espacio de calificaciones dentrodel campus donde cada estudiante tendrá acceso a la vista de su cuadro de notas, desde la primera semana de evaluación y, de esta manera, puedan dar seguimiento y verificar que no haya pasado por alto ninguna entrega.

Los trabajos se entregarán por medio de foro u tarea dentro de campus virtual, dependiendo la complejidad del mismo, se anexará rúbrica con criterios de evaluación a cada una de las consignas y se especificará en ella formato de entrega: pdf, doc, enlace, imagen, gif, entre otros.

También se utilizará correo interno como vía de comunicación, en el caso que el estudiante o tutor necesite hablar en privado con el otro.

Además, se pondrán videos y materiales de apoyo durante cada semana para reforzar el contenido, se habilitará ruta de aprendizaje y se hará un pequeño recorrido por las actividades semanales durante la sesión sincrónica que se realizará cada día lunes, de manera que si surgen dudas se da espacio para aclarar en el momento. Se desarrollará constante seguimiento a cada una de las actividades y foros de manera que exista una comunicación e interacción periódica y se pueda hacer la retroalimentación en el momento que sea preciso.

## **5. Evaluación de los aprendizajes**

Con respecto a la evaluación, está se realizará continuamente por medio de diferentes actividades individuales y grupales. Además, se realizará una evaluación diagnóstica la cuál no tendrá ponderación (evaluación formativa), sino más bien servirá para verificar los conocimientos previos de cada uno de los participantes, y de esta manera, implementar mejores estrategias para poder obtener un aprendizaje integral.

De esta manera también se evaluará la participación por medio de un foro semanal, donde cada estudiante debe aportar a la temática y además comentar asertivamente la participación mínima de dos de sus compañeros, esto equivale al 5% semanal de su nota final (haciendo un total de 20%), a su vez se implementará una actividad semanal la cual tendrá el porcentaje de un 10% (haciendo un total del 40% de nota final). Por otra parte, se

harán actividades colaborativas las cuales tendrán un valor del 20%, finalizando con la actividad individual o trabajo integrador que tendrá un valor de 20%, aunque se tomará en cuenta la asistencia a clase sincrónica como bono extra en caso de que lo necesiten. La escala de calificación utilizada es del 1 al 10, siendo la nota mínima para aprobación de las actividades y del módulo en general de 7.00, cada actividad tendrá una sola semana de entrega, no habrá semana de recuperación, ni pruebas de reposición.

Criterios para evaluar:

Las devoluciones de las actividades prácticas se sustentarán con los siguientes criterios.

- $\checkmark$  Respetar los tiempos establecidos para la entrega.
- $\checkmark$  Redacción y ortografía.
- $\checkmark$  Manejo de herramientas.
- $\checkmark$  Uso adecuado de derechos de autor.
- $\checkmark$  Sequimiento a instrucciones.
- $\checkmark$  Coherencia y organización de las actividades.
- $\checkmark$  Trabajo en equipo (en el caso que sea necesario).

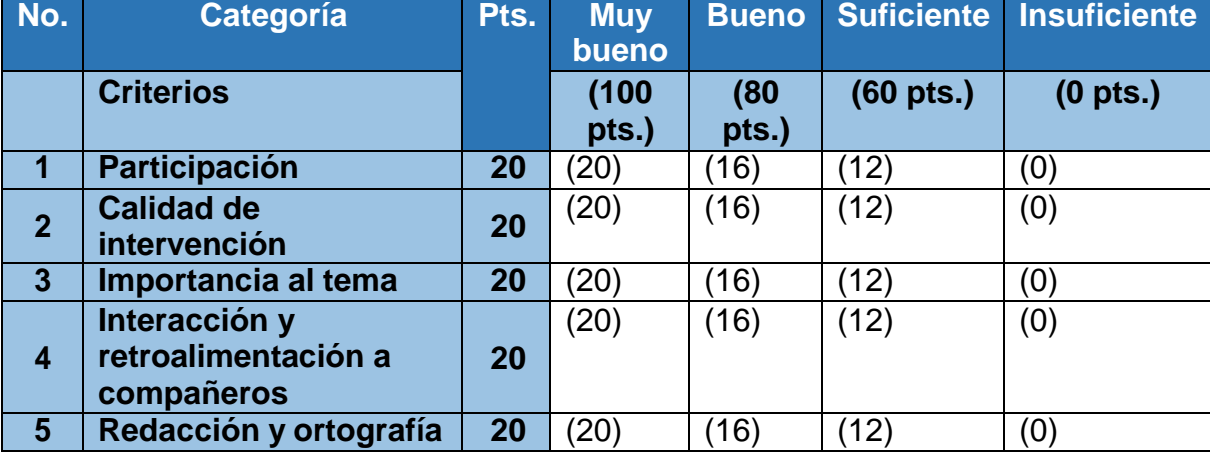

#### Los foros se evaluarán con la siguiente rúbrica

## **6. Cronograma de Trabajo.**

Cada actividad se desarrollará en una semana partiendo de día lunes y finalizando día domingo.

Se realizará sesión sincrónica días lunes y se dará el resto de la semana para entrega de actividades y realización de foros.

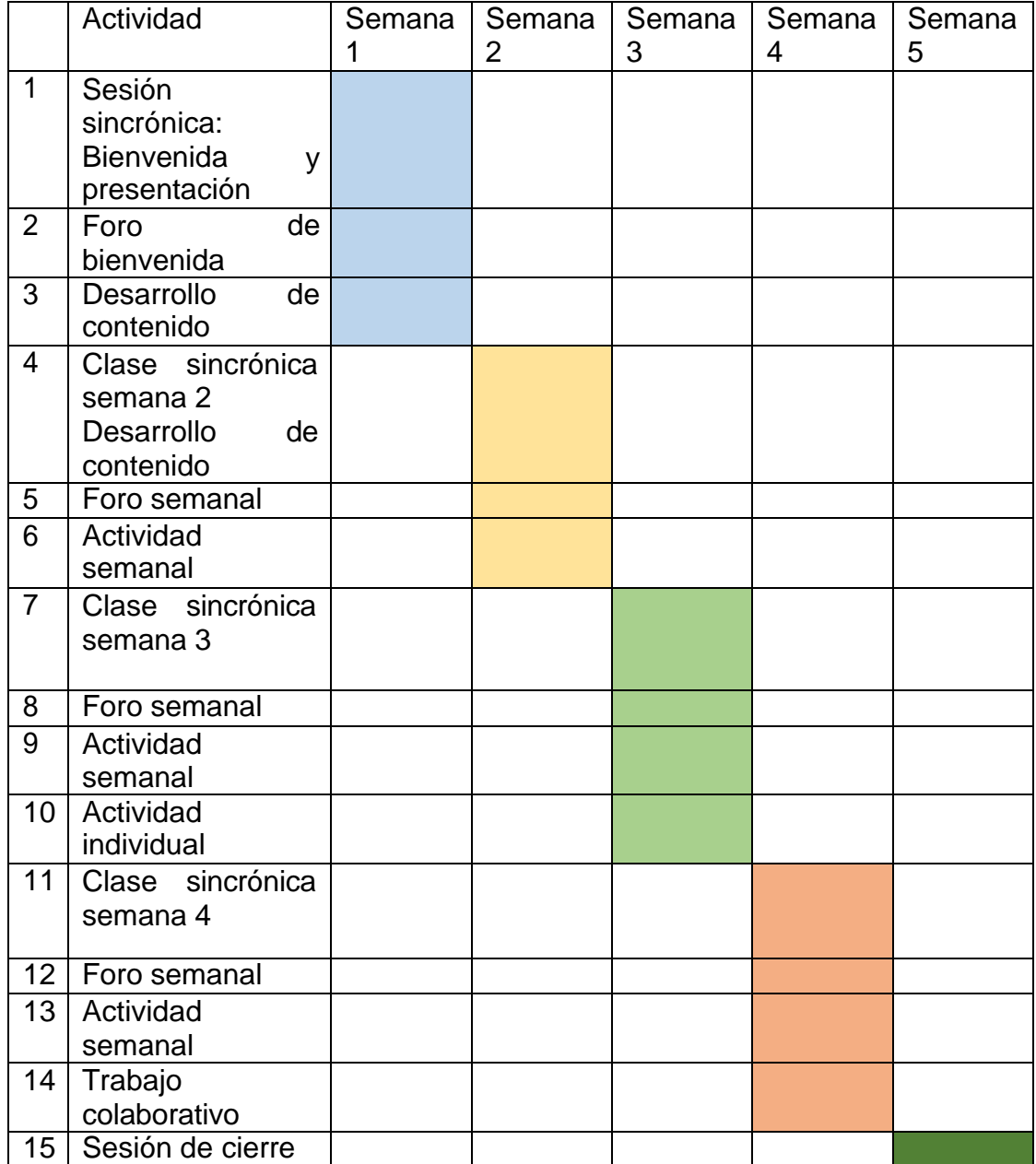

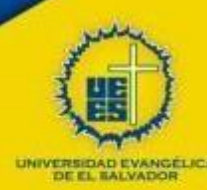

## **7.Presentación del tutor(a)**

**HOJA DE VIDA PROFESIONAL**

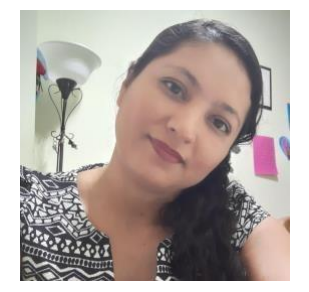

**Evelyn Yanira Guevara**

Evelyn Guevara es Licenciada en Ciencias de la Educación con Especialidad en Educación Parvularia, graduada de la Universidad Modular Abierta (cede San Salvador). Actualmente desempeña el cargo de Coordinadora en Funciones de la Carrera de Profesorado y Licenciatura en Educación Inicial y Parvularia de la Universidad Evangélica de El Salvador.

Dentro de las acreditaciones que otorga la universidad por medio de sus diplomados a fin de fortalecer el perfil docente de sus profesionales, cuenta con diferentes diplomados, entre ellos está calificada como Tutora virtual y en la utilización de Google Classroom for education en entornos virtuales, así como también cuenta con un Diplomado en Diseño Didáctico Instruccional para entornos virtuales, Diplomado en Docencia Universitaria, Diplomado de Neurociencias, entre otros. Actualmente está cursando Maestría en Entornos virtuales de Aprendizaje en la Universidad Francisco Gavidia en coordinación con Instituto Aprende Virtual Argentina.

Con dieciséis años de experiencia en el ámbito educativo ha desempeñado diferentes cargos, desde maestra titular en Educación Parvularia, maestra de educación básica, docente universitario, actualmente coordinadora en funciones.

Para finalizar, quiero recordarles que siempre estaré aquí para aclarar sus dudas, prestaratención a sus comentarios e intervenciones y por supuesto para valorar y darle seguimiento a cada una de las actividades propuestas en el presente módulo. Cualquier asunto me pueden contactar a mis correos que adjunto a continuación E-Mail: [yanguevara83@gmail.com](mailto:yanguevara83@gmail.com)

[evelyn.guevara@uees.edu.sv](mailto:evelyn.guevara@uees.edu.sv)

Atentamente: Evelyn Guevara.

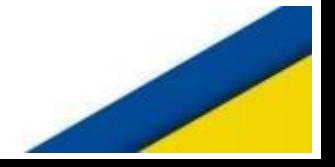

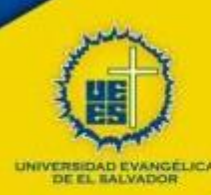

## **Curso Propedéutico Profesorados**

## **MÓDULO TIC** UNIDAD 3

**UNIDAD 3 ENTORNOS VIRTUALES DE APRENDIZAJES Profesora/Evelyn Yanira Guevara**

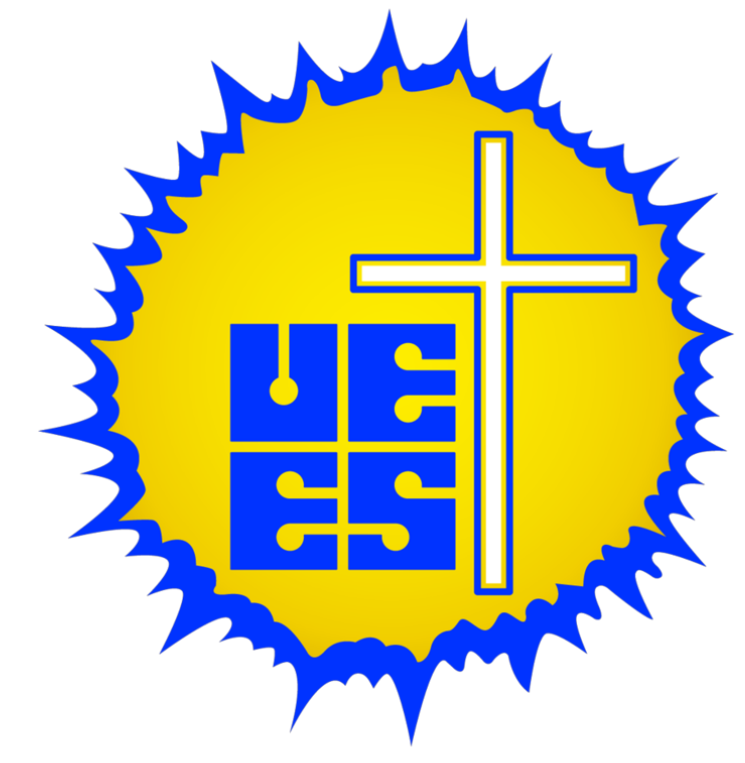

# UNIVERSIDAD EVANGÉLICA **DE EL SALVADOR**

Versión 1.0 septiembre 2021

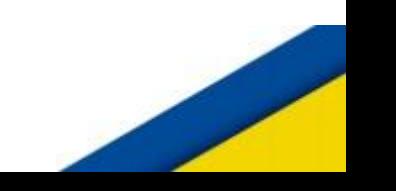

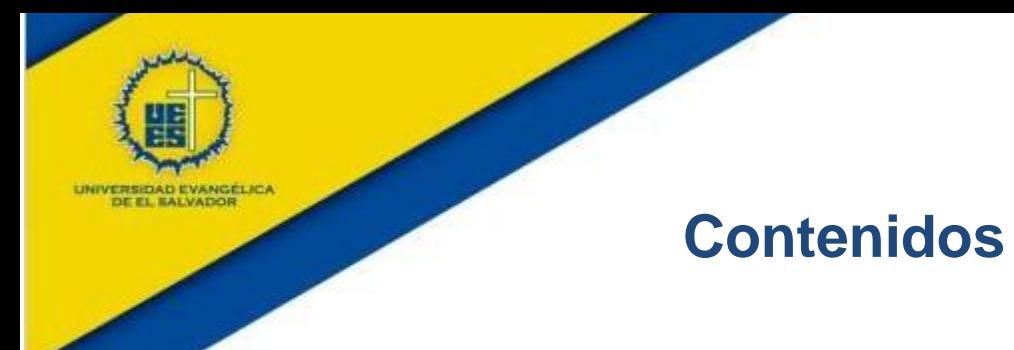

## Página

## **UNIDAD 3 ENTORNOS VIRTUALES DE APRENDIZAJES**

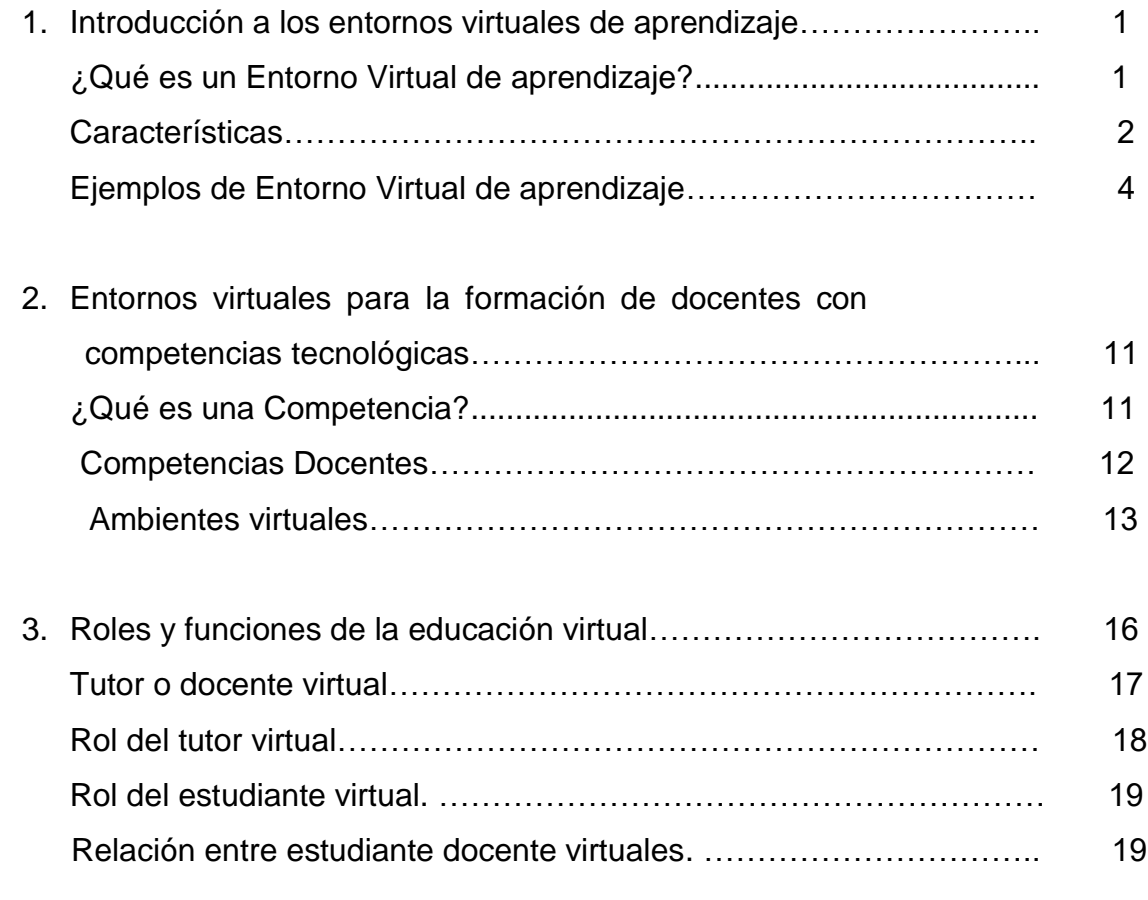

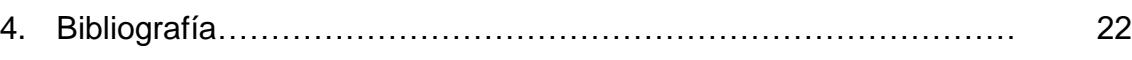

## **1.Introducción a los entornos virtuales de aprendizaje**

A medida pasa el tiempo, la tecnología se vuelve más indispensable en nuestras vidas y nos permite hacer cosas que nunca nos habíamos imaginado, y a pesar que nos facilita mucho el trabajo, hoy en día nos hemos vuelto muy dependientes de la misma; ya que por la misma realidad educativa que vivimos a partir del año 2020, nos hemos tenido que adaptar a la nueva realidad, sabiendo que la normalidad que conocimos nunca volverá a ser igual.

Los entornos virtuales de aprendizaje se han vuelto nuestro mejor aliado para el desarrollo de nuestras clases. Por medio de ellos presentamos las distintas actividades y evaluamos los aprendizajes, en los diferentes niveles educativos. De manera que los entornos virtuales se han convertido en nuestro medio oficial de comunicación y de trabajo con los estudiantes. Anteriormente estos entornos eran en la mayor parte utilizados de manera complementaria a la labor educativa de manera presencial, lastimosamente eso tuvo que cambiar, y hoy les estamos sacando el máximo provecho a los mismos.

Partiendo de esta nueva realidad, los creadores de los distintos entornos virtuales también nos han facilitado el trabajo mejorando, actualizando, incorporando nuevos recursos a las mismas y permitiendo que el uso sea más amigable y significativo.

1

Pero, ahora bien:

# **¿Qué es un entorno virtual de aprendizaje?**

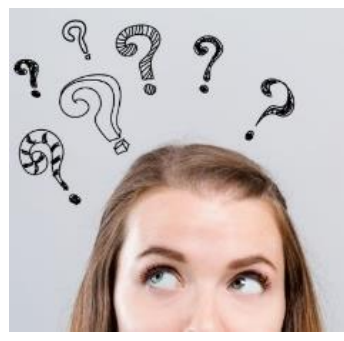

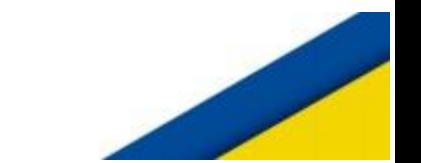

Un entorno virtual de aprendizaje (EVA), también conocido como ambiente virtual de aprendizaje (AVA), o virtual learning environment (VLE) en inglés, es una plataforma web utilizada para administrar, distribuir, realizar las tareas de seguimiento y evaluación de todas aquellas actividades involucradas en los procesos de enseñanza y de aprendizaje. Esta plataforma, a través de un software específico denominado de forma genérica como plataforma de formación virtual, brinda respaldo digital a las propuestas de formación diseñadas tanto por instituciones educativas de distintos niveles y de diversos ámbitos como así también de empresas. Suelen estructurarse en etapas sucesivas de estudio y evaluación apelando a recursos diversos como aplicaciones informáticas, lecciones y actividades para fomentar el intercambio y la interacción.

Un EVA es un "aula sin paredes", distante y en algunos casos asincrónica, diferente del aula tradicional, presencial y sincrónica. (Wikipedia, Entorno Virtual de Aprendizaje , 2021)

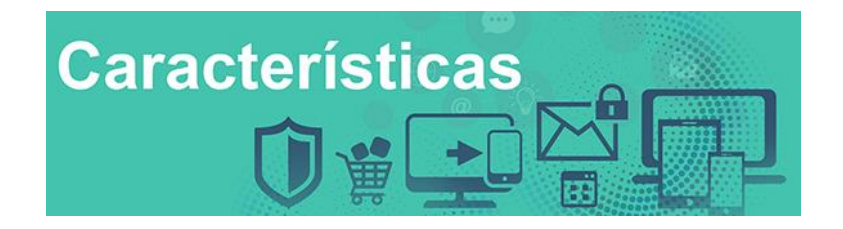

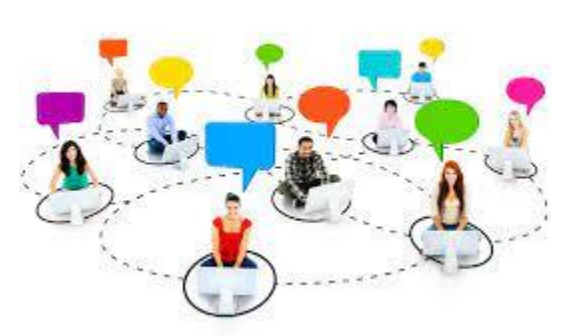

Las nuevas plataformas que ofrece la enseñanza e-learning o formación online han cambiado de forma drástica el modo de enseñar y aprender. Mientras la educación tradicional se configura como un método en el que el alumno no es el creador de su

propio conocimiento y en el que los materiales y recursos quedan obsoletos en un corto periodo de tiempo, la formación online cuenta con entornos virtuales de aprendizaje que cumplen unas características muy concretas y que se diferencian claramente. (Wikipedia, Plataformas EVA , 2021).

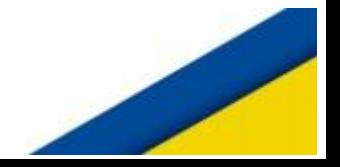

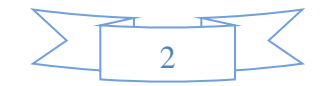

 Los procesos formativos llegan a cualquier lugar no importando donde las personas estén, ni el tiempo, cado uno accede a la información en el tiempo disponible y sigue su propio ritmo de aprendizaje, puede acceder en cualquier momento y desde cualquier dispositivo electrónico, siempre y cuando tenga acceso a internet.

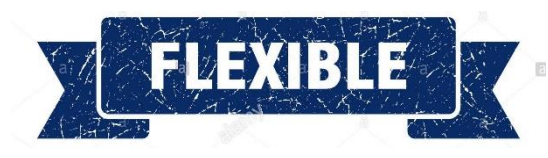

El proceso de

formación, prácticamente utiliza la flexibilidad ya que se adapta a ritmo de aprendizaje, capacidades, saberes previos y disponibilidad de tiempo de cada persona, pudiendo acceder a la información en el momento que estime conveniente.

También la flexibilidad es vista como: Conjunto de

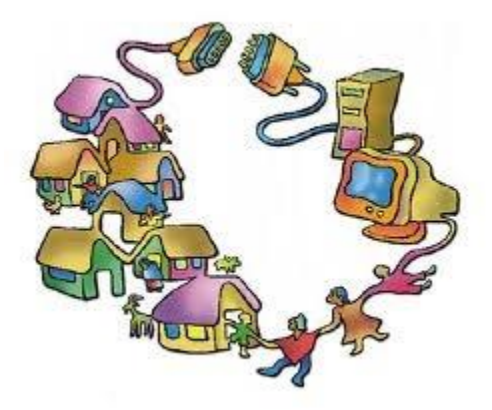

funcionalidades que permiten que el sistema de elearning tenga una adaptación fácil en la organización donde se quiere implantar, en relación a la estructura institucional, los planes de estudio de la institución y, por último, a los contenidos y estilos pedagógicos de la organización. (Consuelo Belloch, s.f.)

3

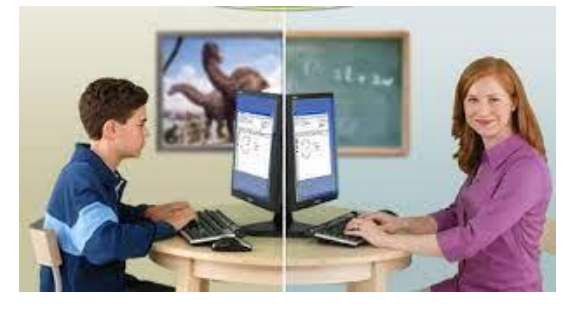

## **Seguimiento Personalizado:**

a pesar de que cada quien accede a la información en cualquier momento y lugar, el docente o tutor de la asignatura es el encargado de dar seguimiento y evaluación a cada una de las actividades, de

manera que, si en algún momento éste necesita una orientación, se le pueda proporcionar en el momento indicado.

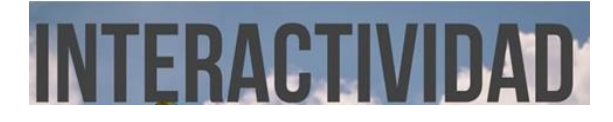

Los Eva nos permiten interactuar con los estudiantes por distintos medios, como lo son los foros, mensajería, interna, chat, Wikis, otros, de manera que estos puedan recibir retroalimentación en caso de necesitarlas, y a su vez la interacción también puede ser entre pares ya que se aprende

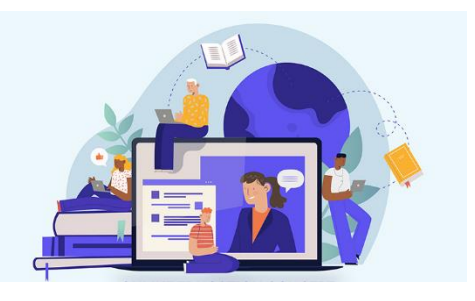

de manera horizontal, es decir, no es el tutor el exclusivo a dar respuestas a las dudas.

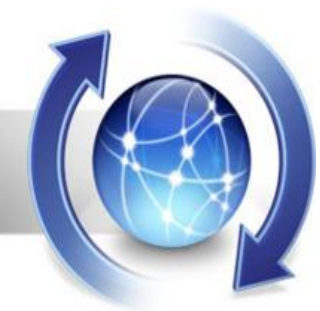

**Actualizaciones** 

Los entornos virtuales de aprendizaje nos permiten la constante actualización de nuestros materiales de apoyo y del contenido, de manera que podamos proporcionar materiales adecuados a los estudiantes.

Para Boneu (2007), hay cuatro características básicas e imprescindibles, que cualquier plataforma de e-learning debería tener. (Consuelo Belloch, s.f.). Dos de estas características las retomaremos a continuación, ya que anteriormente no han sido mencionadas.

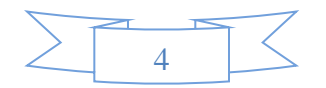

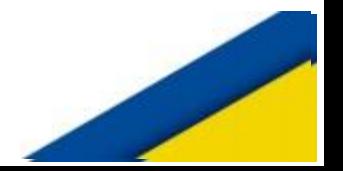

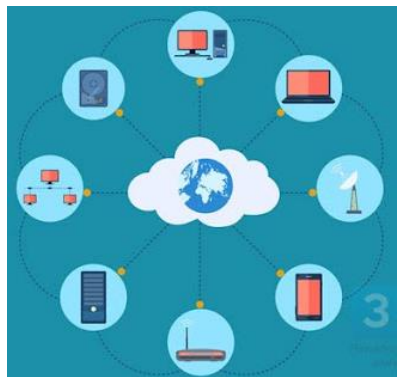

## **Escalabilidad:** capacidad de la

plataforma de e-learning de funcionar igualmente con un número pequeño o grande de usuarios. (Consuelo Belloch, s.f.)

Estandarización: Posibilidad de importar y exportar cursos en formatos estándar como SCORM. (Consuelo Belloch, s.f.)

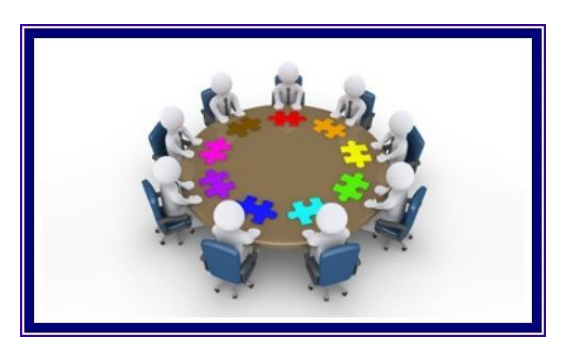

# $E$ jemplos

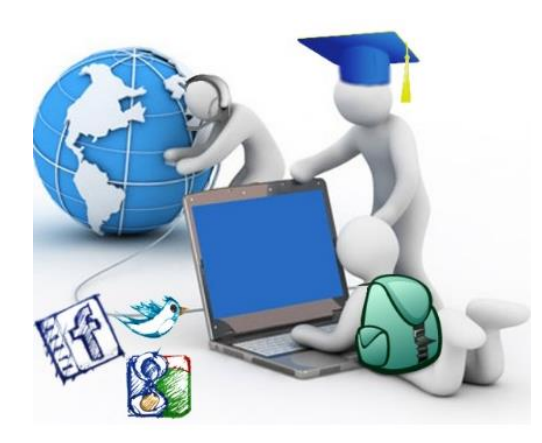

Partiendo de la premisa que los Entornos Virtuales de Aprendizaje (EVA) nos permiten desarrollar diferentes contenidos y a su vez distribuirlos en plataformas, entre estos podemos mencionar:

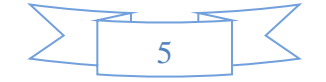

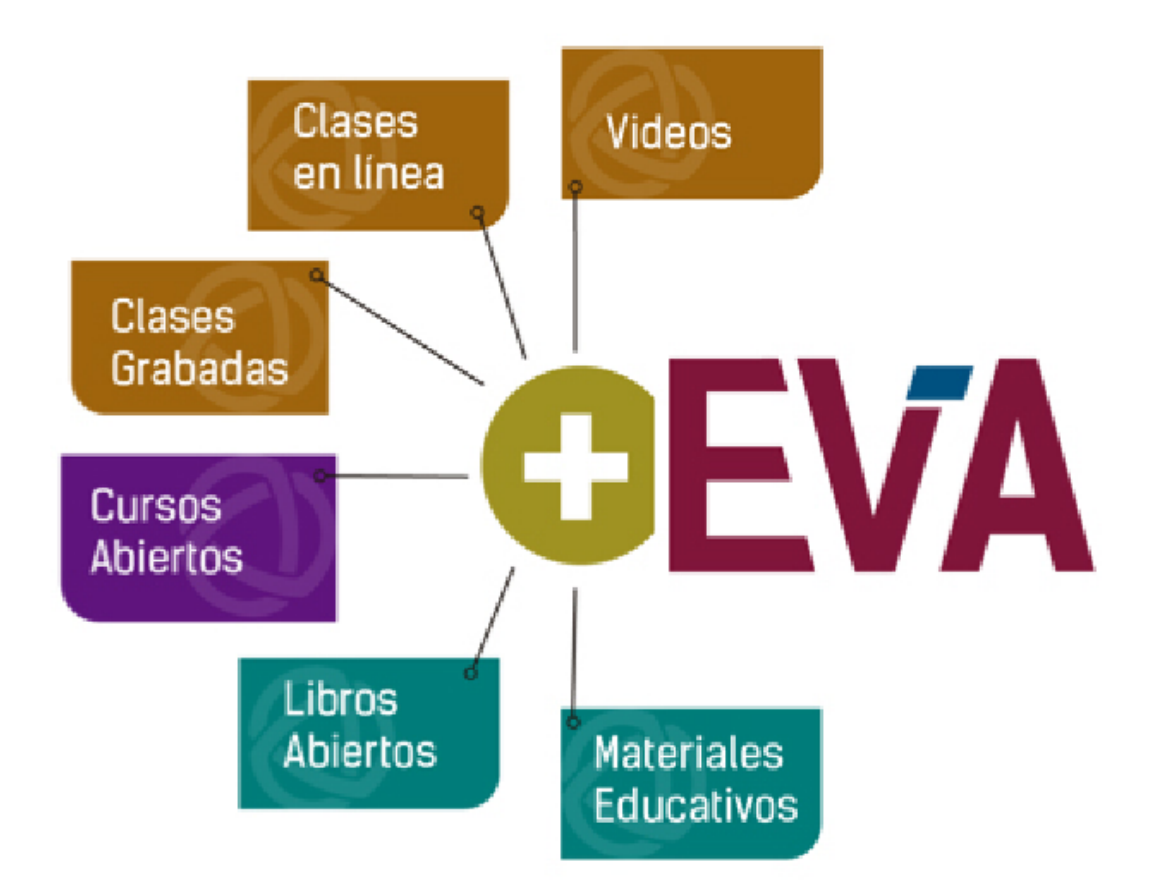

(Mind42, s.f.)

El principal modelo de entorno virtual al que hacemos referencia son las plataformas e-learning como **Moodle**. (Euroinnova, s.f.), obviamente hay muchas plataformas más y cada día están siendo modificadas para proporcionarnos mejores recursos y facilitar el proceso enseñanza aprendizaje.

Habitualmente contenidos dentro de la **estructura de la plataforma e-learning, son los blogs, las wikis y las redes sociales.** (Euroinnova, s.f.)

- En primer lugar, nos encontramos con las **plataformas e-learning**. Se trata del entorno virtual de aprendizaje por excelencia y el más completo en cuanto a herramientas disponibles, ya que están formados por diferentes **módulos de software con diferentes funcionalidades.**
- A raíz de una **entrada en el blog** en la que se trata un determinado tema, se abre un posterior debate entre los participantes, que pueden intercambiar opiniones al respecto. De esta forma se consigue la construcción colaborativa del conocimiento, base de la enseñanza virtual y el entorno virtual de aprendizaje.

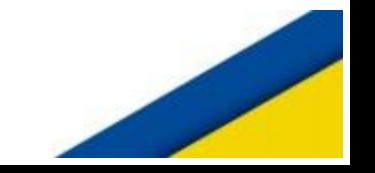

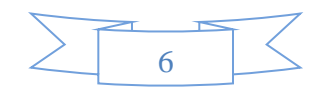

- Las **wikis** son páginas webs en las que el contenido se crea y edita de forma totalmente colaborativa. El Ejemplo más famoso de wiki sería Wikipedia. En una wiki el contenido disponible es editable por cada uno de los usuarios de la plataforma, y no solamente por el usuario que lo ha elaborado.
- Una **red social como entorno virtual de aprendizaje** tiene el potencial de poner en contacto a innumerables usuarios con intereses comunes, con la finalidad de compartir contenidos e intercambiar formación en torno a una temática en concreto. (Euroinnova, s.f.)

Dentro de los entornos virtual de aprendizaje utilizados hoy en día podemos mencionar los siguientes:

El entorno virtual de aprendizaje **Moodle** es posiblemente el más relevante y

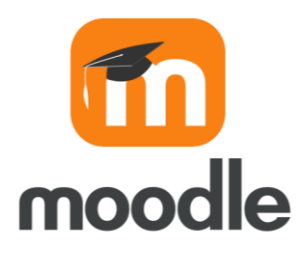

popular. Es el más utilizado de todos, por lo que merece una mención especial. Al igual que en otros casos, se trata de un entorno de enseñanza virtual programada en PHP y JavaScrip moodle con licencia GNU/GPL compatible con multitud de sistemas operativos.

Se trata de una de las **herramientas más completas** para gestionar programas formativos de enseñanza virtual 100%. Además, como complemento para formación presencial, o en sistemas semipresenciales o blended learning. Siendo la plataforma e-learning más relevante a nivel internacional, a día de hoy podemos encontrar numerosos **cursos online Moodle.** Orientados a trabajar con este **entorno de aprendizaje virtual** desde diferentes aspectos, ya sea en su instalación, configuración o administración. (Euroinnova, s.f.).

Siendo está una de las plataformas más utilizadas, nosotros como institución educativa no nos quedamos atrás, ya que es precisamente la que estamos utilizando para el desarrollo de este curso, y la que se utiliza para todas las carreras en esta institución educativa, debido a sus múltiples beneficios y facilidad de manejo, inserción de recursos externes dentro de la mismo se ha convertido en una herramienta indispensable para el desarrollo de nuestra labor.

7

Otras plataformas muy utilizadas en la actualidad que podemos mencionar son:

#### **Claroline**

Es una plataforma de aprendizaje y groupware de código abierto. Permite a las instituciones crear y administrar cursos y espacios de colaboración en línea. Los profesores pueden publicar documentos en prácticamente cualquier formato, así como crear grupos, foros, tareas y calendarios. (Cengage, s.f.)

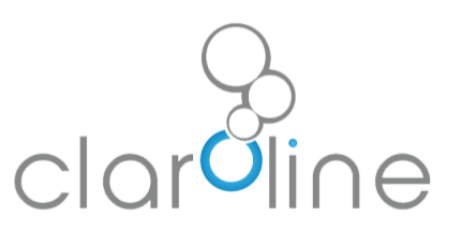

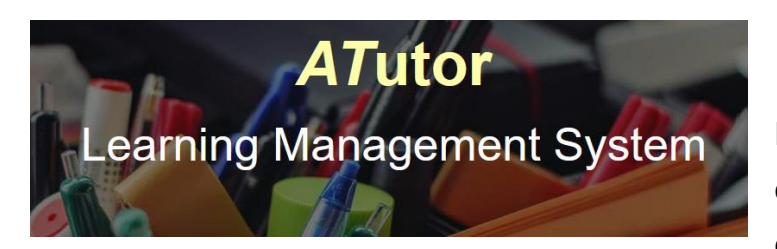

#### **ATutor**

Es un sistema de gestión de contenidos de aprendizaje de código abierto basado en la

web y diseñado con el objetivo de lograr accesibilidad y adaptabilidad. Aquí los educadores pueden rápidamente ensamblar, empaquetar y redistribuir contenido educativo, así como llevar a cabo sus clases online. Contiene herramientas de gerencia y administración de alumnos, tutores, cursos y evaluaciones en línea. También cuenta con una herramienta de autoría incorporada, así como con una de colaboración. (Cengage, s.f.).

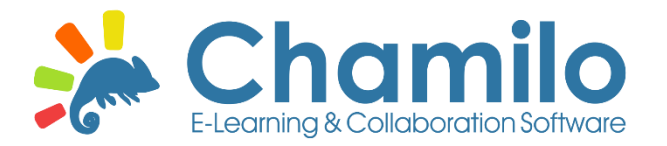

Chamilo es un sistema de gestión de aprendizaje o LMS (Learning Management System), diseñado

para apoyar a la educación en línea. Es una plataforma de software libre escrita en PHP, cuyo propósito es mejorar la educación y su acceso a ella a nivel mundial. Este software gratuito es fruto de la colaboración de varias empresas, organizaciones e individuos de acuerdo con el modelo de código abierto bajo estrictos valores éticos. Se distribuye bajo la Licencia Pública General

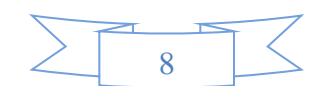

de GNU/GPLv3. Este tipo de licencias para software está destinada a garantizar la libertad para compartir y cambiar todas las versiones de un programa, lo cual asegura que sea gratuito para todos sus usuarios, permitiendo instalar, modificar y crear elementos complementarios para poder adaptarse a las necesidades específicas de cada proyecto de e-learning. Es por este motivo, por el que sus creadores escogieron el nombre Chamilo, que surge del diminutivo de la expresión en inglés Chameleon (pronunciación AFI es /kəˈmiːlɪən/) (Wikipedia, Chamilo , s.f.)

En el sistema educativo salvadoreño en niveles de educación inicial, educación parvularia, educación básica, y educación media a raíz de la pandemia, la plataforma más utilizada en la actualidad es: Google Classroom, de hecho, la Secretaria de Innovación de la presidencia en

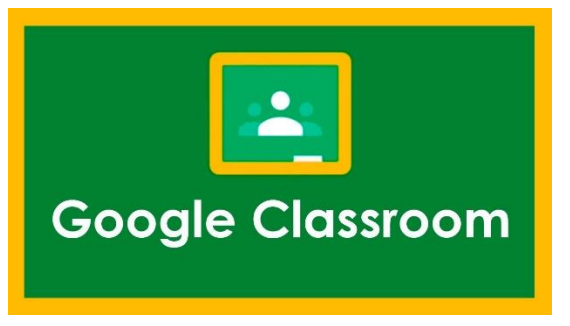

conjunto con Ministerio de Educación, han realizado capacitaciones sin ningún costo, tanto para el sector público como privado de manera de poder enseñar a los docentes las funciones básicas de la plataforma.

Pero que es Google Classroom:

**Google Classroom** es un servicio web educativo gratuito desarrollado por Google. Forma parte del paquete de *G Suite for Education*, que incluye *Documentos de Google*, *Gmail* y *Google Calendar.*

La plataforma fue lanzada el 12 de agosto de 2014. El 29 de junio de 2015, Google anunció una API de Classroom y un botón para compartir para sitios web, permitiendo a los administradores educativos y otros desarrolladores incrementar el aprovechamiento de Classroom. El 15 de marzo de 2017, Classroom estaba disponible para cuentas personales de Google, en particular para las cuentas estándar de Gmail. (Wikipedia, Google Classroom, s.f.)

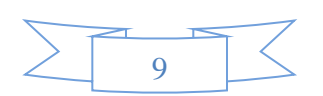

Estas solo son algunas de las plataformas que se han incorporado al sistema educativo nacional e internacional, de manera que los entornos virtuales de aprendizaje son parte de nuestro esencial para el desarrollo de la enseñanza y el aprendizaje, aunque debemos de tomar en cuenta que la educación online, a pesar que trae múltiples beneficios, para aquellos que son un tanto indisciplinados les cuesta regirse a este sistema ya que es aquí cuando tienen que ser más autodidactas y promover sus propios aprendizajes, por lo que para muchos tutores esto requiere un esfuerzo extra, tratando de promover la participación de este tipo de estudiantes.

Pero de lo que si estamos seguros es que la utilidad de los entornos virtuales de aprendizaje hoy en día son una necesidad y si ellos el sistema educativo habría colapsado en estos momentos tan cruciales que estamos viviendo.

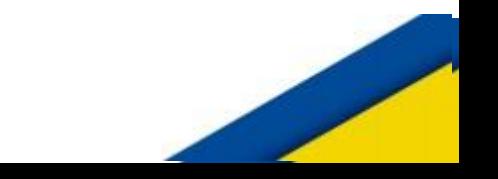

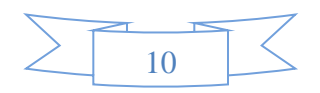

## **2. Entornos virtuales para la formación de docentes con competenciastecnológicas**.

Vivimos en un mundo tecnológico, en el cual, si no estamos íntimamente relacionados con ello prácticamente, estaríamos viviendo en la prehistoria. Nuestros estudiantes son expertos en el uso de los dispositivos digitales y debemos tomar en cuenta que la tecnología está en constante cambio, y lo que conocemos ahora como un plus, posiblemente mañana ya no lo sea, es por ello la importancia que los futuros docentes posean las competencias necesarias para desenvolverse efectivamente dentro de las exigencias del mundo laboral al que se enfrentaran. De manera son los entornos virtuales de aprendizaje los que hoy en día nos prestan la oportunidad para facilitar este proceso de aprendizaje.

En la temática anterior definimos que eran los entornos virtuales de aprendizaje, sus características y aspectos como cuales son los más utilizados en la actualidad, partiendo de ello nos enfocaremos en la formación de docentes con competencias tecnológicas.

Para iniciar, indagaremos un poco en que es una competencia, cuales son las competencias necesarias que un docente debe tener para desenvolverse adecuadamente en el campo tecnológico, porque son importantes los entornos virtuales para desarrollarla en fin vamos a conocer diferentes aspectos como los mencionados anteriormente.

#### **¿Qué es una competencia?**

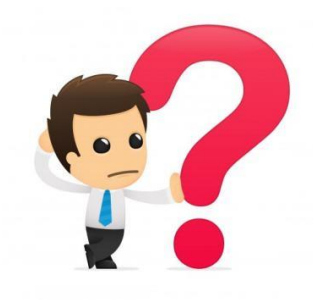

Entiéndase competencia como la capacidad que una persona necesita para desarrollar una actividad en específico.

El término competencia está vinculado a la **capacidad**, la **habilidad**, la **destreza** o la **pericia** para realizar algo en

específico o tratar un tema determinado: *«El juez Lalotto no tiene competencia*

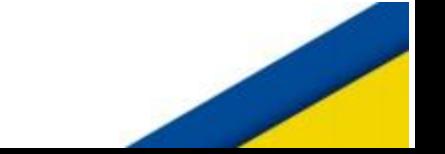

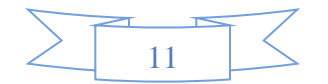

*para expedirse en estos asuntos»*, *«El gerente demostró su competencia al calmar a los clientes y reducir la conflicitividad»*. (Definicionen.De, s.f.)

Las competencias docentes son el conjunto de recursos -conocimientos, habilidades y actitudes- que necesitan los profesores para resolver de forma satisfactoria las situaciones a las que se enfrentan en su quehacer profesional. (22, s.f.)

Si seguimos explorando seguramente encontraremos muchas definiciones según distintos autores, pero todas nos llevarían a los mismo expuesto posiblemente con diferentes palabras.

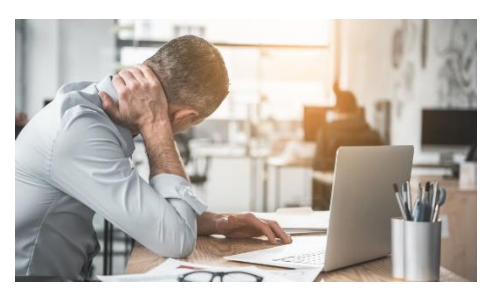

#### **Competencias Docentes**

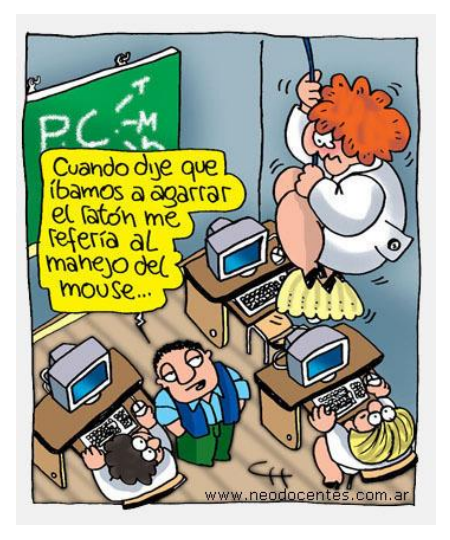

Lo importante por el momento es recalcar que un docente necesita muchas competencias para poder desempeñar su labor en cada una de las áreas, dependiendo también con el nivel educativo con el que está laborando. Y no se diga las competencias tecnológicas que necesita para poder desenvolverse hoy en día, de hecho, muchos maestros se vieron frustrados al no poder utilizar entornos virtuales de aprendizaje, hoy que la necesidad estaba ahí encima, latente y que era la única manera de poder

seguir sin que el sistema educativo se paralizará y fue hasta ese momento que notaron que, aunque su resistencia a la tecnología estaba ahí, era totalmente necesaria, y pues tuvieron que empezar a adaptarse a ella aunque para muchos quizás aún es un dolor de cabeza.

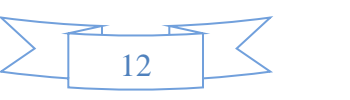

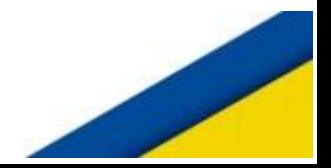

Y debemos recalcar que no se trata de pasar la educación tradicional a un formato virtual, sino de innovar y crear diferentes recursos para que los aprendizajes de nuestros estudiantes puedan ser significativos.

Una vez que se tiene más claro el término competencia y sus implicaciones docentes, es pertinente adentrarse en el terreno de la formación permanente del profesorado desarrollada a través de entornos virtuales. Las tecnologías de la información y la comunicación (TIC), plantean nuevos escenarios pedagógicos que requieren una revisión profunda de la educación en sus diversos aspectos tales como: las estrategias metodológicas, la forma de acceder, adquirir y diferenciar información y conocimiento, los medios utilizados en el proceso de enseñanza y aprendizaje, y la evaluación, por nombrar algunos. En todo caso, debe tenerse claro que los usos de las TIC en educación no pueden convertirse en un fin en sí mismo, sino que debe entenderse los avances que suponen como posibilidades para incrementar y cualificar los medios que se tienen al alcance para la docencia y la formación, si bien éstos están siempre supeditados a las finalidades educativas y a referentes epistemológicos, éticos y didácticos. Como bien expresó Heidegger: El ser del instrumento es un ser para. (Vila Merino, 2010)

## **Ambientes Virtuales**

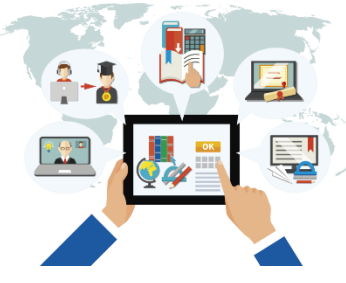

Por tanto, es aquí donde podemos notar que los ambientes virtuales de aprendizaje nos proporcionan múltiples beneficios, no solo a maestros, sino también a estudiantes y padres de familia o tutores ya que estos pueden ir monitoreando el proceso educativo

mientras este se desarrolla.

De hecho, en las últimas décadas, la investigación científica sobre el proceso de aprendizaje humano y su relación con la tecnología ha generado vertientes relevantes de estudio, entre las cuales se destacan seis líneas que aportan conocimiento de frontera sobre los entornos virtuales de aprendizaje, éstas son: 1. El desarrollo de tecnología educativa.

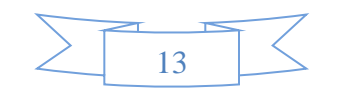

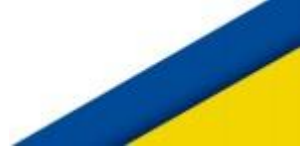

- 2. El empleo de las TIC en el proceso educativo.
- 3. El impacto de las plataformas tecnológicas en la educación.
- 4. La influencia de la internet en los procesos educativos.

5. Los modelos y modalidades de educación a distancia. 6. El fenómeno de la virtualización educativa (Edel, 2009). (Vila Merino, 2010).

Viéndolo desde este punto de vista, esto indica que un docente debe estar en constante proceso de capacitación para poderle hacer frente a los nuevos retos educativos que se presenten.

Profundizando en esto, se puede decir, siguiendo a Colás y de Pablos (2004) citado por (Vila Merino, 2010), que la formación docente basada en espacios de aprendizaje virtual se asume y se desarrolla en base al eje de la construcción social del aprendizaje y de la creación de comunidades docentes de aprendizaje colaborativo, de manea que la formación permanente se acerque a la realidad y produzca transformaciones e innovaciones educativas. En este sentido, contextualizados en la formación permanente del profesorado, el proceso de diseño metodológico para entornos virtuales de aprendizaje se debe orientar a través de seis pasos (Lozano, 2004) citado por (Vila Merino, 2010)

1. Determinación de los objetivos de aprendizaje.

2. Determinación de la interacción que se espera.

3. Selección del tipo de tarea considerando los objetivos de aprendizaje y la interacción esperada.

4. Determinación del grado de preestructuración preciso considerando los objetivos de aprendizaje, la interacción esperada y el tipo de tarea.

5. Determinación del tamaño de agrupamiento más adecuado teniendo en cuenta los objetivos de aprendizaje, la interacción esperada, el tipo de tarea y el grado de preestructuración de la interacción.

6. Determinación de las posibilidades tecnológicas para apoyar el aprendizaje y la interacción. (Vila Merino, 2010)

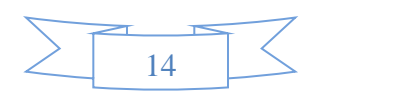

Pero, ahora bien: ¿Cuáles serían entonces los entornos virtuales donde los docentes pueden desarrollar competencias tecnológicas?

Pues la respuesta sería que siempre y cuando sean utilizadas sacándole el máximo provecho, podemos aprender y desarrollar competencias en todas y cada una de ellas, por supuesto que también debemos tomar en cuenta que cada una de ellas obviamente es diferente y que algunas pueden proporcionar más recursos y oportunidades de poder utilizar más herramientas externas dentro de ellas, por lo que aprenderíamos mucho de todas, y por supuesto lo ideal sería que no nos concentremos en la utilización de un solo entorno virtual de aprendizaje, sino que, si tenemos la oportunidad de explorar varios, lo hagamos y elegir la que más se apegue a nuestras necesidades y claro a las de los estudiantes.

Para ir cerrando la temática recalcamos lo siguiente:

Las nuevas tecnologías se han convertido en una herramienta insustituible y de indiscutible valor y efectividad en el manejo de las informaciones con propósitos didácticos. A los profesores y profesoras ya no se vale con ser buenos manejadores de libros. Las fuentes de información y los mecanismos para distribuirlas se han informatizado y resulta difícil poder concebir un proceso didáctico sin considerar esta competencia docente, máxime para la formación virtual del profesorado. Por tanto, la incorporación de las nuevas tecnologías debería constituir una nueva oportunidad para transformar la docencia y la formación permanente del profesorado, para hacer posible nuevas modalidades de enseñanza-aprendizaje desde la especificidad de la metodología virtual, ya sea síncrona o asíncrona, pero requiere igualmente de nuevas competencias aparte del dominio de las técnicas didácticas genéricas nuevas competencias tanto en la preparación de la información y las guías del aprendizaje como en el mantenimiento de una relación tutorial a través de la red. Además, exige del profesorado participante en la formación, junto a la competencia básica para el manejo de los dispositivos técnicos, la capacidad y actitudes necesarias para llevar a cabo un proceso de aprendizaje autónomo y para mantener una relación fluida con su tutor o tutora. (Vila Merino, 2010)

15

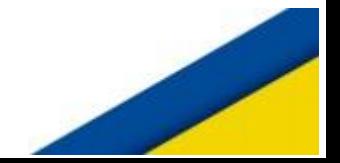

## **Roles y funciones de la educación virtual.**

La educación virtual en la actualidad se ha convertido en parte del sistema educativo, aun en aquellas carreras o niveles que en sistema tradicional al que estábamos acostumbrados no lo permitía, la cualidad principal de esta modalidad es que todo el proceso educativo se hace por un entorno virtual de aprendizaje, donde cada institución utilice la plataforma de su preferencia, y por ende los roles tanto del docente como de los estudiantes cambian muchísimo.

Tenemos que dejar de ver a los estudiantes como un repositorio de saberes, a los cuales les abrimos el cerebro y les insertamos la información, debemos tomar en cuenta también que no todos los estudiantes aprenden de la misma manera y que unos requieren más atención que otros, y, por supuesto, también la intervención de diferentes metodologías para que esos aprendizajes sean realmente significativos. Estábamos acostumbrados a planificar muchas veces sin ni siquiera haber realizado una prueba diagnóstica, por lo que no se tomaba muchas veces en cuenta las necesidades e intereses de los estudiantes, y es que nuestros estudiantes ya no son como antes donde el docente era el único poseedor de los saberes, hoy en día hay tanta información disponible a la que ellos tienen acceso que de hecho muchas veces ya hasta han investigado la temática antes que nosotros la desarrollemos.

16

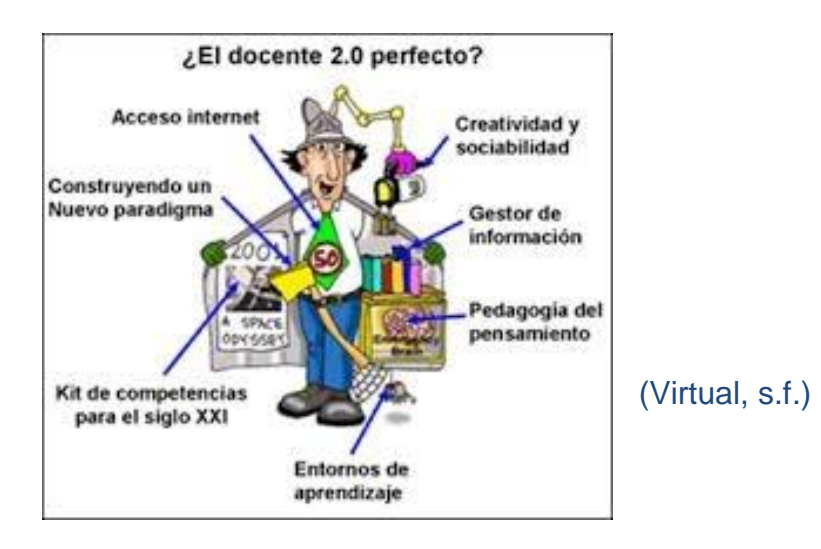

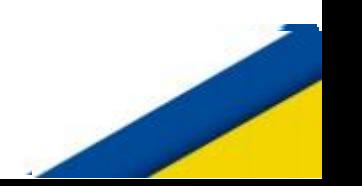

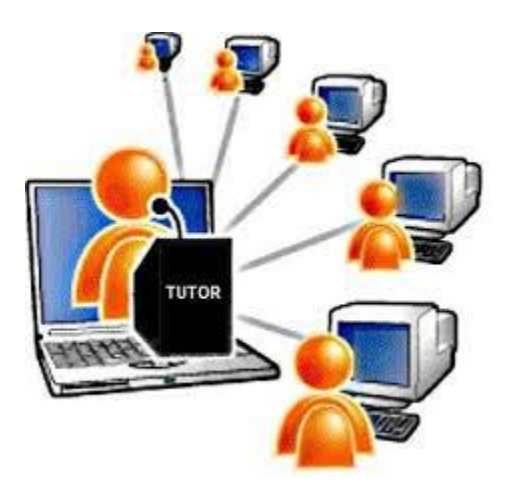

#### **Tutor o docente Virtual**

El nuevo docente virtual debe ser un especialista en la materia de estudio. Sus funciones principales serán las de guiar, estimular y colaborarle al estudiante en su proceso de aprendizaje, además de evaluar sus resultados obtenidos, con relación a una materia concreta o conocimiento específico. Por medio de la orientación y seguimiento constante, el docente

tiene como uno de sus objetivos, ofrecer al estudiante herramientas y guías que le ayuden a desarrollar su propio proceso de aprendizaje, al mismo tiempo que atiende sus dudas y necesidades: el docente dejará de ser la fuente de información, para convertirse en facilitador del aprendizaje, cambiando su papel de docente en el tiempo de clase, a ser una guía o un compañero en el proceso completo de formación, encaminando al estudiante a través de los materiales, debates, foros, casos y simulaciones que se reflejan en una evaluación continua de las actividades realizadas individualmente o en grupos, apoyándose en numerosas herramientas electrónicas que provee el campus virtual. (Óscar Hernán Velásquez Arboleda, s.f.)

Otro aspecto muy importante que debemos resaltar es que el tutor debe estar a la

vuelta de un clic, es decir, debe dar seguimiento constante para verificar el desarrollo del proceso educativo, siendo capaz de brindar el apoyo cuando se necesite, pero dando libertad para que sea el estudiante quien desarrolle su propio aprendizaje.

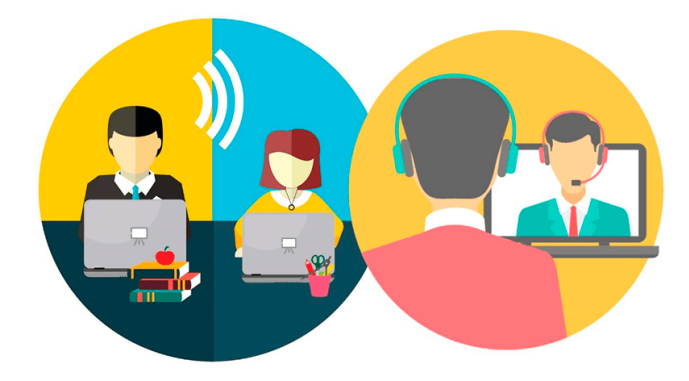

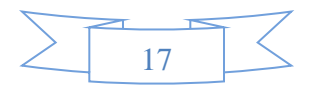

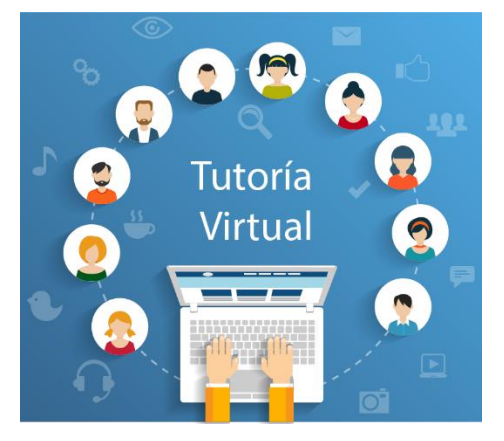

#### **Rol del tutor virtual**

Promover recursos y materiales donde el estudiante pueda explorar el contenido, ser mediador del aprendizaje, implementar diferentes metodologías de manera que no se sienta que lo mismo se hace siempre, se deben establecer reglas claras sobre entregas de

trabajos y actividades, formatos de entregas, participaciones en foros, fechas límites, las consignas deben ser claras, especificando claramente que es el resultado que se espera y de ser posible agregar rúbrica de evaluación de manera que se tenga claro qué criterios se deben tomar en cuenta a la hora de presentar la actividad.

Por otra parte, sabemos que el trabajo docente va mucho más allá de promover materiales, evaluar, dar seguimiento, monitorear, gestionar y promover la participación continua en el aprendizaje, también debe de cumplir con otros roles como los siguientes:

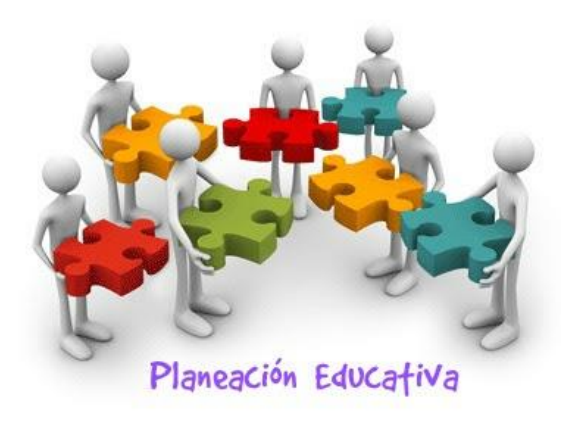

Rol de planeación: en este rol se abordan aspectos generales que demanda la organización del curso. Lo anterior implica la realización de diversas acciones en contextos; administrativos, pedagógicos, de estructuración de contenidos, de planificación de tiempos y espacios. (Díaz, s.f.)

Los roles y responsabilidades del docente en línea se pueden agrupar en cuatro categorías: pedagógica, social, administrativa y técnica.

 **En lo pedagógico:** el tutor es un facilitador que contribuye con el conocimiento especializado, focaliza la discusión en puntos críticos, hace las preguntas y responde a las contribuciones de los participantes, le da

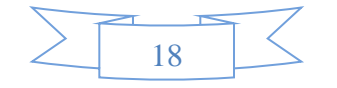

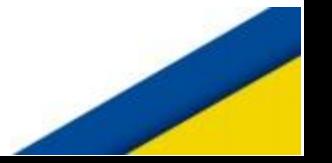

coherencia a la discusión, sintetiza los puntos destacando los temas emergentes.

- **En lo social:** necesita habilidades para crear una atmósfera de colaboración que permita generar una comunidad de aprendizaje.
- **En el aspecto técnico:** debe garantizar que los participantes se sientan cómodos con el software y si es necesario apoyarlos.
- **En lo administrativo:** conocer el software para poder generar subconferencias, grupos de trabajos y poder mover o borrar mensajes de la conferencia. (Rodríguez, s.f.)

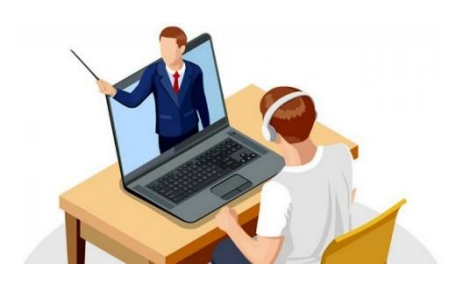

## **Rol del estudiante virtual**

Al igual que el rol del docente en la educación virtual el alumno virtual también juega un papel sumamente importante, el rol del

alumno es fundamental para que todo esto pueda desarrollarse, el alumno debe tener cierta madurez para poder llevar a cabo un papel activo en el proceso. El rol del alumno en el constructivismo es el de poder llevar a cabo la formación y el aprendizaje a través de la construcción del conocimiento, el contacto con la naturaleza y el medio que lo rodea, sin el rol del alumno en la escuela nueva**,** debe estar acompañado también del uso de la tecnología y los distintos medios que la computadora, el Internet y los sistemas le ofrecen. (Erubrica, s.f.)

#### **Relación entre estudiante docente virtuales**

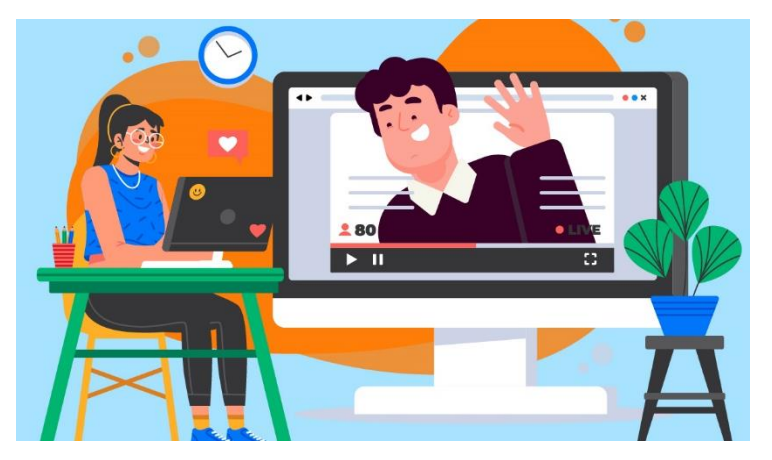

Para que la educación funcione, se necesita de distintas entidades entre las cuales cumplen función fundamente el docente y el estudiante y de esta manera el proceso educativo se

19

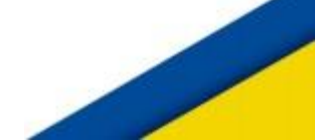

desarrollará adecuadamente. cuando estos dos se relacionen asertivamente, siempre guardando las normas de respeto y de cortesía de manera que puede haber un trato justo y armónico entre ambas partes, todo camina bien. Y en un entorno virtual de aprendizaje todo es igual, aunque la relación se da por medios excesivamente virtuales a través de mensajería interna, foros, chat, wikis y otros. La relación entre docente y estudiante en la educación virtual se fundamenta en la interacción frecuente, la colaboración y la discusión de ideas para lograr desarrollar un proceso de aprendizaje significativo. (Sánchez, 2018)

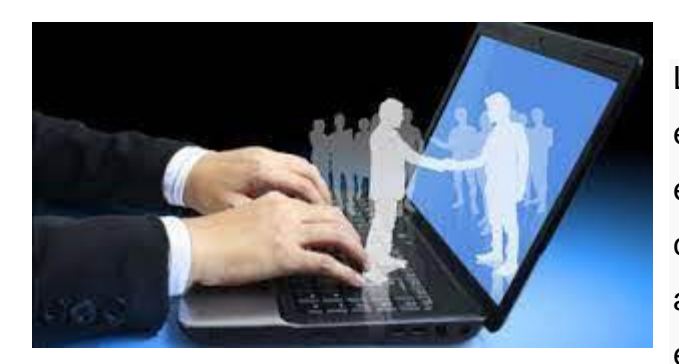

La interactividad entre profesores, estudiantes y contenidos constituye el eje principal en una concepción constructivista de la enseñanza, el aprendizaje y la intervención educativa. Este modelo interactivo se

concreta y se evidencia en el diseño de los materiales, en el desarrollo de propuestas de trabajo cooperativo, en el accionar de los tutores y en las instancias evaluativas. El diseño de situaciones educativas significativas para la construcción de conocimientos en un modelo virtual interactivo supone considerar múltiples elementos, entre los que mencionamos:

- El reconocimiento de los conocimientos previos de los estudiantes.
- La significatividad potencial de los contenidos y materiales.
- La construcción de significados compartidos entre tutores y estudiantes.
- Los conflictos cognitivos producidos a partir de los diferentes contenidos.
- La función de andamiaje por parte de los tutores.
- Las actividades de colaboración entre estudiantes.
- La evaluación, como instancia de síntesis y reconstrucción del proceso de aprendizaje. (EDUCREA, s.f.)

20

Finalmente resaltar que a pesar que la tecnología nos facilita la vida, hay que saberla utilizar y tanto docente como estudiante, deben saber cumplir su rol, para que todo funcione bien en el proceso, el ser docente, es una ardua labor que requiere mucho esfuerzo y dedicación, y sobre todo porque sirve de guía para nuevas generaciones y qué bueno es cuando alguien dice quiero ser como el profesor fulanito, pero está también la otra versión que casi a nadie le gusta: este es un profesor mediocre, no me gustaría ser como él; de manera que dependerá únicamente de cada uno de ustedes el tipo de profesor que quieran ser a la hora de desempeñar su labor.

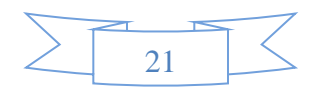
## Bibliografía

- 22, F. S. (s.f.). *Edu. Siglo 22* . Obtenido de http://edu.siglo22.net/formacion-cd/22 formacion/formacion/17-que-ccdd
- Academia.Edu. (s.f.). *Introducción a sistemas Operativos* . Obtenido de https://www.academia.edu/34929662/\_TEMA\_1\_INTRODUCCION\_SISTEMAS\_ OPERATIVOS\_1\_
- Cengage. (s.f.). *Plataformas Educativas Gratuitas* . Obtenido de https://latam.cengage.com/27-plataformas-virtuales-educativas-gratuitas/
- Consuelo Belloch, U. d. (s.f.). *Entornos Virtuales de Aprendizaje* . Obtenido de https://www.uv.es/bellochc/pedagogia/EVA3.pdf
- Definicionen.De. (s.f.). *Definición.De*. Obtenido de https://definicion.de/competencia/
- Díaz, M. G. (s.f.). *La docencia y su rol en los Entornos Virtuales de Aprendizaje: una perspectiva*. Obtenido de
	- https://acceso.virtualeduca.red/documentos/ponencias/puerto-rico/1400-36bd.pdf
- EDUCREA. (s.f.). *Educación en línea: nuevos modelos de la relación docente – alumno en la educación a distancia*. Obtenido de https://educrea.cl/educacion-en-linea-nuevosmodelos-de-la-relacion-docente-alumno-en-la-educacion-a-distancia/
- Erubrica. (s.f.). *Rol del Docente en la Educación Virtual* . Obtenido de https://www.erubrica.com/blog/educacion/rol-del-docente-en-la-educacion-virtual/
- Euroinnova. (s.f.). *Blog Entorno Virtual de Aprendizaje* . Obtenido de https://www.euroinnova.mx/blog/entorno-virtual-de-aprendizaje#ventajas-delentorno-virtual-de-aprendizaje
- Mind42. (s.f.). *Mind42*. Obtenido de https://mind42.com/public/496beff2-3bf0-4dfa-92d8- 707e718d8a04
- Óscar Hernán Velásquez Arboleda, R. C. (s.f.). *El nuevo rol del docente virtual para entornos virtuales de aprendizaje, "El caso CEIPA"*. Obtenido de https://revistas.ceipa.edu.co/index.php/lupa/article/view/401/463#:~:text=La%20fig ura%20del%20nuevo%20docente%20virtual&text=Sus%20funciones%20principal es%20ser%C3%A1n%20las,materia%20concreta%20o%20conocimiento%20espec %C3%ADfico.
- Rodríguez, M. R. (s.f.). *Revista multiensayos, Rol del docente y estudiante en la educación virtual*. Obtenido de https://www.lamjol.info/index.php/multiensayos/article/download/10117/11796?inli
- $ne=1$ Sánchez, V. (Mayo de 2018). *Tecnología Educativa* . Obtenido de
	- https://sites.google.com/site/tecnologiaeducativacantaro/victor
- Vila Merino, E. S. (Septiembre de 2010). *Innovación y Educativa Vol. 10 Aprendizaje de competencias docentes en entornos virtuales: reflexiones desde la formación*. Obtenido de https://www.redalyc.org/pdf/1794/179420763001.pdf
- Virtual, T. d. (s.f.). *ENTORNOS VIRTUALES DE APRENDIZAJE PARA LA FORMACIÓN DOCENTE*. Obtenido de

https://sites.google.com/site/educacionvirtualkogr/entornos-virtuales-deaprendizaje-para-la-formacion-docente

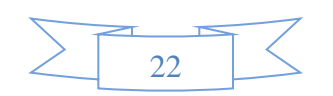

Wikipedia. (29 de Julio de 2021). *Entorno Virtual de Aprendizaje* . Obtenido de https://es.wikipedia.org/wiki/Entorno\_virtual\_de\_aprendizaje Wikipedia. (11 de agosto de 2021). *Plataformas EVA* . Obtenido de https://es.wikipedia.org/wiki/Plataforma\_EVA Wikipedia. (s.f.). *Chamilo* . Obtenido de https://es.wikipedia.org/wiki/Chamilo Wikipedia. (s.f.). *Google Classroom*. Obtenido de https://es.wikipedia.org/wiki/Google\_Classroom

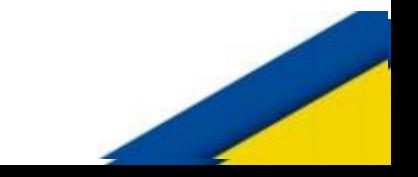

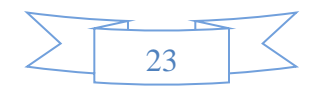

## CONCLUSIONES.

La virtualidad se debe utilizar como un recurso para incrementar los medios de implementación de los procesos educativos, de manera de poder reforzar los contenidos con la integración de diversos recursos tecnológicos, interactivos, dinámicos, y amigables, permitiendo de esta manera que el rol del docente pueda cambiar y convertirse en un ente guiador y orientador proporcionando a sus estudiantes la aventura de aprender por sus propios medios y a su propio ritmo, sacándolos del ambiente al que están acostumbrados dentro de 4 paredes y hacer un recorrido a diferentes ambientes virtuales.

De manera que los ambientes virtuales de aprendizaje se convierten en un medio indispensable para que los docentes hoy en día puedan realizar su trabajo.

La implementación del curso propedéutico modalidad virtual, es un ejemplo de cómo la educación es cambiante y no debemos enfocarnos en una única manera de enseñar, debemos abrir las puertas a la tecnología y no tener miedo a seguir aprendiendo, y familiarizándonos con los recursos que día a día seguirán facilitándonos el trabajo.

## Recordando siempre que **«La tecnología es solo una herramienta. Para conseguir que los niños trabajen juntos y motivarles, el profesor es lo más importante»** *Bill Gates*

**Y además también recalcar lo que dijo** *David Warlick* **«Necesitamos la tecnología en cada aula y en las manos de cada estudiante y de cada profesor, porque es el bolígrafo y el papel de nuestro tiempo y es la lente a través de la cual experimentamos gran parte de nuestro mundo»**